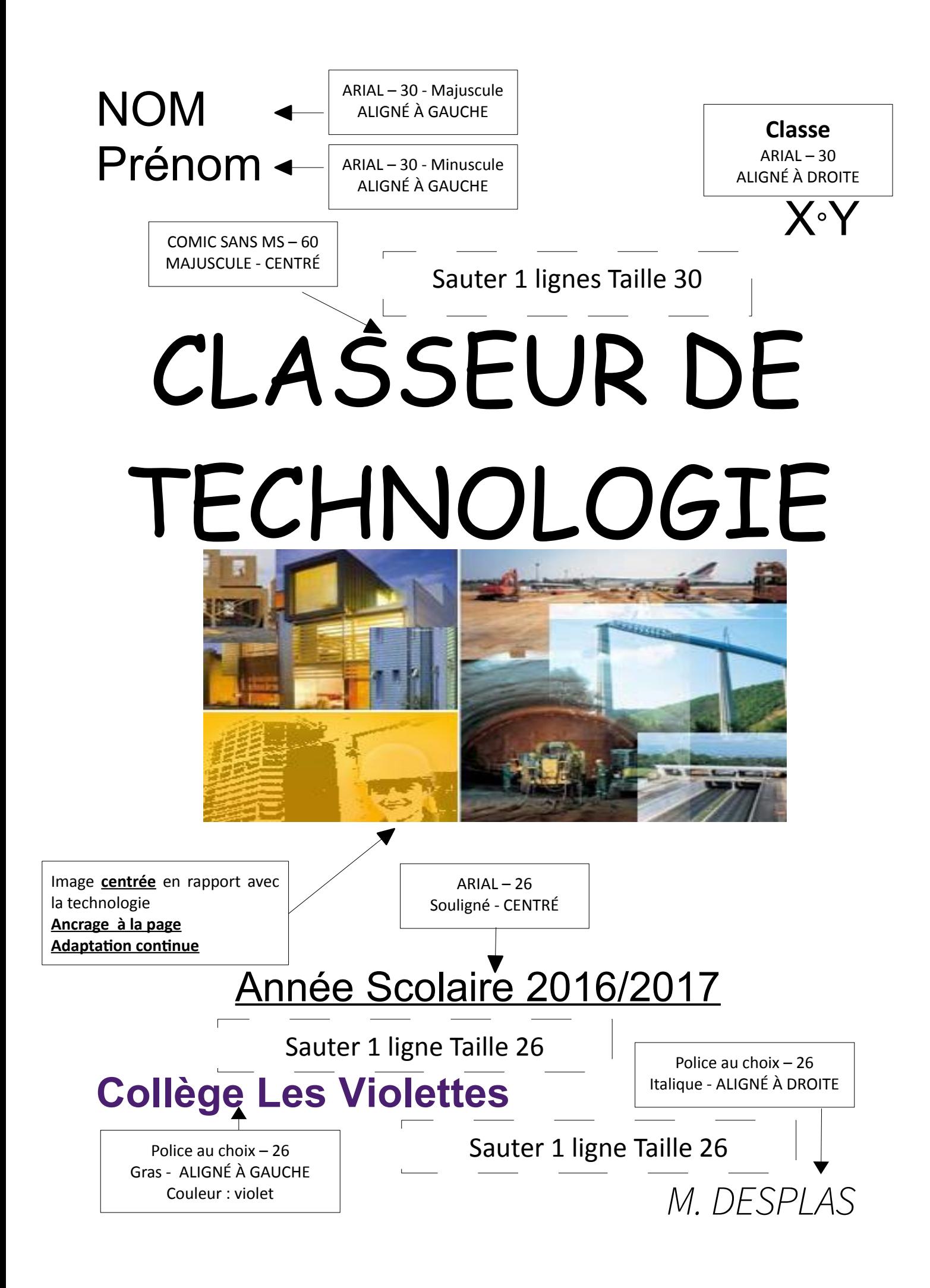

# **Séquence 1**

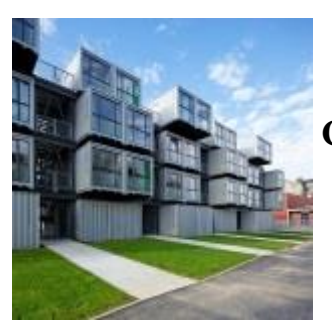

**Comment aménager un conteneur en logement étudiant ?**

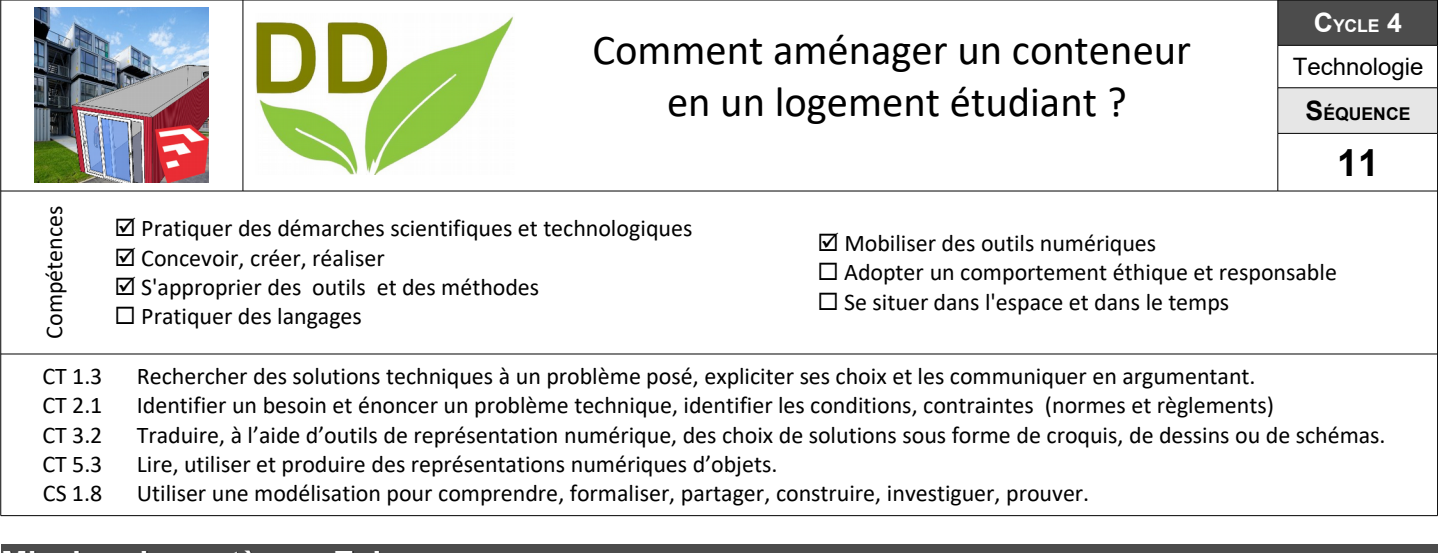

### **Mission du système - Exigences**

Comment anticiper le projet ?

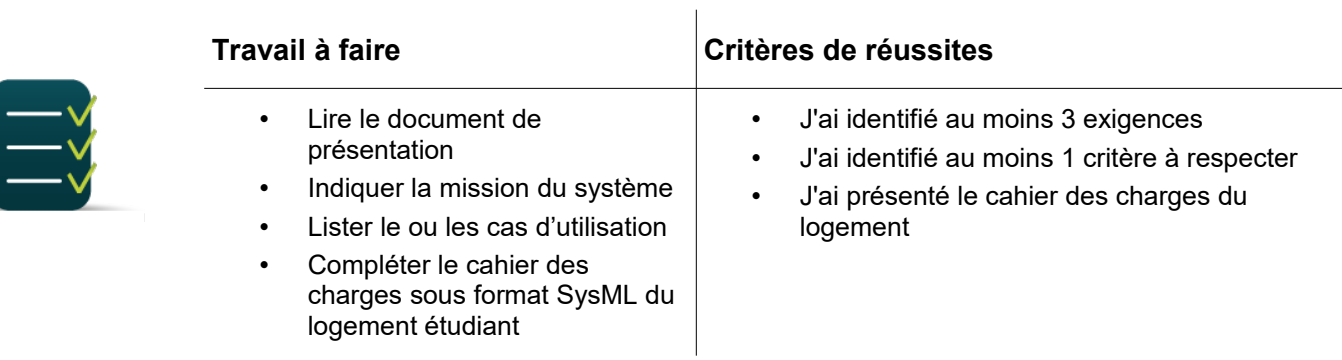

#### **Recherche des solutions**

Comment répondre au cahier des charges ?

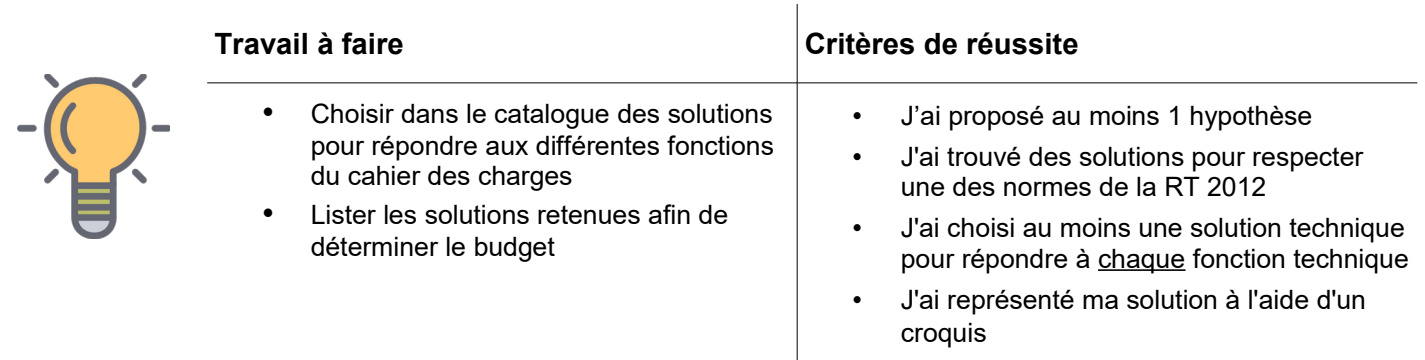

# **Présenter sa solution**

Comment visualiser et s'immerger dans une solution proposée ?

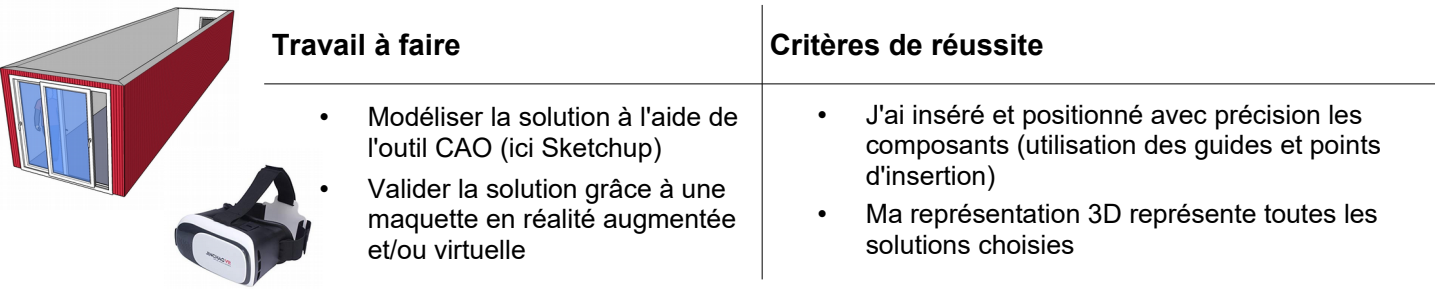

# COMMENT AMÉNAGER UN CONTENEUR EN LOGEMENT ÉTUDIANT ?

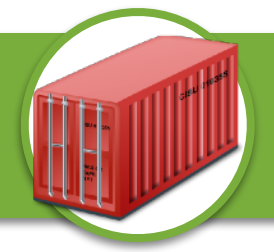

Nom Prénom : Classe :

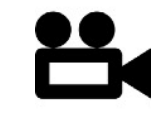

[https://youtu.be/OUtrNlN\\_hqs](https://youtu.be/OUtrNlN_hqs)

Dans le cadre de l'agrandissement du campus universitaire de Toulouse Rangueil, nous souhaitons proposer aux étudiants pour la rentrée prochaine des

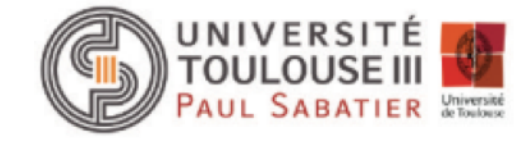

Pour cela nous disposons déjà du terrain au 15 avenue du Colonel Roche (43,563108 ; 1,473406) en bordure du canal du midi et proche de l'ensemble des services universitaires.

Les conteneurs maritimes utilisés sont les plus grands de la gamme CONTAINEX : le modèle IS0 40' HC.

Les logements doivent inclure l'ensemble des équipements (voir catalogue fourni) afin de proposer un confort minimum pour répondre aux besoins d'un étudiant.

Ils respecteront également les normes réglementaires en vigueur comme la RT2012 qui impose selon la région une consommation énergétique maximale (voir carte ci-contre et séquence suivante).

Les arrivées d'eaux, d'électricité et de communication (fibre optique) ainsi que les évacuations d'eaux usées ne sont pas à prendre en compte, un prestataire extérieur est déjà en charge de cette mission.

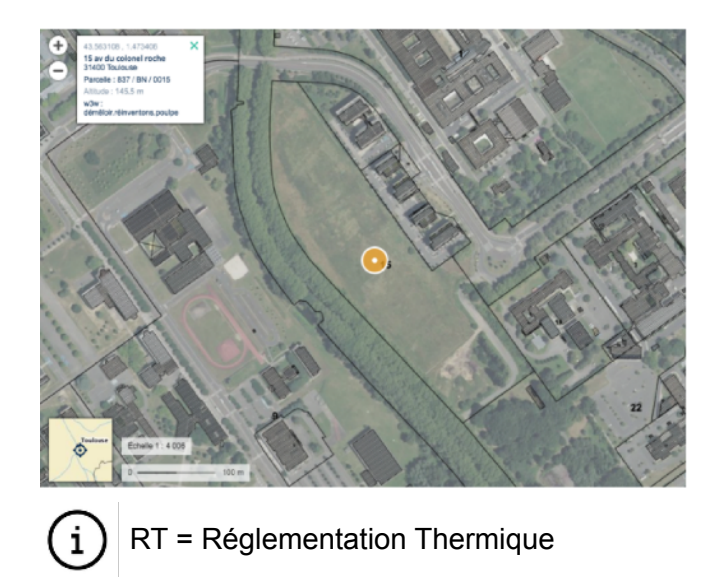

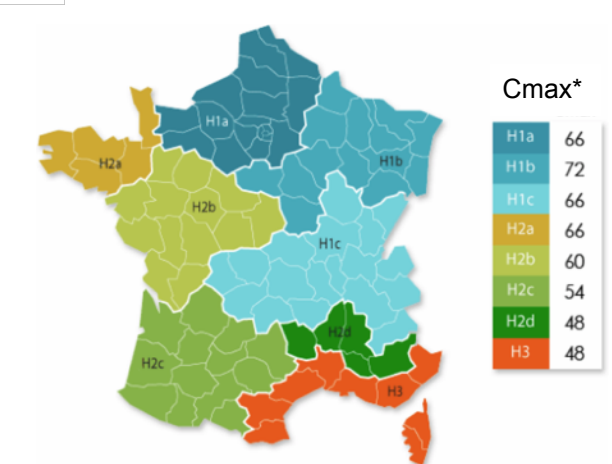

\*Cmax (consommation d'énergie) C'est une exigence de résultat limitant les consommations d'énergie des 5 usages : chauffage, éclairage, eau chaude sanitaire et besoins électriques permanents (type pompes, ventilateurs, …).

## MISSION DU SYSTÈME

Mission du conteneur pour étudiant

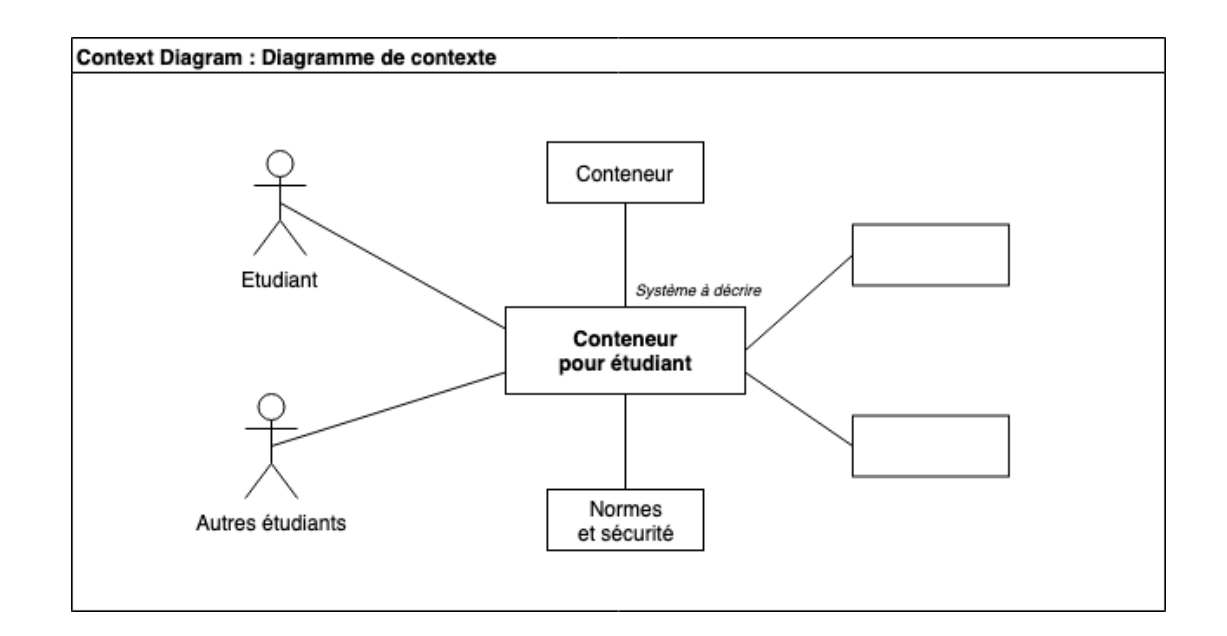

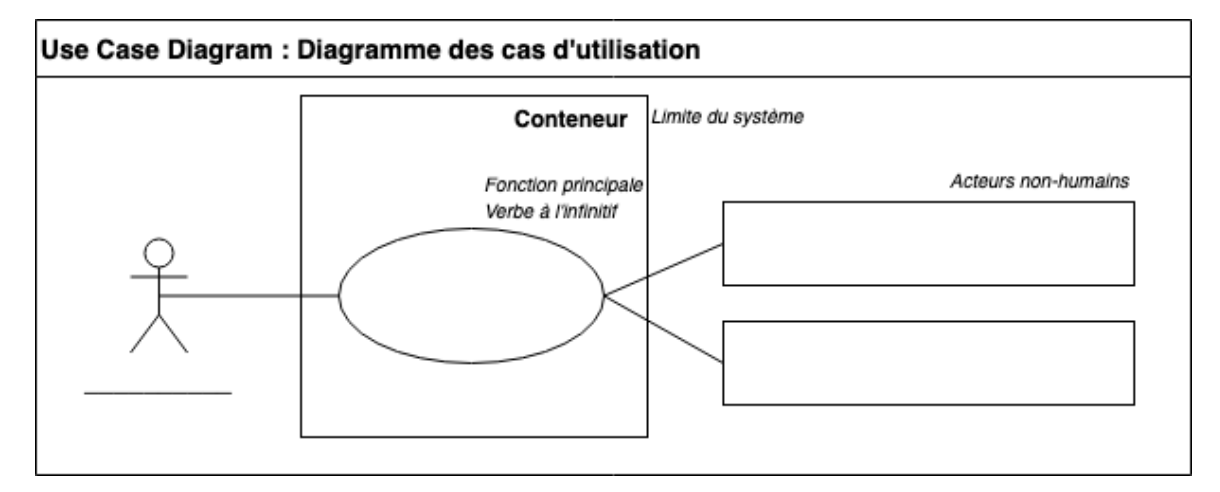

## CAHIER DES CHARGES - EXIGENCES

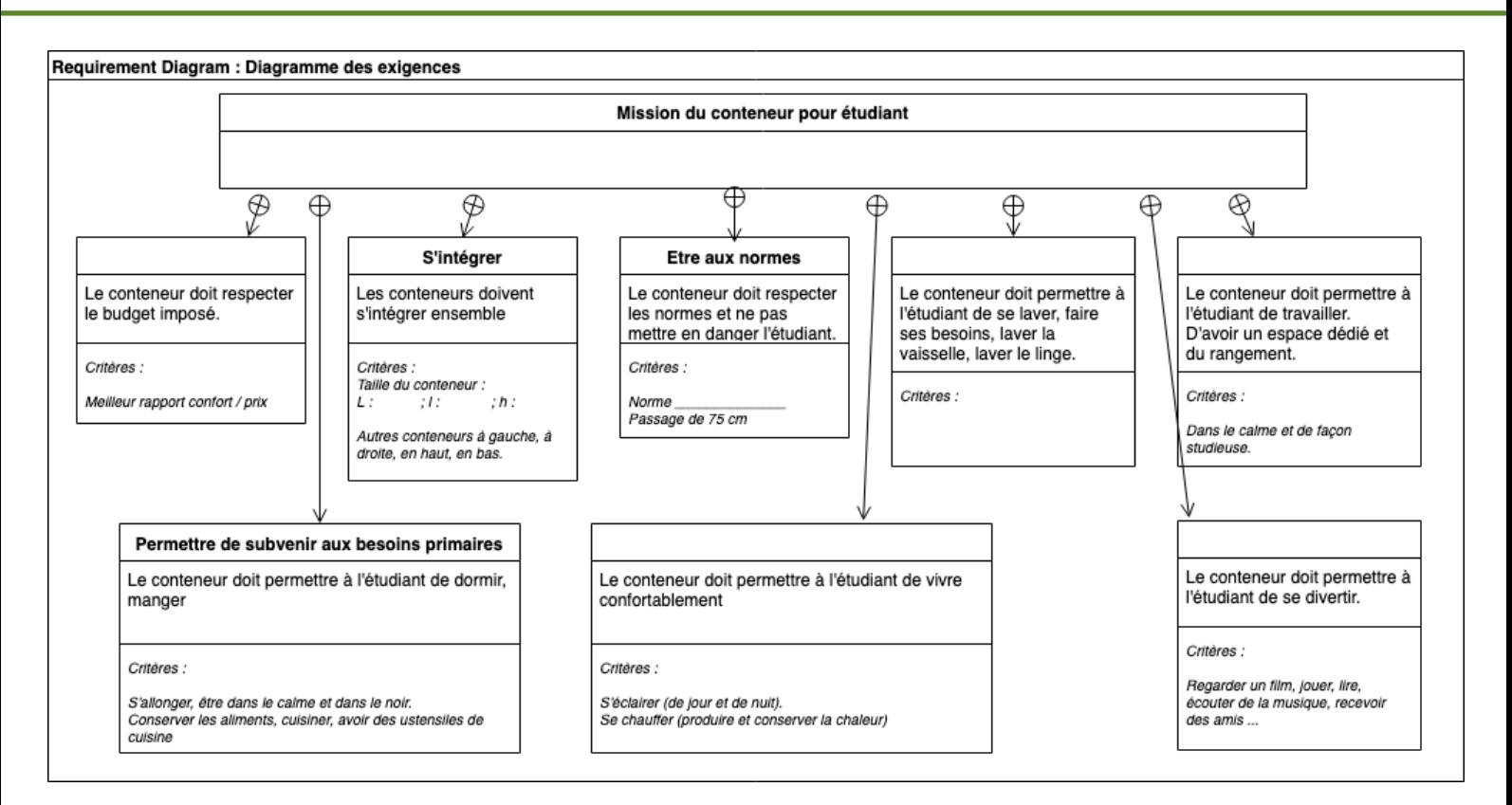

## RECHERCHE DES SOLUTIONS

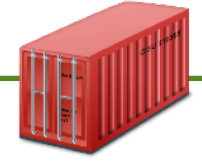

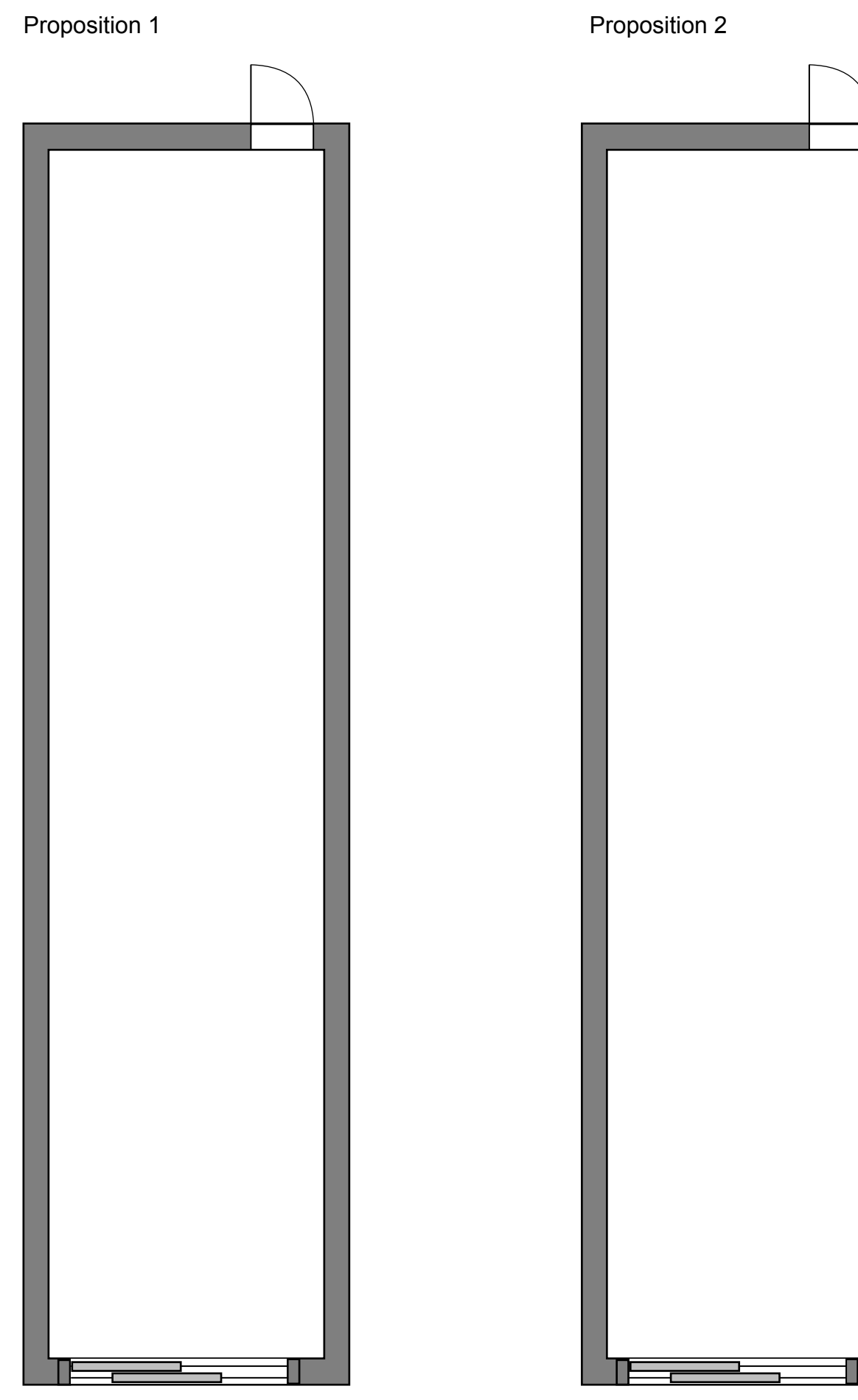

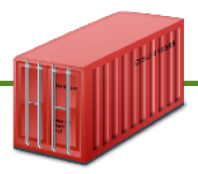

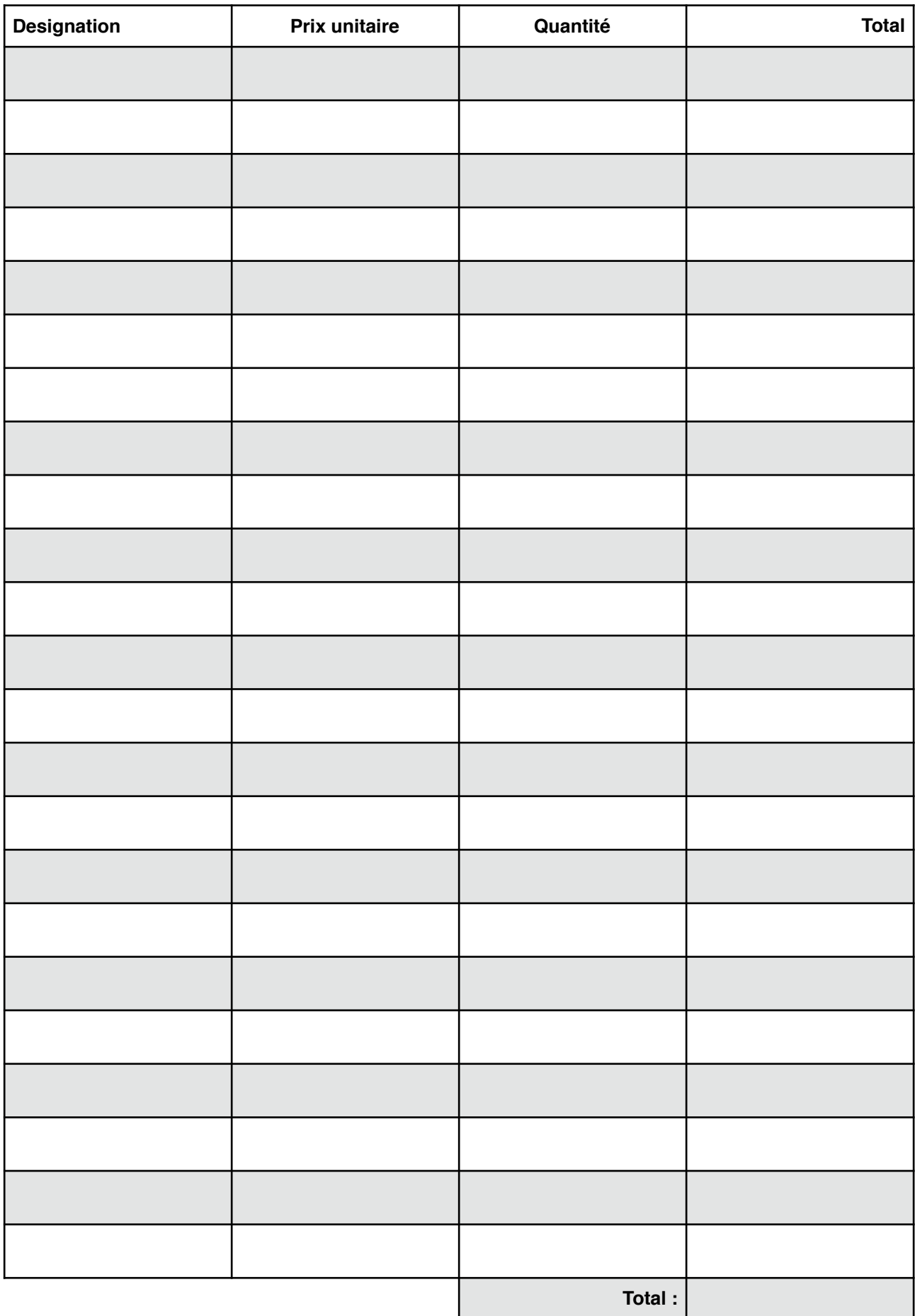

# **TECHNOLOGIE**

CT2.1 - DIC 1.1 | Identifier un besoin et énoncer un problème technique.

#### **Le besoin, c'est quoi ?**

Le besoin est un sentiment de manque, une nécessité ou un désir ressenti par une personne.

Le besoin peuvent être classé selon un ordre de priorité (*voir pyramide ci-contre*). Il peut aussi évoluer en fonction du progrès technique, des inventions et des innovations.

Si un objet technique ou un système ne répond pas à un besoin alors il n'est d'aucune utilité !

Parfois cependant, un système peut être conçu et faire naître de nouveaux besoins.

*Exemple :* 

#### **Définir le besoin auquel répond un système**

Pour qu'un système réponde au besoin de l'utilisateur, le concepteur doit définir avec précision : La **mission** à remplir par le système, l'**environnement** de celui-ci et les **utilisations** qui en seront faites.

**1 –** On définit d'abord la **mission du système** c'està-dire son exigence ou sa fonction principale. *Système* doit permettre de *Verbe à l'infinitif*

**2 –** L'analyse de **l'environnement** ou **contexte**  identifient :

- les **acteurs** qui jouent un rôle ou interagissent avec le système

- les **éléments** et **contraintes de l'environnement**  du système

**3 –** Les systèmes sont souvent multi-fonctions et multi-usages. L'étude des **cas d'utilisation** va permettre enfin de recenser :

- les **acteurs** humains à l'origine d'une interaction

- les **acteurs non-humains**
- la limite du système

- les relations entre les acteurs et les cas **d'utilisation** du système

Le SysML est un langage graphique qui permet de répondre à ces questions.

*Exemple avec une serrure connectée (source : Ac-Dijon)*

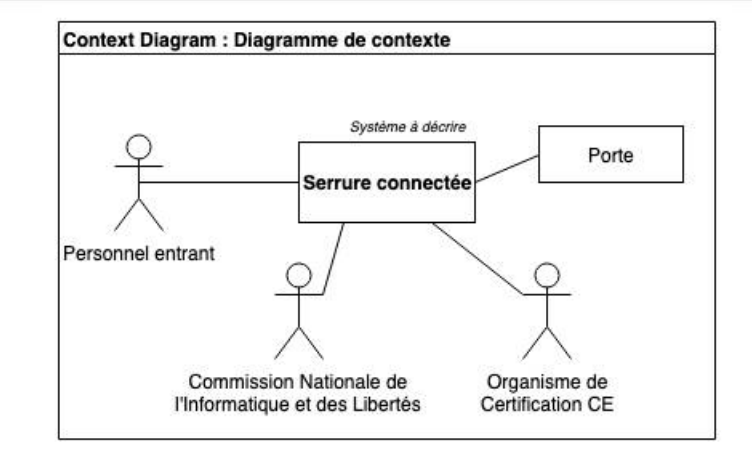

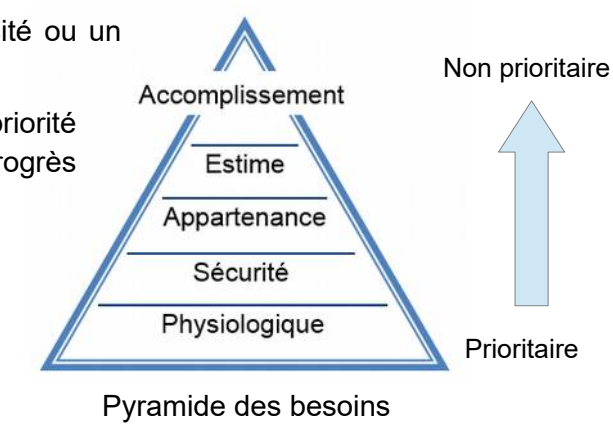

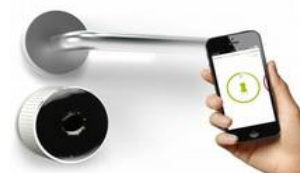

**CYCLE 4**

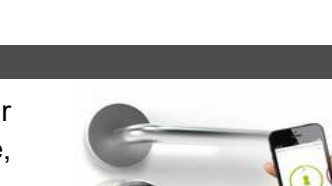

#### Mission de la serrure connectée

La serrure connectée doit permettre d'entrer et sortir d'un local ou d'une maison sans clé.

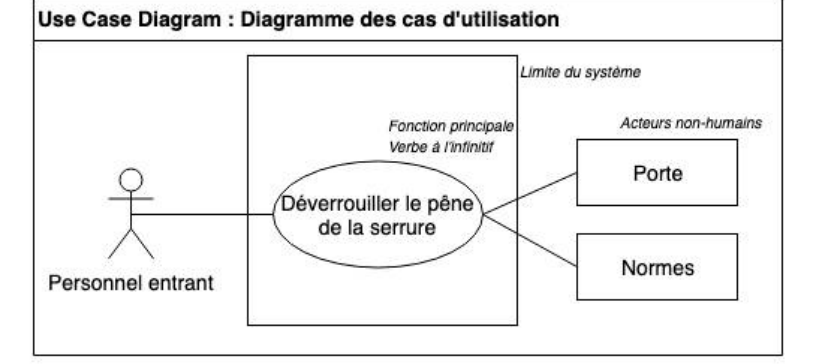

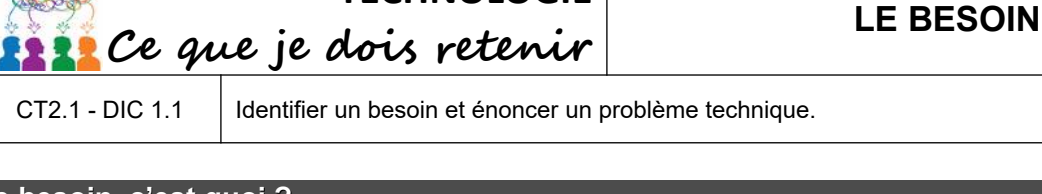

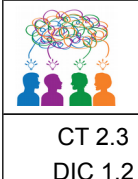

# **TECHNOLOGIE**

**Ce que je dois retenir**

### **CONTRAINTES, PERFORMANCES D'UN OBJET TECHNIQUE**

**CYCLE 4**

Identifier les conditions, contraintes (normes et règlements) et ressources correspondantes, qualifier et quantifier simplement les performances d'un objet technique existant ou à créer.

#### **La conception d'un objet**

Pour répondre aux **besoins** de l'utilisateur, le **concepteur** doit lister les **exigences à satisfaire** : les **performances** à atteindre, les **normes** et **contraintes** à respecter pour ensuite choisir les **solutions** adaptées. **Exigences** liées à **Le concepteur Exigences** liées à **l'estime** (Ce mot vient du verbe concevoir) **l'usage** J'aimerais une maison . . . . . . . . . . . . . Je voudrais pouvoir loger en bois, je trouve ça ma famille dans un tellement joli<sup>11</sup> **Besoinlogement confortable. Les utilisateurs Exigences Besoin Performances** Nous venons vous Cahier des Charges voir pour un projet de construction **Solutions techniques**

#### **Les exigences à satisfaire**

Une **exigence** est une fonction à remplir ou une contrainte à satisfaire par un système. Le concepteur devra donc en tenir compte lors de la recherche de solution. Les choix définitifs d'une solution seront donc des **compromis** qui dépendront du niveau de performance attendu.

Les exigences peuvent être de « types » …

**fonctionnement :** Liées à l'environnement d'utilisation **normes :** Liées à la protection, à la simplification ou *Ex : Espace pour la solution > ouverture du portail* à la sécurisation de l'utilisation du système  *à double battant ou coulissant*

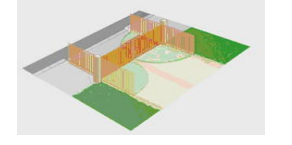

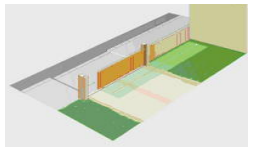

**développement durable :** Liées au respect de **ergonomie :** Liées à la relation avec l'utilisateur l'environnement

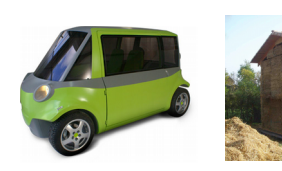

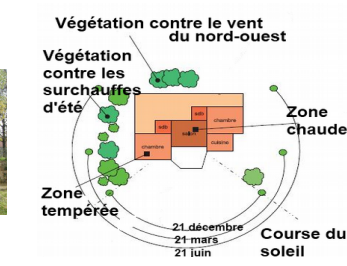

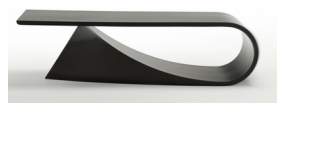

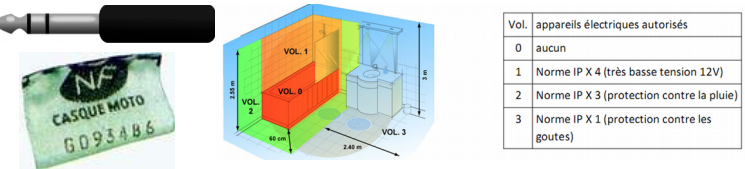

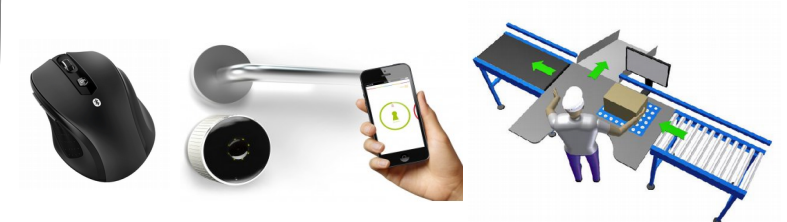

**esthétique** : Liées aux goûts de l'utilisateur **budget** : Liées au prix de revient et de vente de l'objet

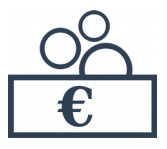

#### **Identifier le contexte**

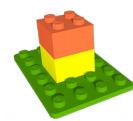

Le **concepteur** rédige un document appelé **Cahier des Charges** qui identifie le besoin auquel le système doit répondre, les utilisations qui en seront faites. Dès la mission du système formulée, il est indispensable d'identifier le contexte d'utilisation du système en listant les éléments de l'environnement qui interagissent avec lui.

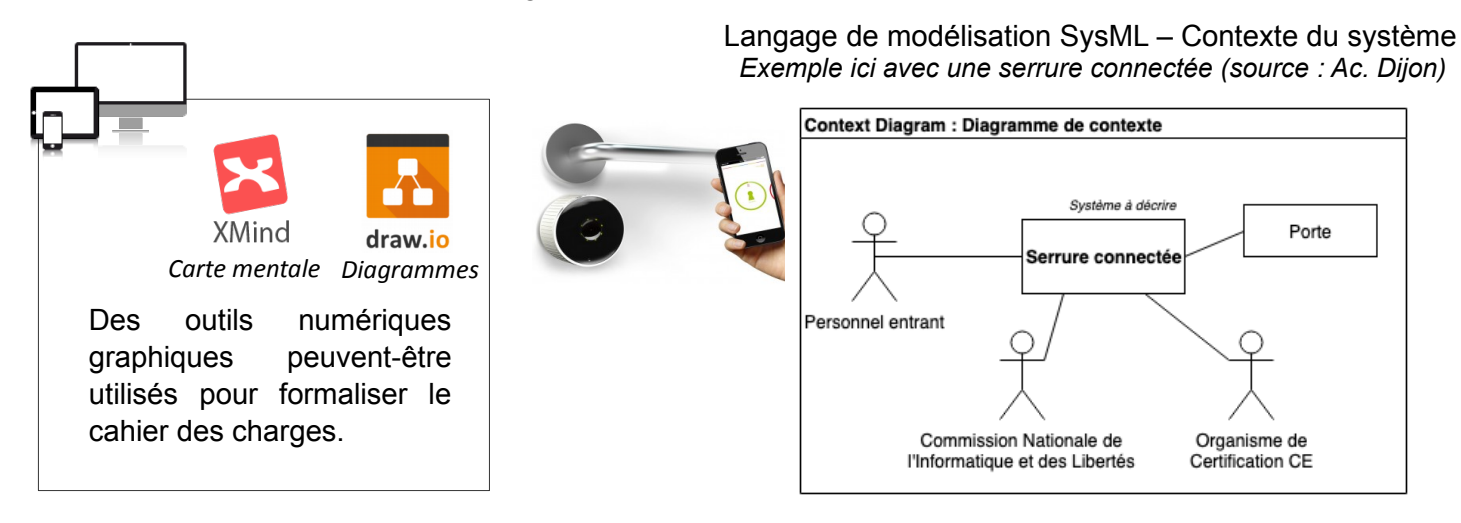

#### **Qualifier et quantifier les performances du système**

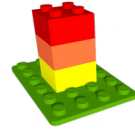

Pour chaque exigence, il est nécessaire de préciser les critères et niveaux de performances demandés. Le niveau de performance demandé a un impact direct sur le choix des solutions et sur le coût du système.

> Langage de modélisation SysML – Exigences et performances *Exemple ici avec une serrure connectée (source : Ac. Dijon)*

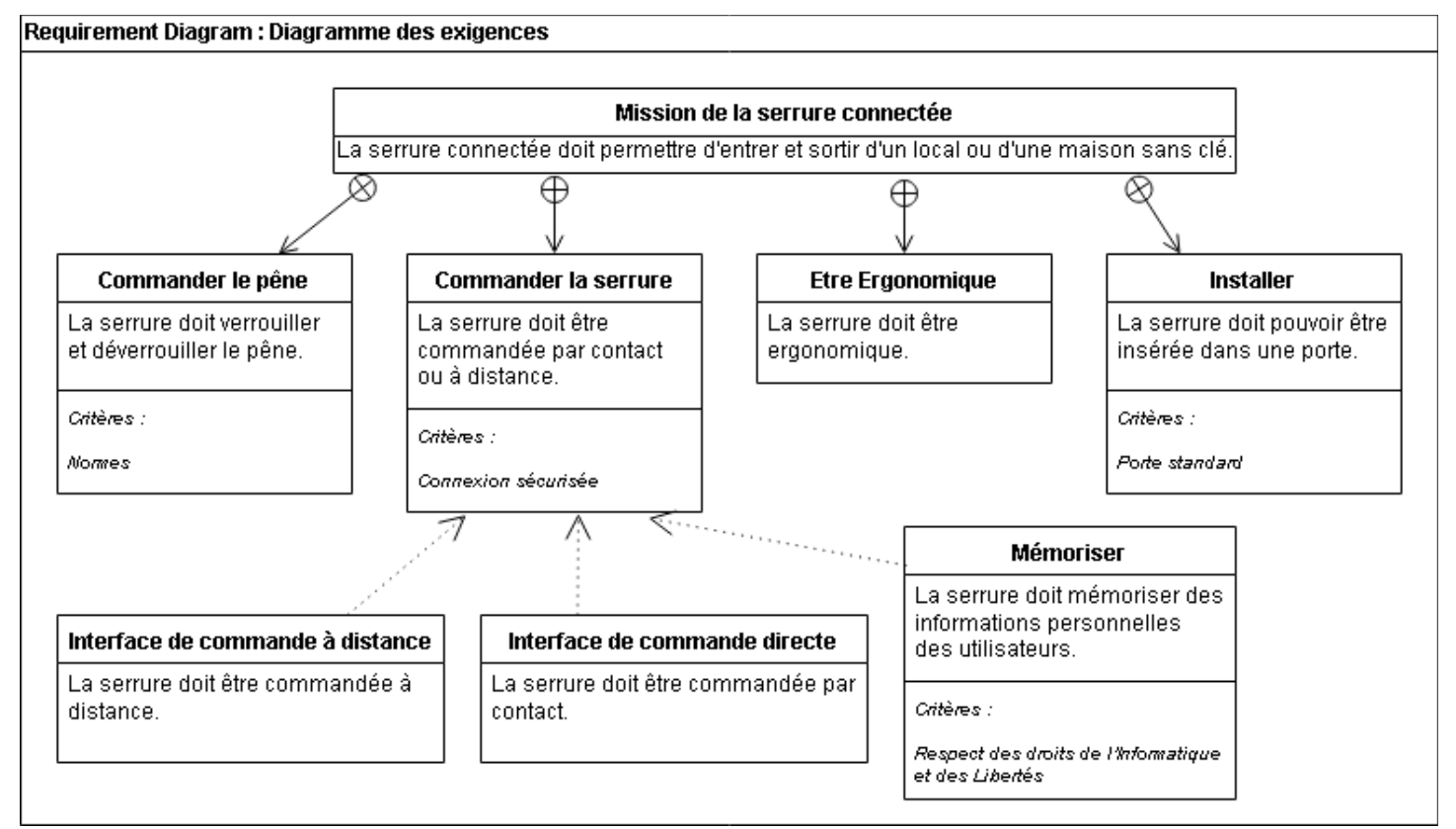

#### La recherche de solutions : repondre a la RT 2012

La recherche de solutions : répondre à la RT 2012<br>
Cette partie du travail a pour but de trouver des solutions pour que le logement étudiant réponde à la contrainte liée à la<br>
RT2012 (développement durable) et ne dépasse p La recherche de solutions : répondre à la RT 2012<br>
Cette partie du travail a pour but de trouver des solutions pour que le logement étudiant réponde à la<br>
RT2012 (développement durable) et ne dépasse pas la consommation m

ematique 1 : L'orientation du logement par rapport a la course du soleil a-t-elle un impact ?

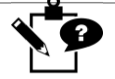

Formuler une hypothese :<br>
Proposer un protocole :<br>
Tuve solution optimale.<br>
Conclusion :<br>
Conclusion :<br>
Tuve solution optimale.<br>
Conclusion :<br>
Problématique 2 : La mise en place d'un isolant et son choix ont-t-ils un impac

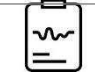

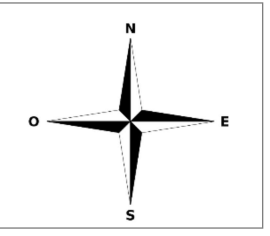

Problematique 2 : La mise en place d'un isolant et son choix ont-t-ils un impact ?

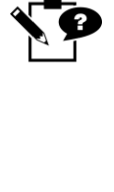

Problématique 2 : La mise en place d'un isolant et son choix ont-t-ils un impact ?<br>
Promuler une hypothèse :<br>
Proposer un protocole :<br>  $\left[\begin{array}{cc}\n\bullet & \bullet & \bullet \\
\bullet & \bullet & \bullet\n\end{array}\right]$ <br>
A l'aide du logiciel Archiwizard et des documen Formuler une hypothèse :<br>
Proposer un protocole :<br>  $\frac{1}{\sqrt{2\pi}}$ <br>
A l'aide du logiciel Archiwizard et des documents ressources à disposition, tester votre hypothèse, répondre<br>
au problème et proposer une solution.<br>
Conclu

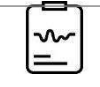

 $\overline{\phantom{0}}$ 

### Problematique 3 : L'épaisseur de l'isolant a-t-il un impact ?

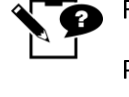

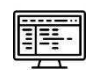

Conclusion :<br>
Problématique 3 : L'épaisseur de l'isolant a-t-il un impact ?<br>  $\sum_{n=1}^{\infty}$  Formuler une hypothèse :<br>
Proposer un protocole :<br>  $\sum_{n=1}^{\infty}$  A l'aide du logiciel Archiwizard et des documents res

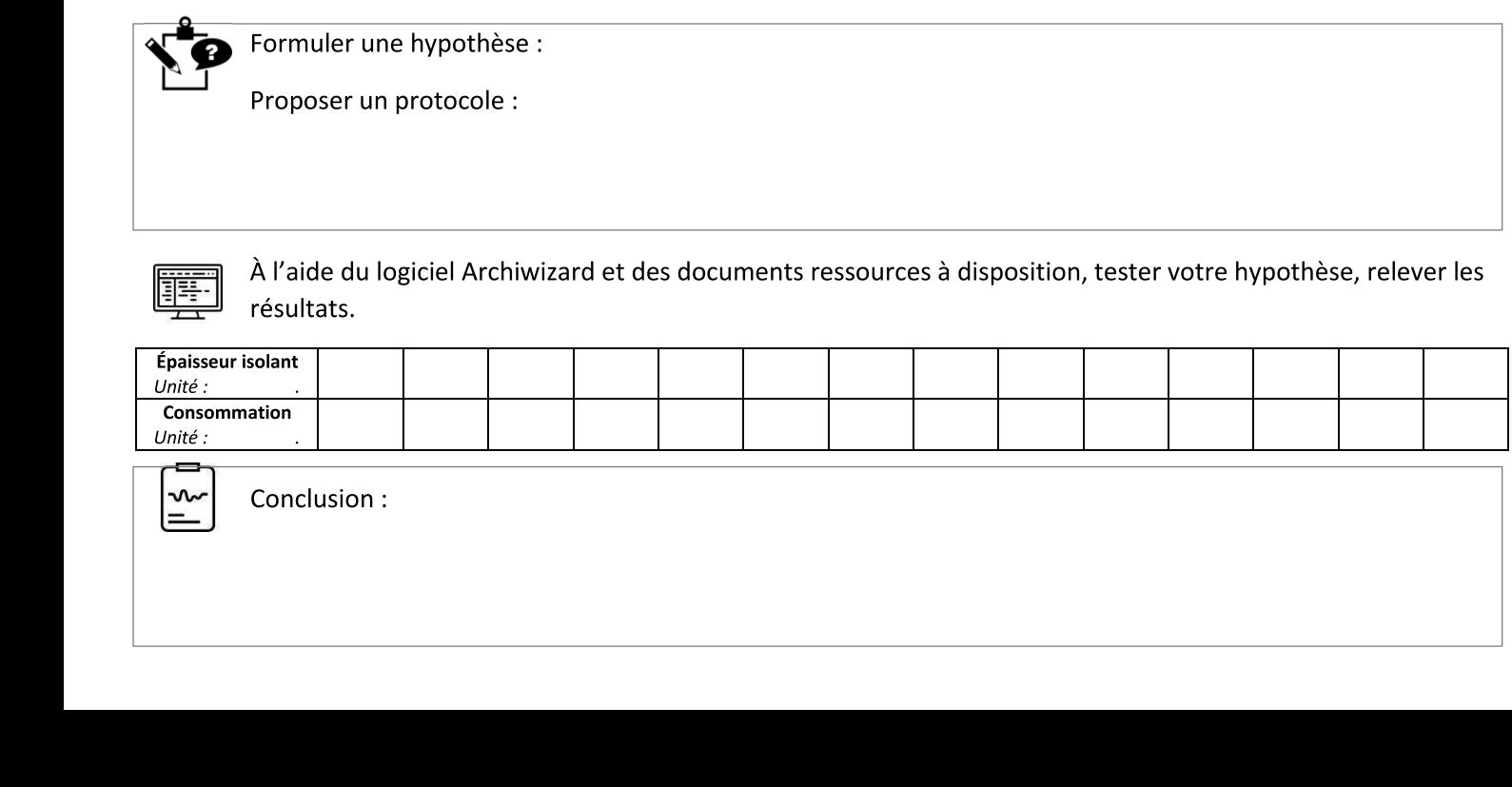

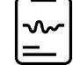

# **TECHNOLOGIE**

# Ce que je dois retenir **MODÉLISATION ET SIMULATION**

**CYCLE**

**4**

CS 1.8 CT 5.1 MSOST 2.1, 2.2

Utiliser une modélisation pour comprendre, formaliser, partager, construire, investiguer, prouver. Simuler numériquement la structure ou le comportement d'un objet. Interpréter, communiquer en argumentant

#### **La modélisation**

La modélisation et la simulation numérique interviennent au moment de la conception et de la validation de solution. Elles permettent de :

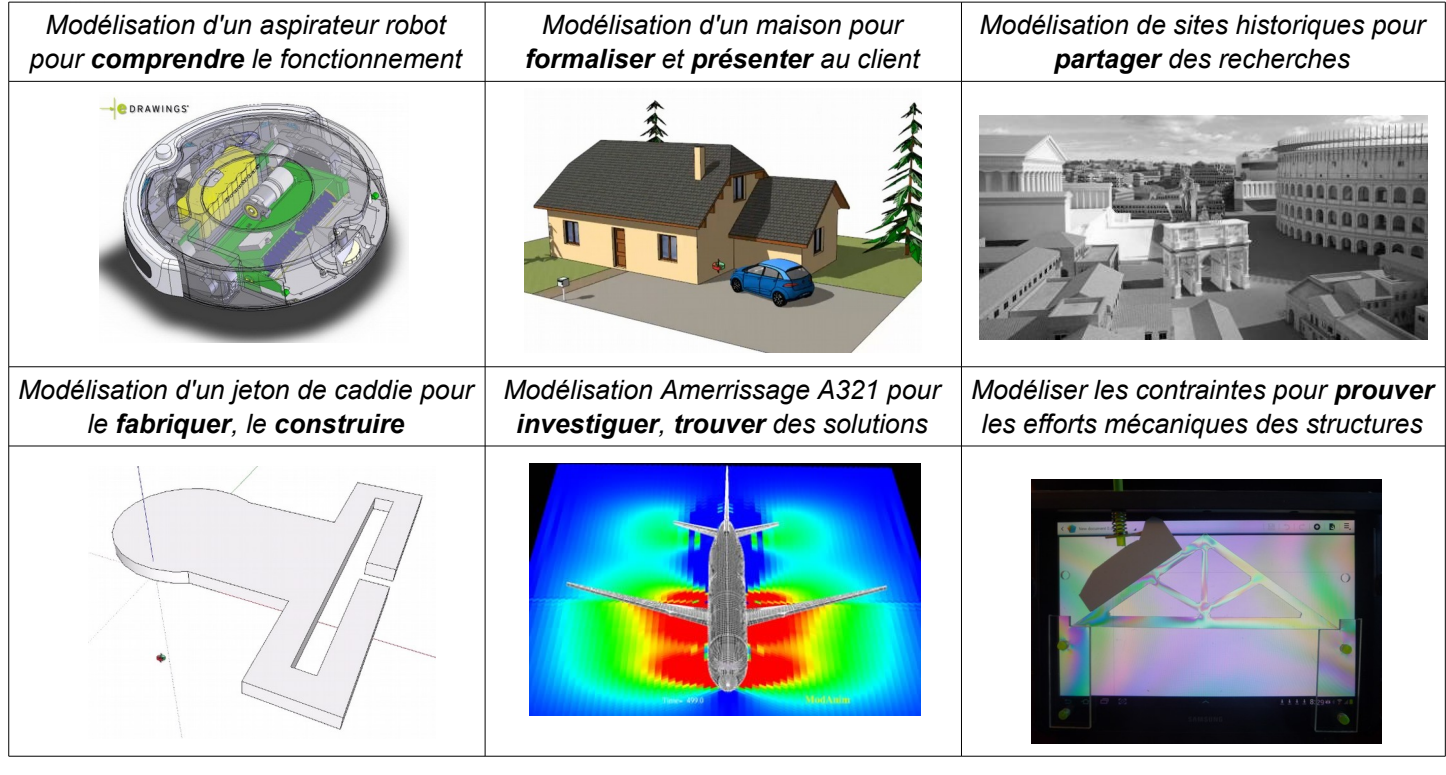

#### **La simulation**

La croissance des puissances de calcul et la mise à disposition de logiciels performants permettent de modéliser – simuler très facilement. Presque trop !

*Par exemple en 2014, dans le film Interstellar, il a été jugé plus simple de recourir à des simulations physiques pour représenter des vagues géantes. Le risque est alors de*

*produire des simulations rapidement et facilement sans se poser trop de questions sur le domaine de validité des modèles ; ce qui, dès la sortie d'Interstellar, a conduit à des débats interminables entre physiciens quant au choix précis des conditions initiales utilisées pour la simulation.*  Source : https://lejournal.cnrs.fr

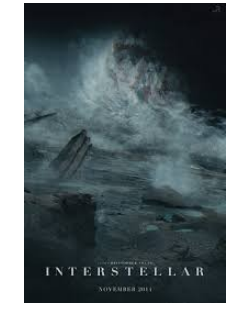

Pour la conception de tous les composants d'un système pluri technologique, il est possible de recourir au couple **modélisation – simulation :**

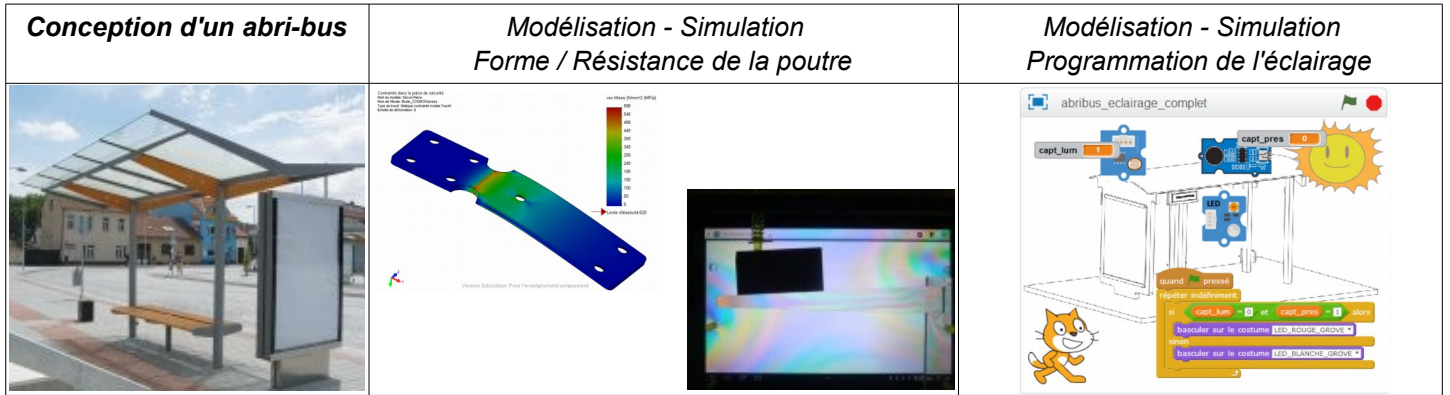

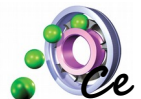

# **TECHNOLOGIE**

# **CE CE CE CE LE TABLEUR - GRAPHEUR**<br>**C** que je dois retenir

**CYCLE**

**4**

 $CT 3.1$ OTSCIS 2.1 Exprimer sa pensée à l'aide d'outils de description adaptés : croquis, schémas, graphes, diagrammes, tableaux, carte heuristique.

#### **Le tableur-grapheur**

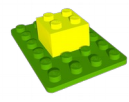

Un **tableur-grapheur** est un **outil de traitement de l'information**. Il permet de présenter des informations sous forme de tableaux et de graphiques. Il permet également d'automatiser un certain nombre d'opérations grâce aux « fonctions » (fonctions mathématiques, fusionner des listes de mots, incrémenter automatiquement dates, heures, chiffres, ...)

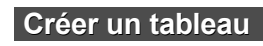

 Un fichier tableur s'appelle un classeur. Il est composé de plusieurs feuilles de calcul. Elles sont composées de cellules, intersections de colonnes (Lettres) et de lignes (Nombres) : de A1 à ...

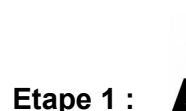

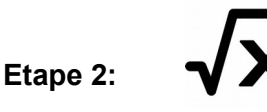

**Etape 3 : Effectuer la mise en forme du**

**tableau**  Mettre en forme les cellules et votre tableau à l'aide des outils

#### **Saisir les données**

Saisir les données (nombres, textes, …) dans les cellules en respectant un ordre logique .

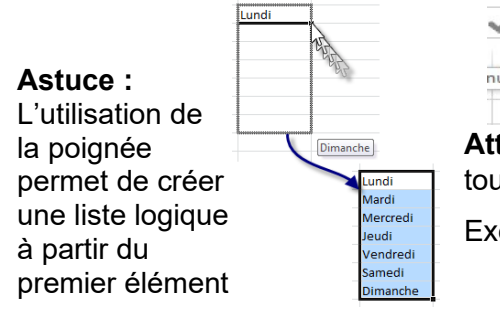

**Saisir les formules**

Saisir dans la barre des formules les formules et fonctions pour auto-

matiser les différentes opérations  $\checkmark$  fx | | 4 Barre de for

E  $nuler$ 

**Attention :** Une formule commence toujours par le signe =

Exemple : =  $A1 + A2 * 4$ 

 $=$  SOMME(A1:A6)

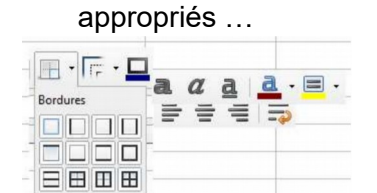

Vocabulaire : « Bordure, fusionner des cellules, renvoi à la ligne automatique, couleur d'arrière plan, alignement, formater les cellules »

 $\overline{D}$ 

#### **Créer un graphique**

Un graphique est souvent plus lisible qu'un tableau.

**Etape 4 : Réaliser le graphique** 

Dans un tableur-grapheur, pour réaliser un graphique il faut d'abord créer une feuille de calcul et inscrire sous forme de tableau toutes les

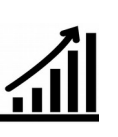

Diagramme

 $40,00$  € 30.00  $50,00$  $0.00 f$  $10,00$  €  $60,00 \in$  $60,006$  $\frac{80,00 \in}{25,00 \in}$  $40,00 \in$ <br>35,00 €  $\frac{50,00}{45,00}$ 20,00  $40.00+$  $100,00 \in$  $200.00$  $\overline{205,00 \in}$  $275,00€$  $T_{\alpha}$  $355,006$ Ventes tombola 400.00 350,00€  $300,00$ 250,00€ 200,00  $150,00$ 100,00  $50,00 \in$  $0,00$ Aaron Sandra

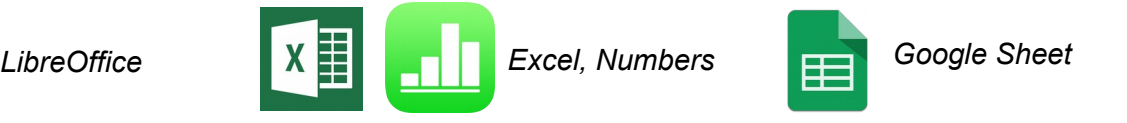

*Exclusivement en ligne (compte google) Travail collaboratif sur invitation via mail* 

**Astuce :** Le graphique et le tableau de données sont liés. Toute modification d'une valeur dans une cellule entraînera une modification dans le graphique.

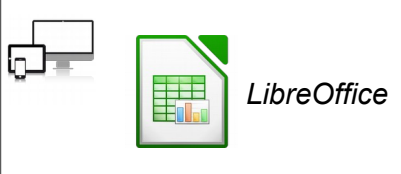

*Logiciel sur poste informatique*

informations nécessaires, puis cliquer sur :

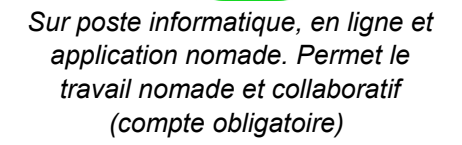

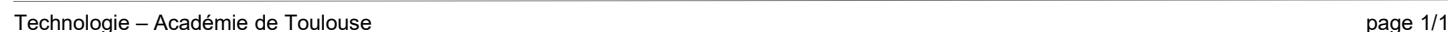

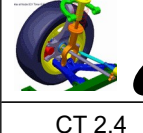

# **TECHNOLOGIE** Ce que je dois retenir

#### **FONCTIONS TECHNIQUES ET SOLUTIONS TECHNIQUES**

CT 2.4 MSOST 1.2

Associer des solutions techniques à des fonctions.

#### **Associer des solutions techniques à des fonctions**

Le rôle du **concepteur** et de son bureau d'étude est de proposer des solutions pour chacune des fonctions de l'objet. Seule, la solution technique qui répond au mieux au contraintes imposées sera retenue. Cette solution est souvent un compromis entre toutes les contraintes : il s'agit donc de faire un choix entre toutes les solutions techniques possibles.

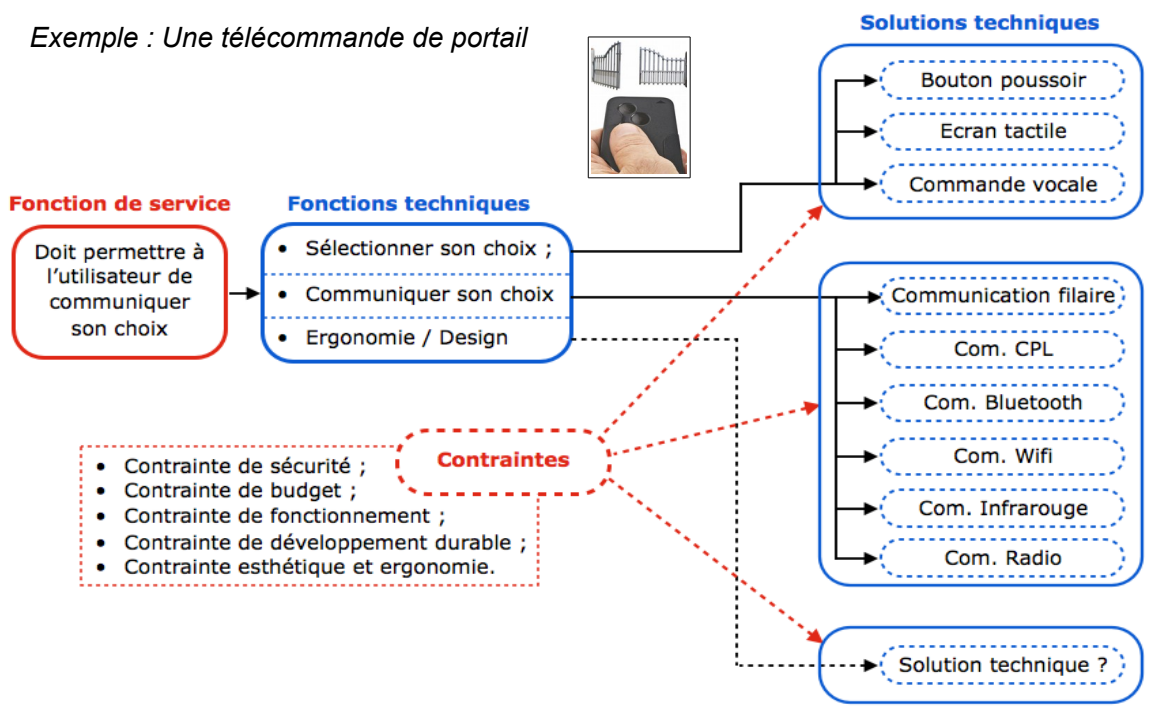

#### **Représenter les fonctions techniques et solutions techniques associées**

*NB : La solution idéale paraît être une télécommande à bouton avec une communication infrarouge ou radio car ce type de solution fonctionne à une distance satisfaisante, avec un niveau de sécurité correct et elle est réalisable avec un budget réduit.*

*Le choix d'un écran tactile ou commande vocale pourra se justifier suivant l'ergonomie désirée : exemple avec une personne handicapée, le choix de la commande vocale sera peut être plus adaptée.*

**Étape 1 :**

#### **Étape 2 :**

Décomposer l'objet en composants Pour chaque composant, indique la fonction qu'il remplit

### **Étape 3 :**

Associer les fonctions techniques et les solutions techniques

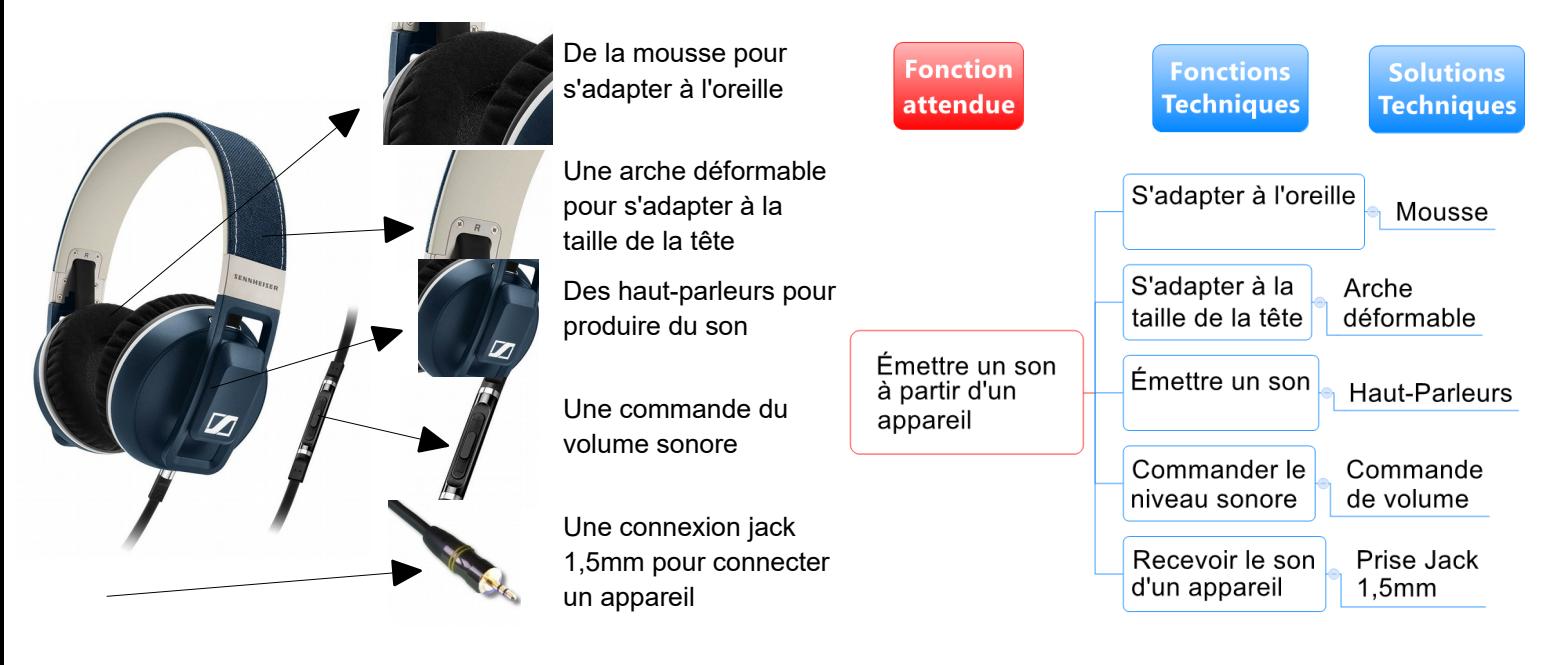

# **TECHNOLOGIE**

### **OUTILS NUMÉRIQUES DE DESCRIPTION DES OBJETS : LA CAO**

**CYCLE**

**4**

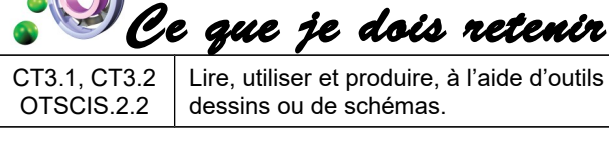

Lire, utiliser et produire, à l'aide d'outils de représentation numérique, des choix de solutions sous forme de dessins ou de schémas.

Pour décrire un choix de solution technique et se faire comprendre, on utilise…

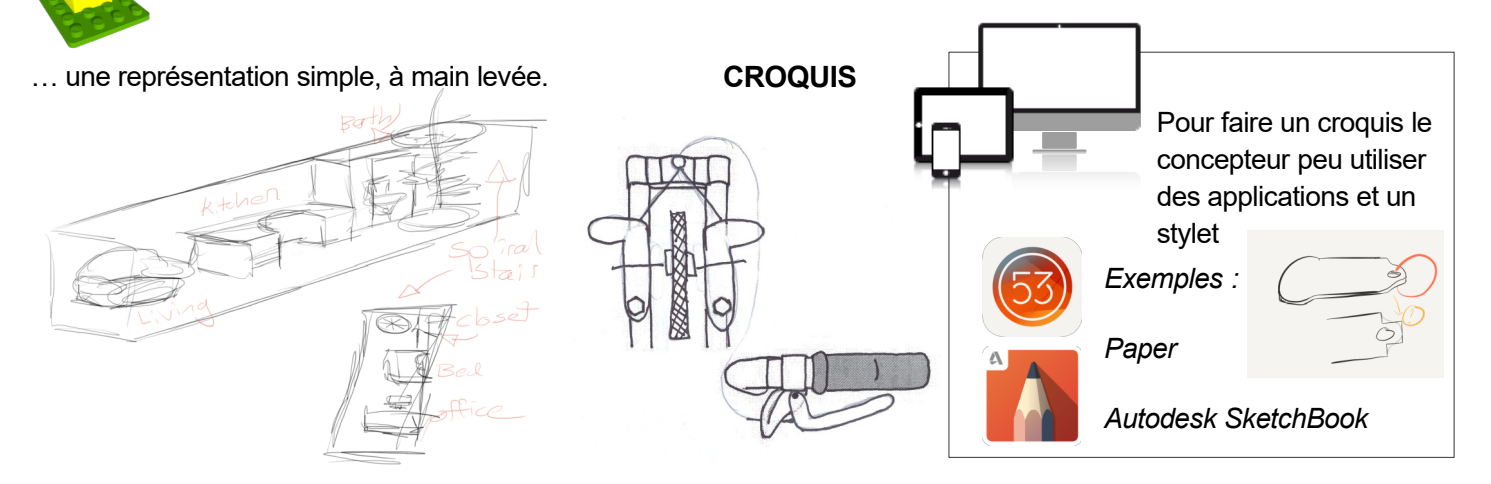

Mais attention, cette représentation peut contenir des informations inutiles pour l'explication du fonctionnement. De plus, selon la qualité du croquis et des représentations de chacun, il peut être difficilement comréhensible. On peut pour une meilleure communication utiliser…

- … une représentation normalisée qui a l'avantage de :
	- ne dessiner que les éléments essentiels à la description
	- utiliser un langage compréhensible par les initiés
	- uniformiser les différentes solutions

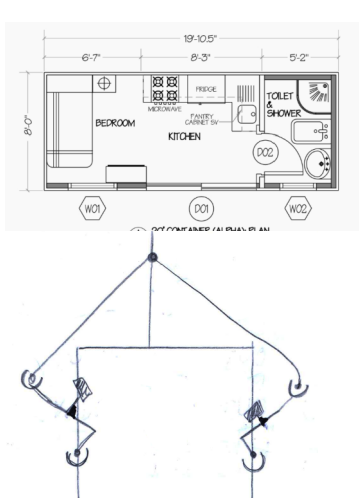

**SCHÉMAS (PLANS)**

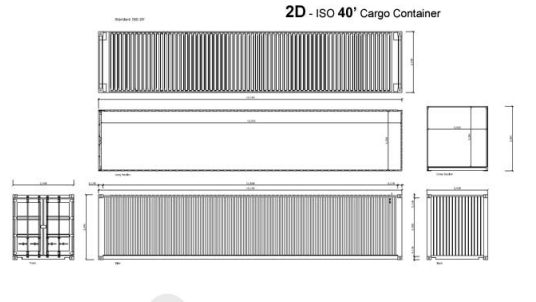

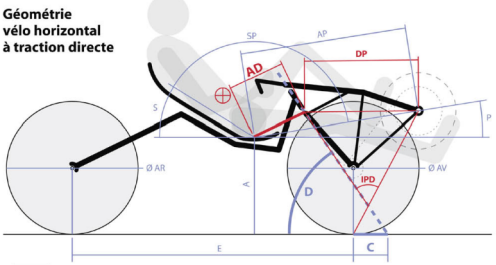

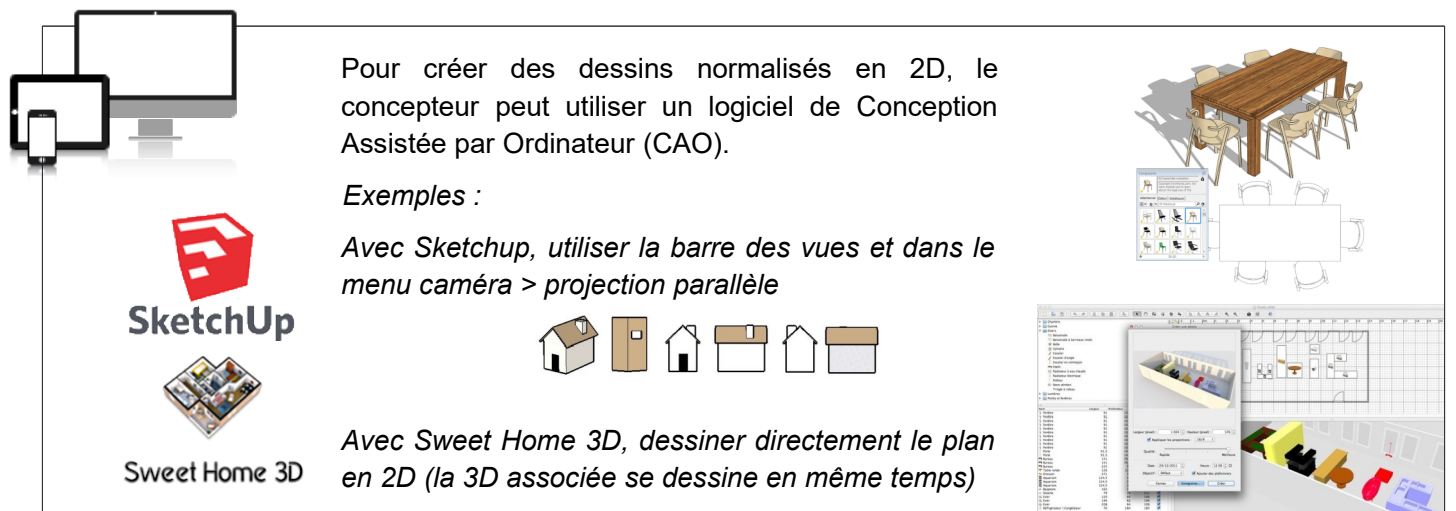

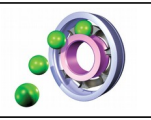

# **TECHNOLOGIE Ce que je dois retenir**

#### **OUTILS NUMÉRIQUES : LA CAO CONCEPTION ASSISTÉE PAR ORDINATEUR**

**CYCLE**

**4**

CT3.2, CT5.3 OTSCIS.2.2

Lire, utiliser et produire, à l'aide d'outils de représentation numérique, des choix de solutions sous forme de dessins ou de schémas.

#### **Lire et utiliser une représentation numérique d'un objet avec un logiciel de CAO**

Une représentation numérique s'intègre dans l'étude et la conception d'un objet technique :

La CAO permet de modéliser l'objet (en 3D par exemple), de simuler virtuellement son fonctionnement. Après validation des solutions en rapport avec le cahier des charges, la CAO permet de produire le prototype à l'aide des outils à commandes numériques (fraiseuse, imprimante 3D).

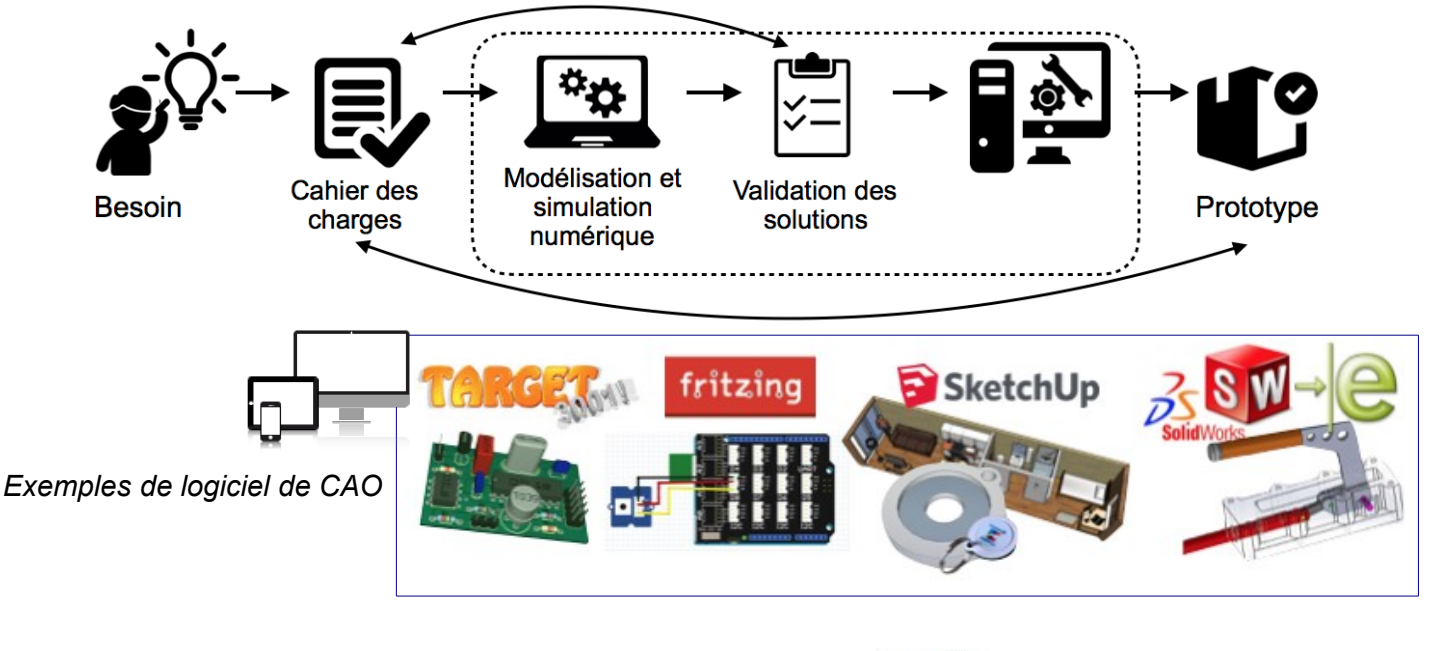

Quel que soit le domaine (architecture, mécanique, électronique, etc.) l'utilisation d'un logiciel de CAO apporte :

- ✔ une **visualisation réaliste** de l'objet réel
- la **modification rapide** des différents documents
- ✔ le passage facile de la représentation **3D** à la **2D**

✔ un **échange simplifié** de ces documents (impression, envoi par e-mail, ENT, etc.)

- L'utilisation d'un logiciel de CAO a tout de même des limites :
- ✗ Attention à ne pas rendre le modèle virtuel plus beau que le réel, sous peine de décevoir le client
- ✗ Il est possible de modéliser quelque chose d'irréalisable dans la réalité

#### **L'utilisation d'une bibliothèque de composants**

L'utilisation d'une **bibliothèque de composant** permet de manière simple et efficace de créer ou de modifier la structure d'un objet technique, ce qui permet au concepteur de gagner du temps. Des sites en ligne permettent de mutualiser des composants et donc de devenir des bibliothèques mondiales accessibles à tous.

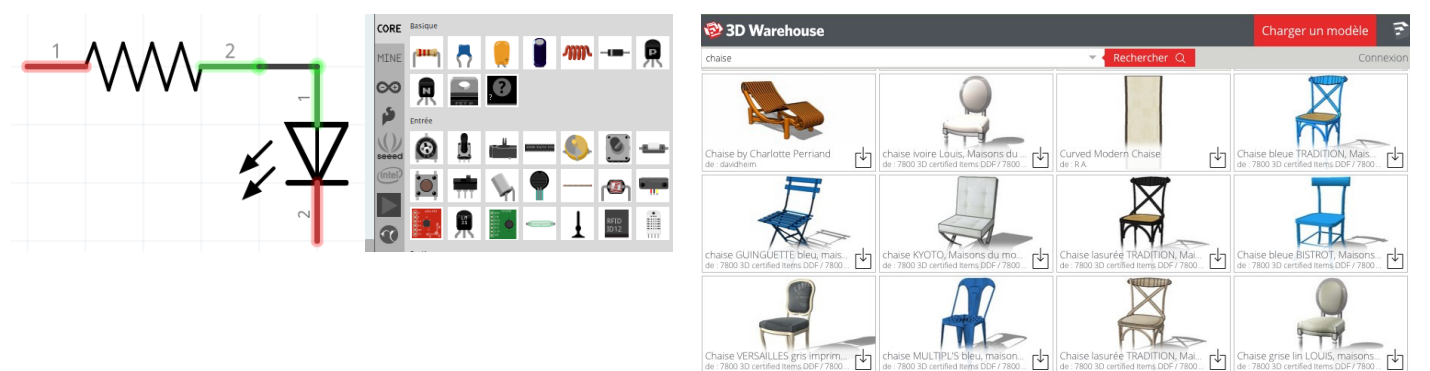

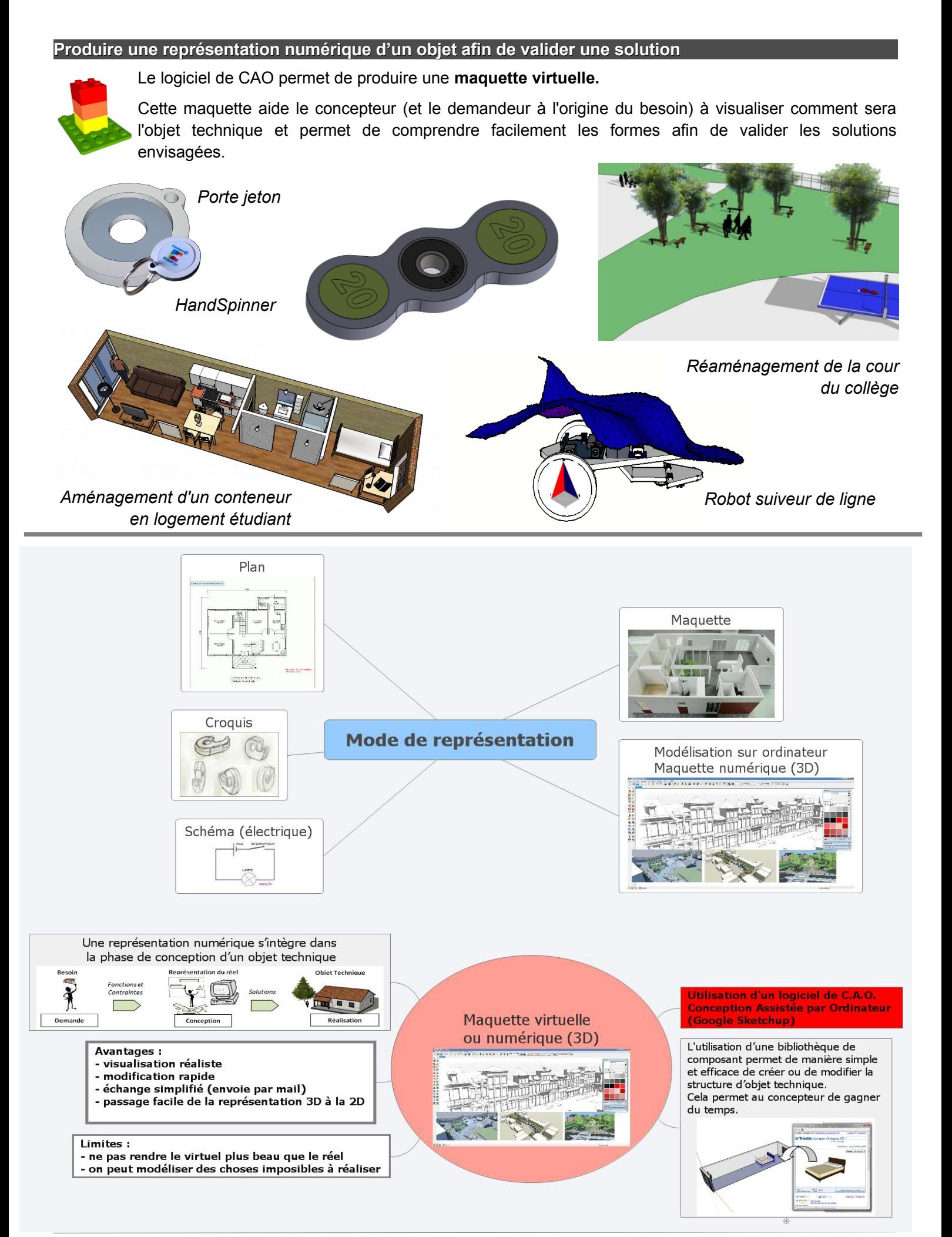

# **Séquence 2**

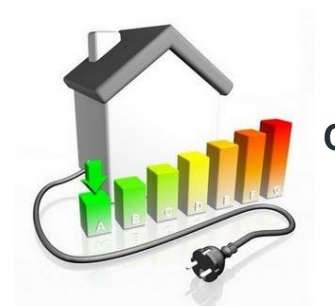

**Comment piloter l'éclairage intelligemment ?**

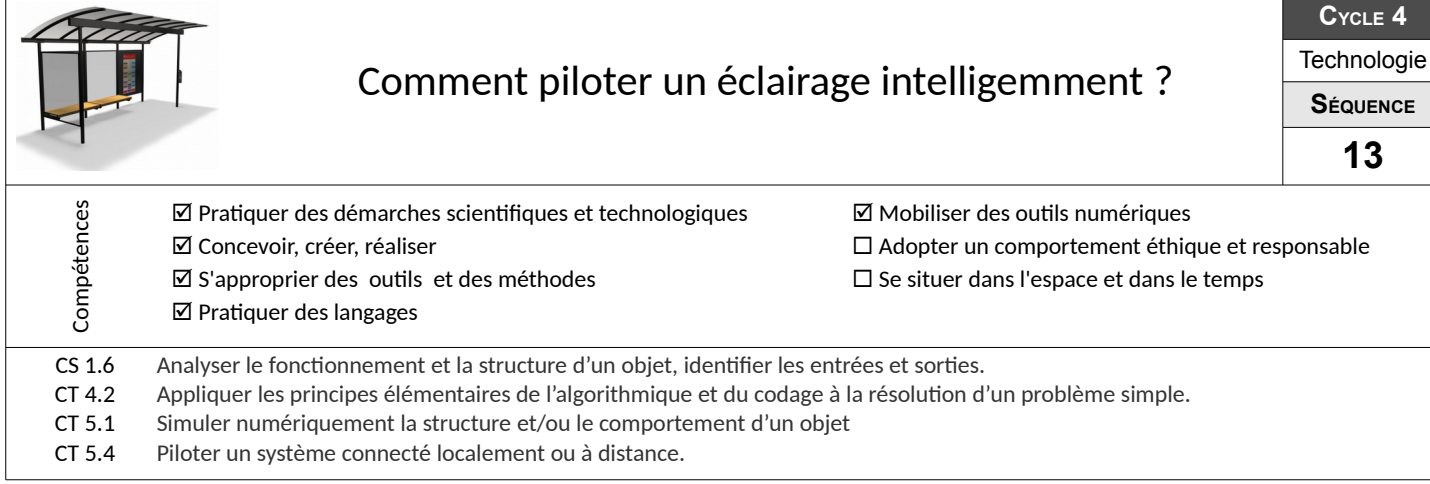

#### **Quel serait le scénario de fonctionnement idéal pour l'éclairage d'un abri bus ?**

Après être familiarisé avec la description d'un système sous forme d'organigramme ou d'algorithme, propose un scénario de fonctionnement qui permette de piloter l'éclairage d'un abri bus, de façon à ne pas gaspiller l'énergie.

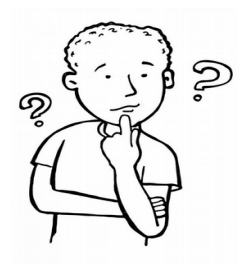

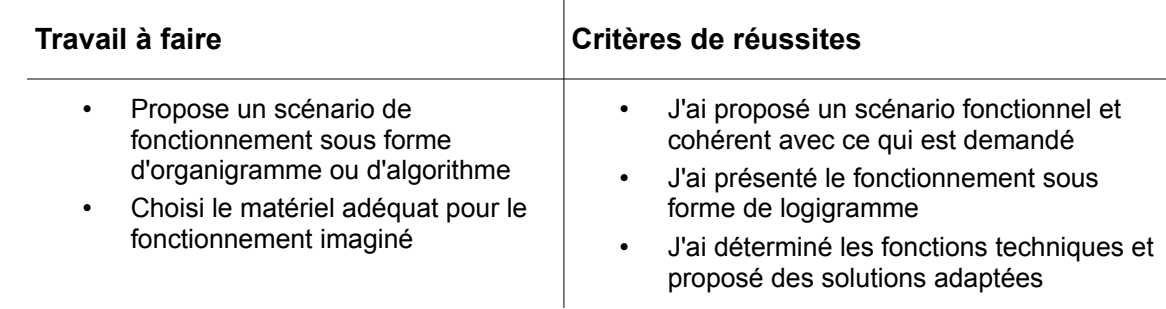

#### **Programmer et simuler le fonctionnement de l'éclairage d'un abri bus**

A l'aide de ton scénario, réalise la programmation informatique du fonctionnement.

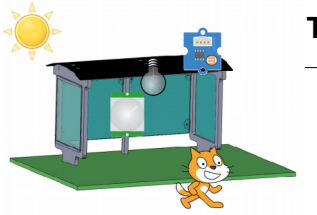

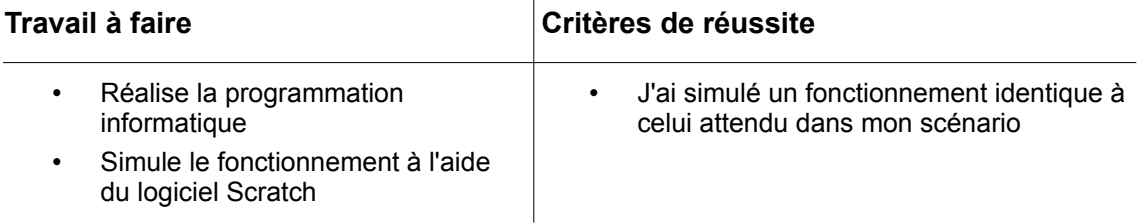

 $\overline{1}$ 

#### **Valider le fonctionnement sur la maquette**

Il reste maintenant à programmer le système (sur maquette).

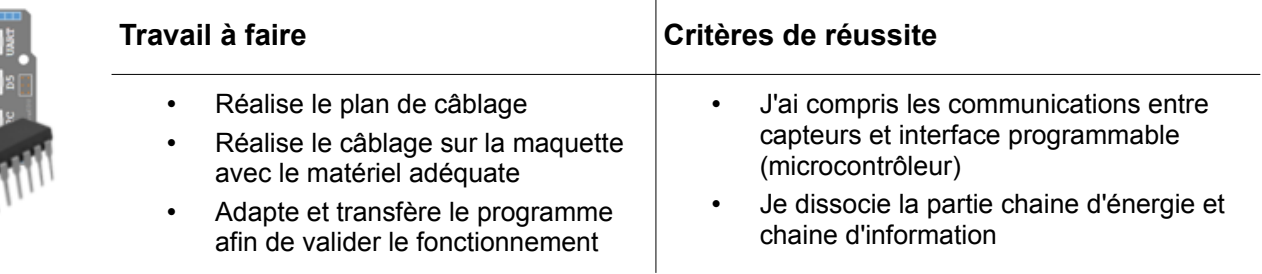

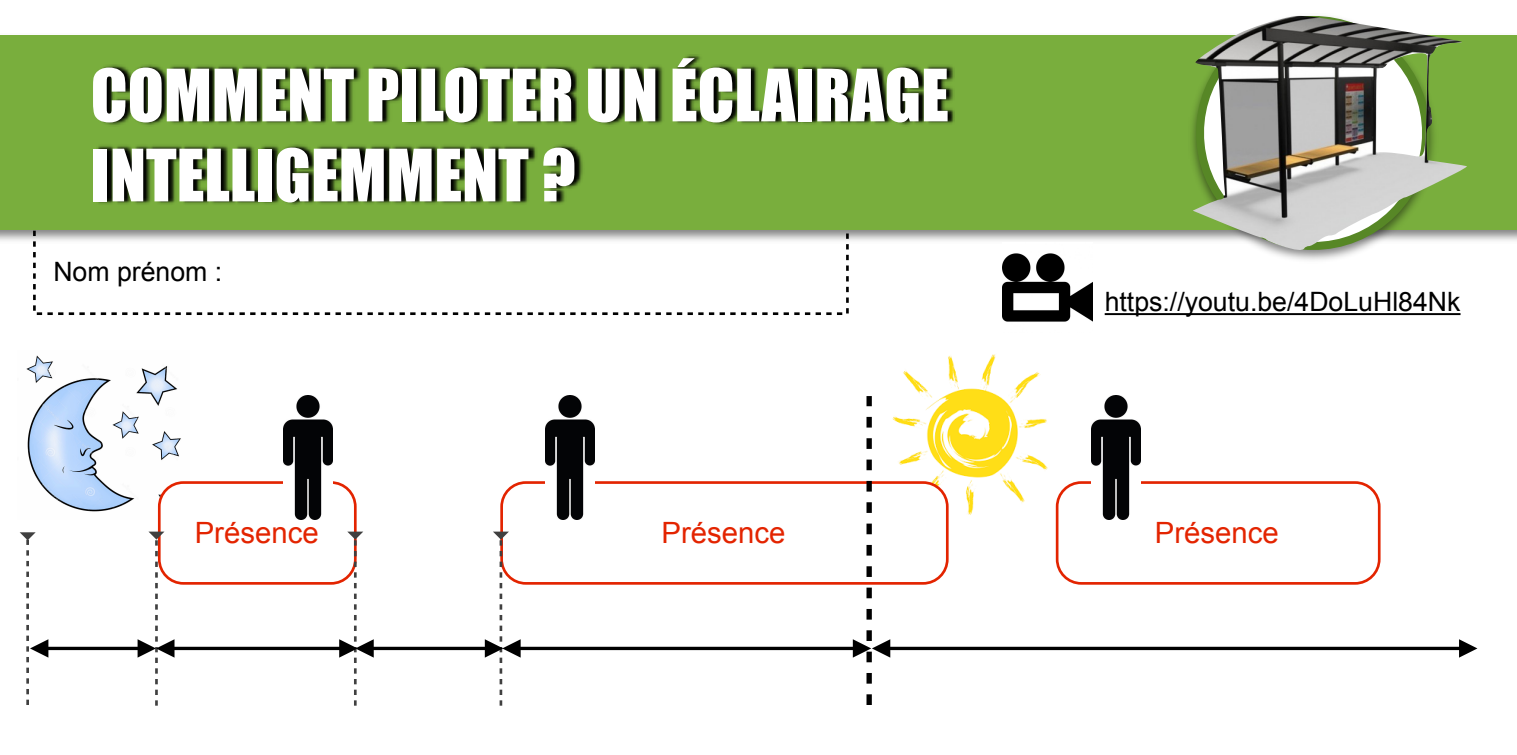

## ANALYSE DU FONCTIONNEMENT

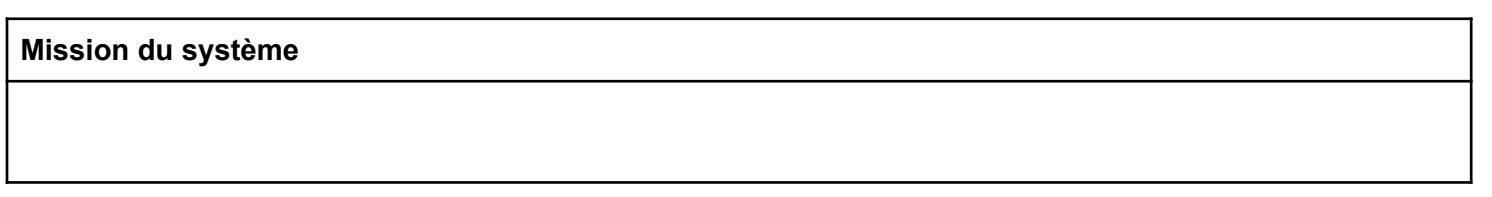

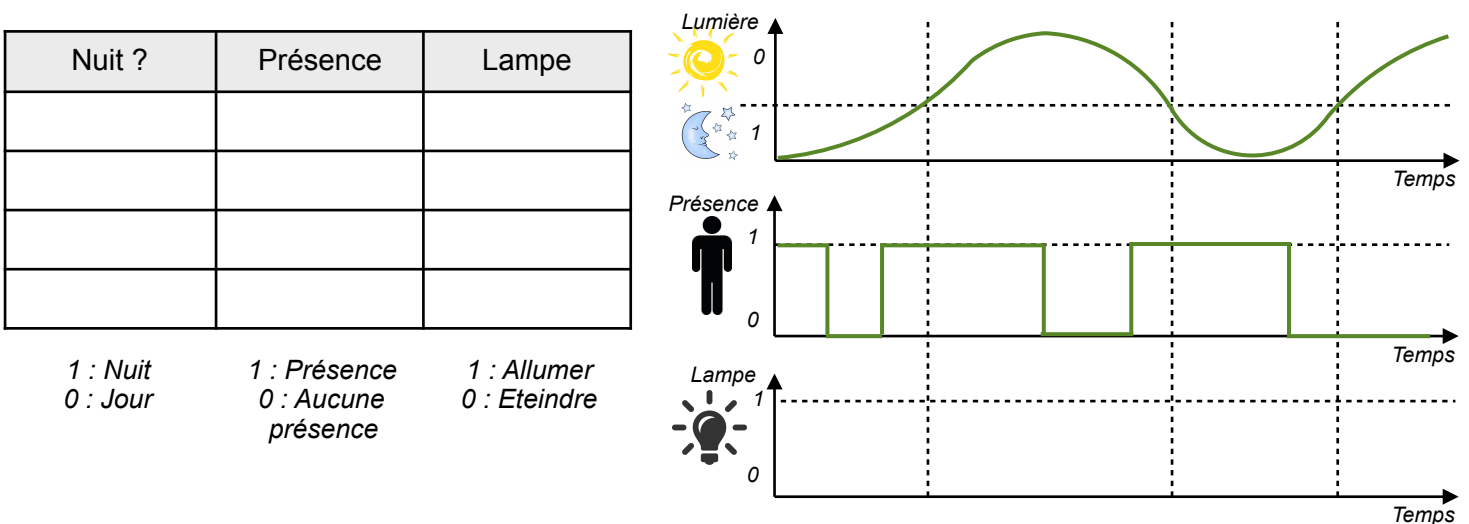

# FONCTIONS ET SOLUTIONS TECHNIQUES ASSOCIÉES

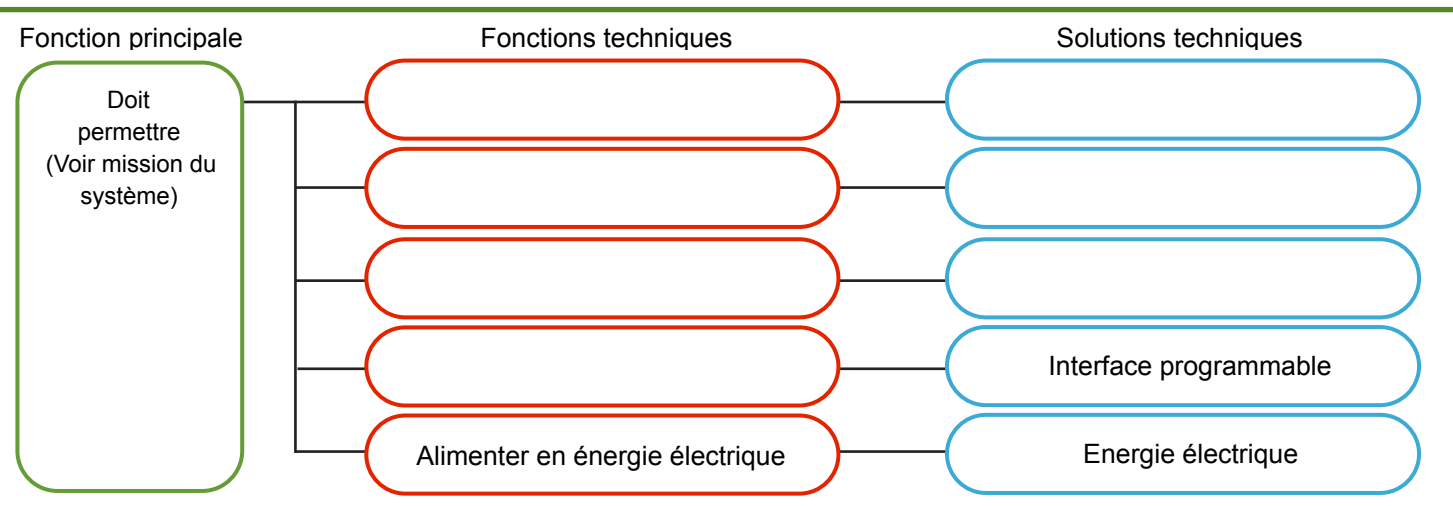

### DESCRIPTION DU FONCTIONNEMENT

#### *Description par logigramme*

# Début

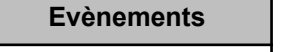

Présence ?

Nuit ?

**Actions**

Allumer lampe

Eteindre lampe

# SIMULATION DU FONCTIONNEMENT

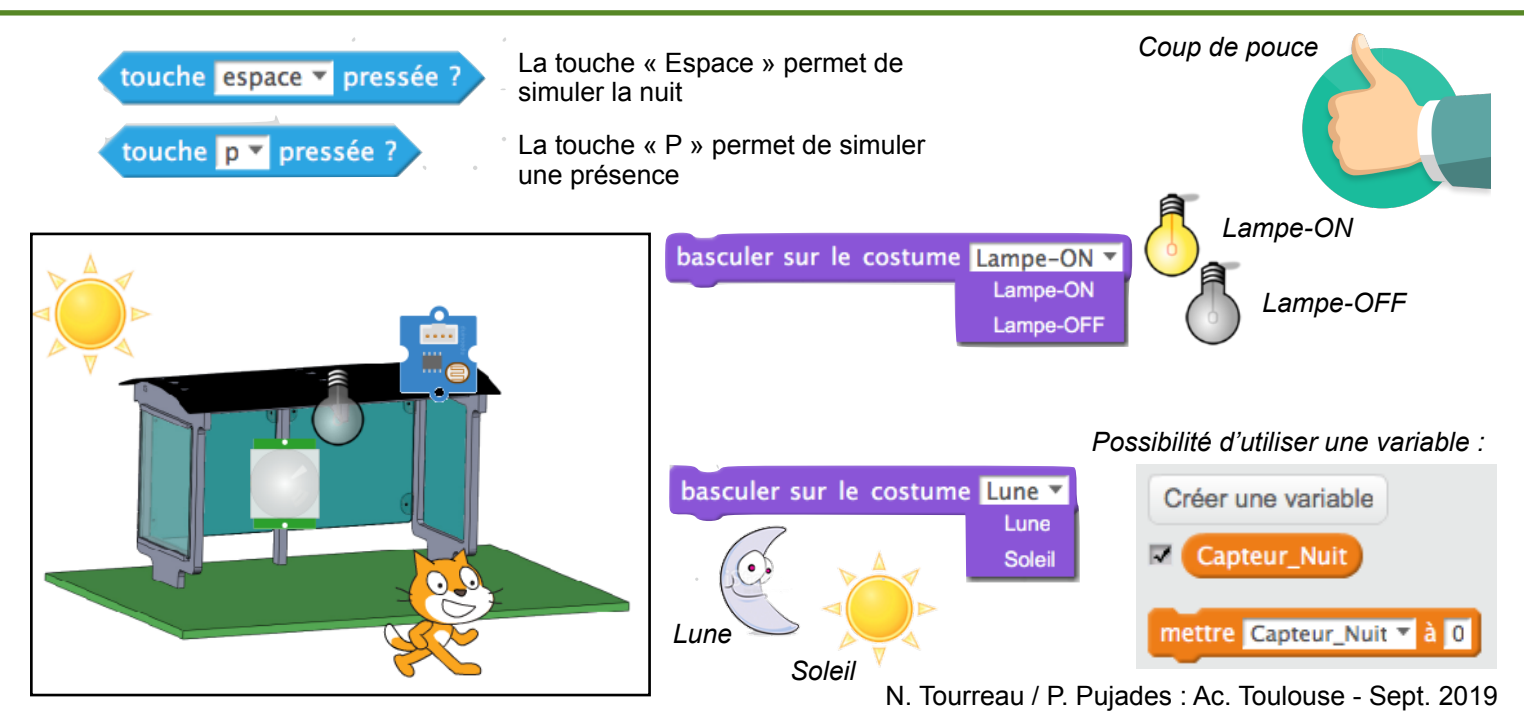

### FONCTIONNEMENT RÉEL DU SYSTÈME

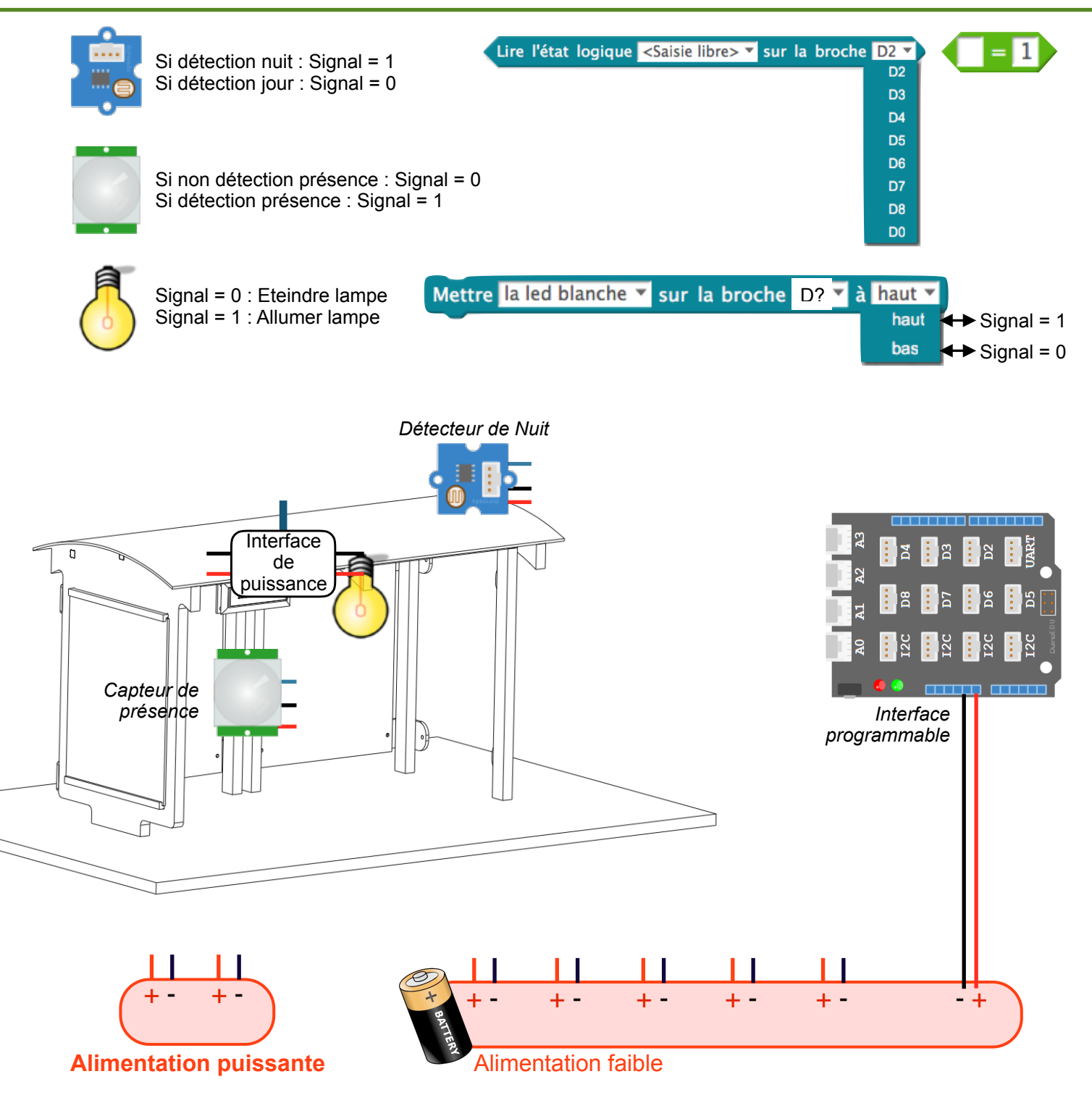

**Ports** Solutions techniques

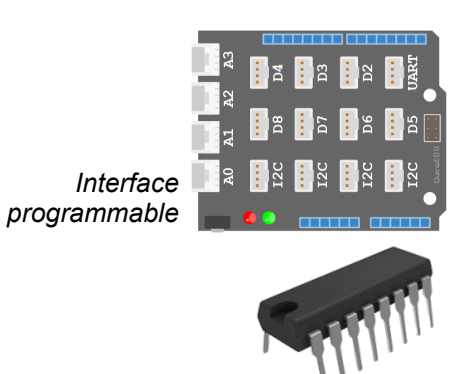

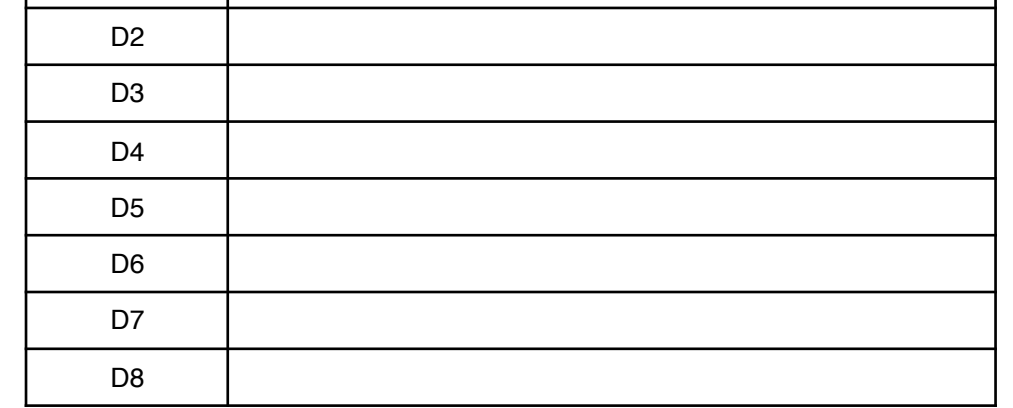

*Microcontroleur*

# SYNTHÈSE DU SYSTÈME : CHAÎNE D'INFORMATION / CHAÎNE D'ÉNERGIE

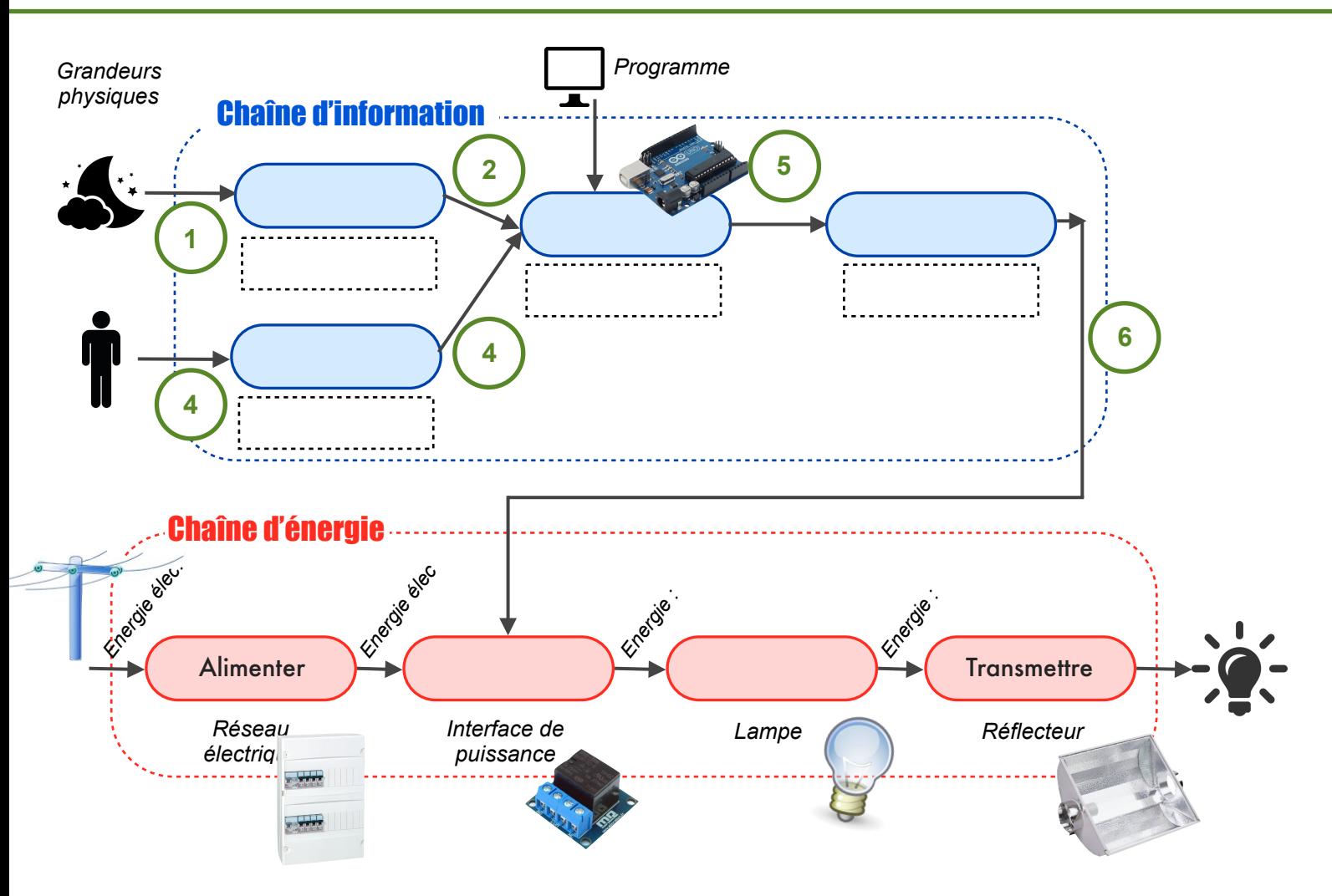

# GESTION DES L'INFORMATIONS

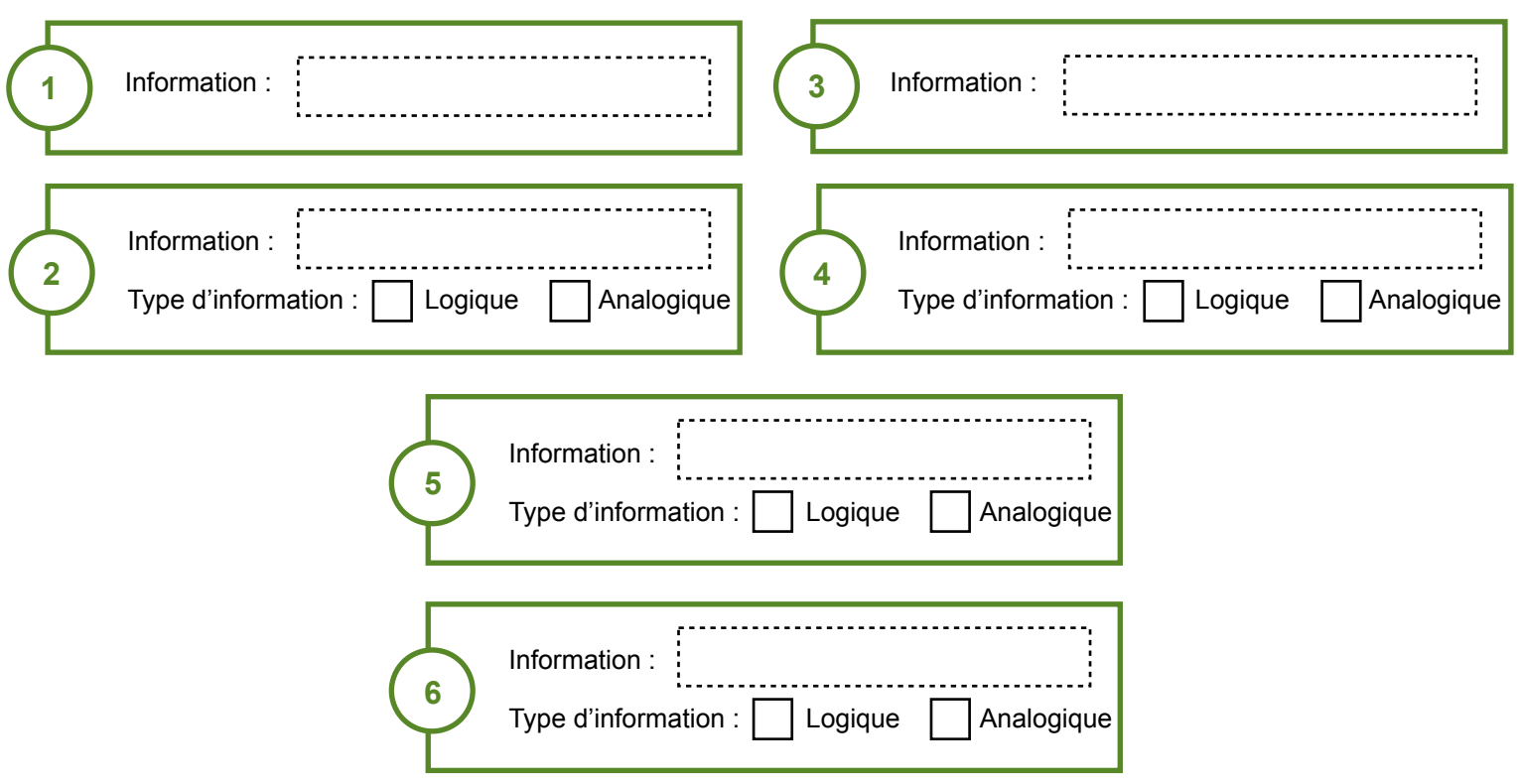

# Exercices de logique

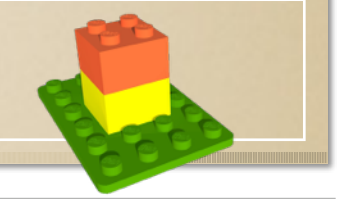

Exo 1 Réalise l'algorigramme permettant le fonctionnement connu d'un radar de vitesse automatique : Un flash apparait dés la détection d'un véhicule à une vitesse plus grande que 90 km/h afin de prendre la photo de la plaque pour l'envoyer au central.

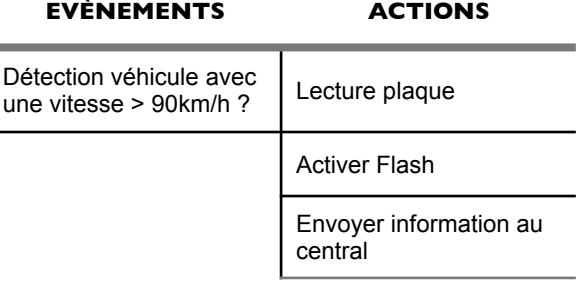

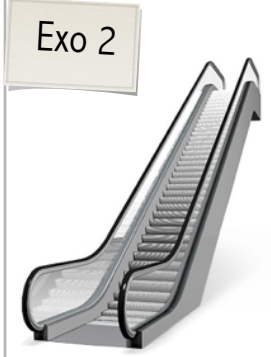

Réalise l'algorigramme permettant, dés la détection d'une personne la mise en marche d'un escalator de bas en haut.

Afin de limiter la consommation d'énergie, l'escalator est initialement (au début) à l'arrêt et

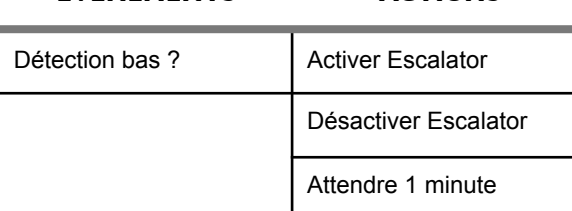

**EVÈNEMENTS ACTIONS**

ne fonctionne pas tant qu'une personne n'est pas détectée. Il faut 1 minute à l'escalator pour monter une personne.

Exo 3

Suite de l'exercice précédent.

En montant les marches, la personne qui utilise l'escalator mettra moins de temps pour arriver en haut. Inutile donc dans ce cas de faire fonctionner l'escalator durant toute une minute.

Pour des soucis d'économie d'énergie propose un autre algorigramme permettant le même principe, mais cette fois-ci, l'escalator devra s'arrêter uniquement lorsque la personne qui monte est détectée en haut de l'escalator.

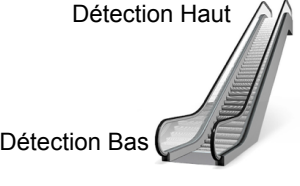

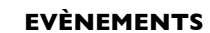

**ACTIONS** 

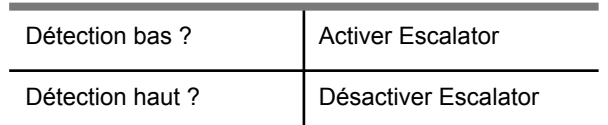

Exo 4

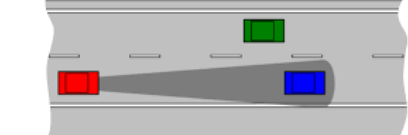

Imaginons un système embarqué dans une voiture capable d'évaluer si la distance entre la voiture et celle de devant est dangereuse.

Si la distance devient dangereuse un voyant vert passe au rouge.

La sécurité routière impose une distance de sécurité de 2 bandes blanches.

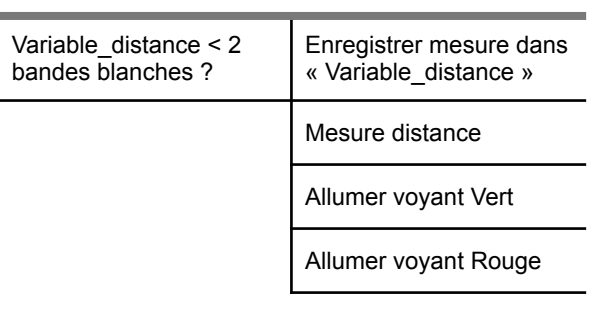

**EVÈNEMENTS ACTIONS**

#### Exo 5

Une télévision peut se mettre en veille depuis la télécommande. Mais les nouvelles télévisions se mettent en veille automatiquement après une utilisation de 3h sans intervention sur la télécommande. Propose la description de ce fonctionnement.

#### **EVÈNEMENTS ACTIONS**

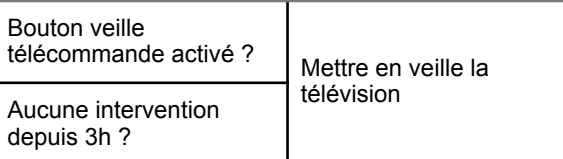

### Exo 6

Propose une description définissant le fonctionnement simple d'un portique de métro :

L'utilisateur glisse son ticket dans le lecteur, si le ticket est valide la porte s'ouvre et se referme que lorsque l'utilisateur est passé. Dans le cas contraire la porte reste fermée.

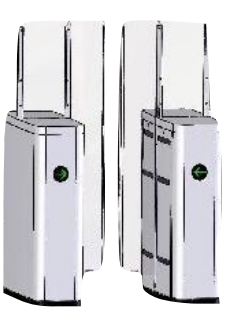

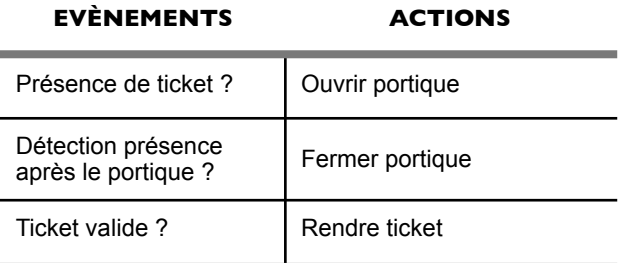

#### Exo 7

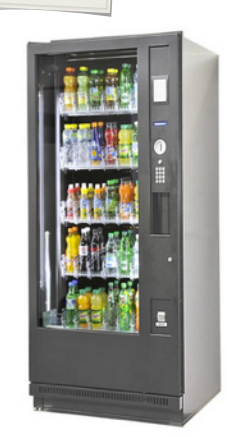

Voici un distributeur de boisson : Le principe est simple, vous sélectionnez la boisson de votre choix, le prix s'affiche (ici 1€ pour toutes les boissons), vous insérez donc une pièce de 1 € (la machine vérifie la pièce) puis le distributeur vous donne la boisson.

Dans le cas où la pièce n'est pas 1€ (0,10€, 0,20€, 0,50€, 2€ ou autre ...) le distributeur rejette la pièce.

**Merci de décrire exclusivement ce fonctionnement !**

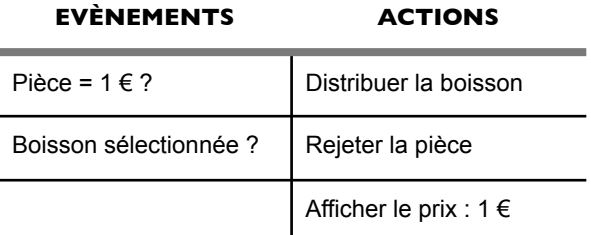

#### Exo 8

Le problème avec le fonctionnement précédent, est l'impossibilité d'obtenir une boisson si nous n'avons pas de pièce de 1€.

Modifier l'algorigramme pour avoir la possibilité d'obtenir une boisson avec une pièce de 1€ ou de 2€.

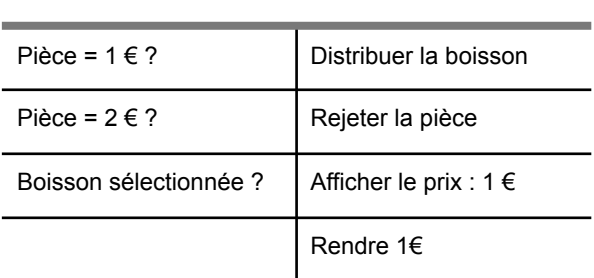

**EVÈNEMENTS ACTIONS**

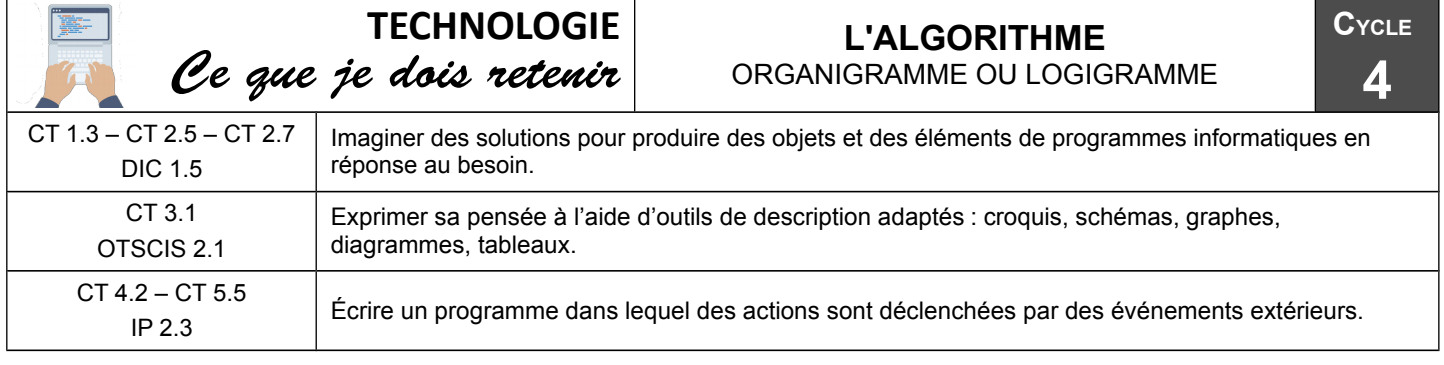

#### **Symboles de base**

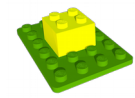

Un algorithme est une suite d'instructions précise et structurée qui Si Présence décrit la manière dont on résout un problème. Cette description peut être textuelle (si, alors, sinon, tant que …) ou graphique (appelé également organigramme ou logigramme).

Dans ce cas des normes d'écritures sont à respecter :

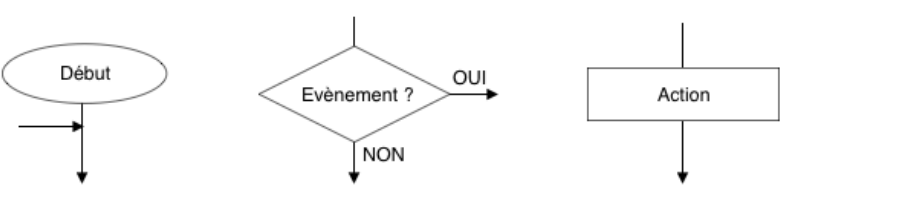

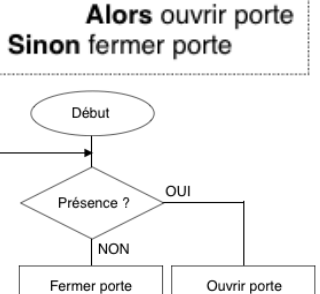

#### **Fonctions ET et OU**

L'utilisation des fonctions ET et OU sont essentielles pour présenter correctement une solution.

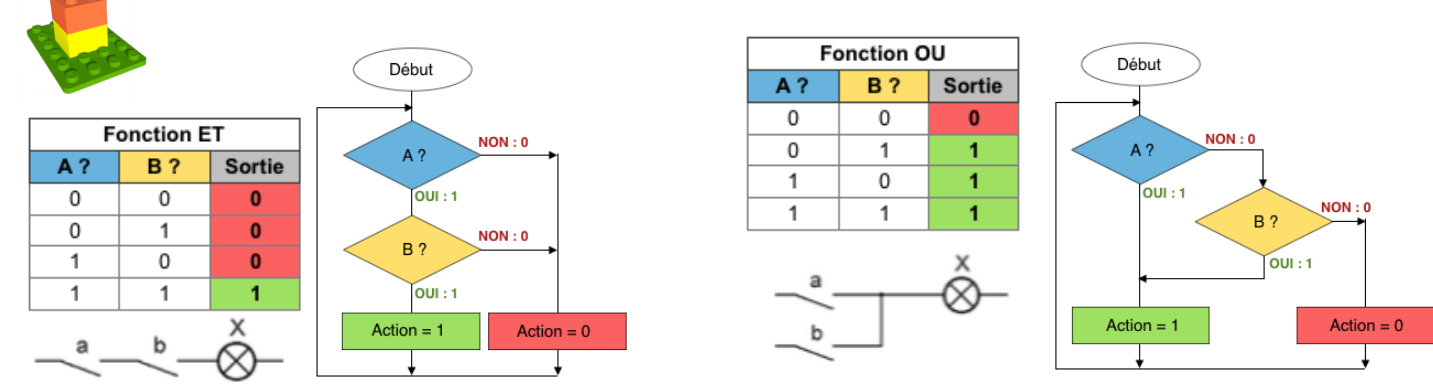

#### **Algorithme et gestion des sous-problèmes**

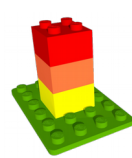

L'utilisation des sous-problèmes est idéale pour une meilleure lisibilité, pour alléger l'algorithme lors de succession d'actions identiques, pour faciliter le travail en collaboration, pour facilité une recherche d'erreur (test individuel des sous-problèmes).

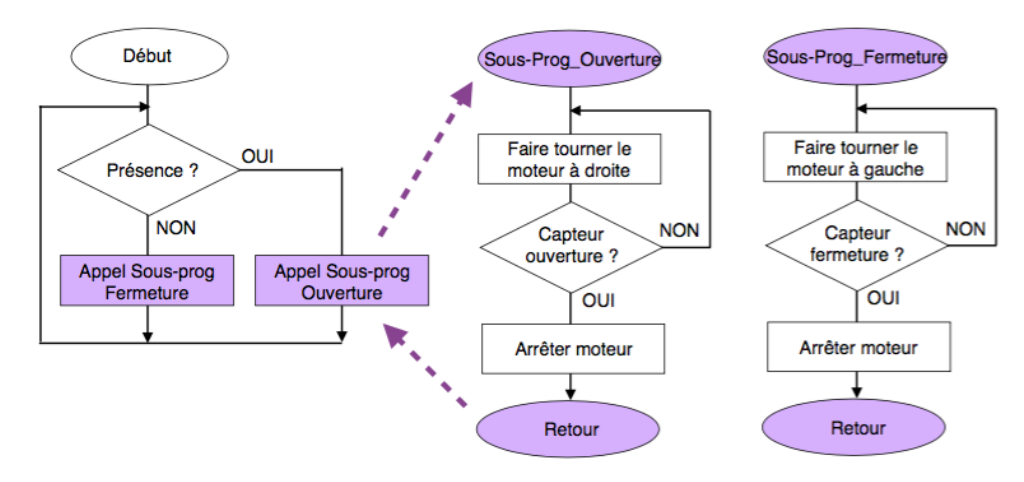

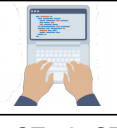

# **TECHNOLOGIE**

# Ce que je dois retenir

### **CHAINE D'INFORMATION PROGRAMMATION**

**CYCLE**

**4**

CT4.2, CT5.5 IP2.3

Écrire un programme dans lequel des actions sont déclenchées par des événements extérieurs.

#### **Algorithme/algorigramme et Programme : séquences d'instructions**

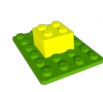

Un **programme** informatique est une suite d'instructions déterminées par l'Informaticien pour répondre à un problème (jeux, application, système réel, …). Il est mis au point, testé puis corrigé avant d'être mémorisé puis traité par un **microcontrôleur** (ou un microprocesseur).

Le code sera ensuite traduit en langage compréhensible par le microprocesseur sous forme de « 0 » et « 1 » : le code **binaire**.

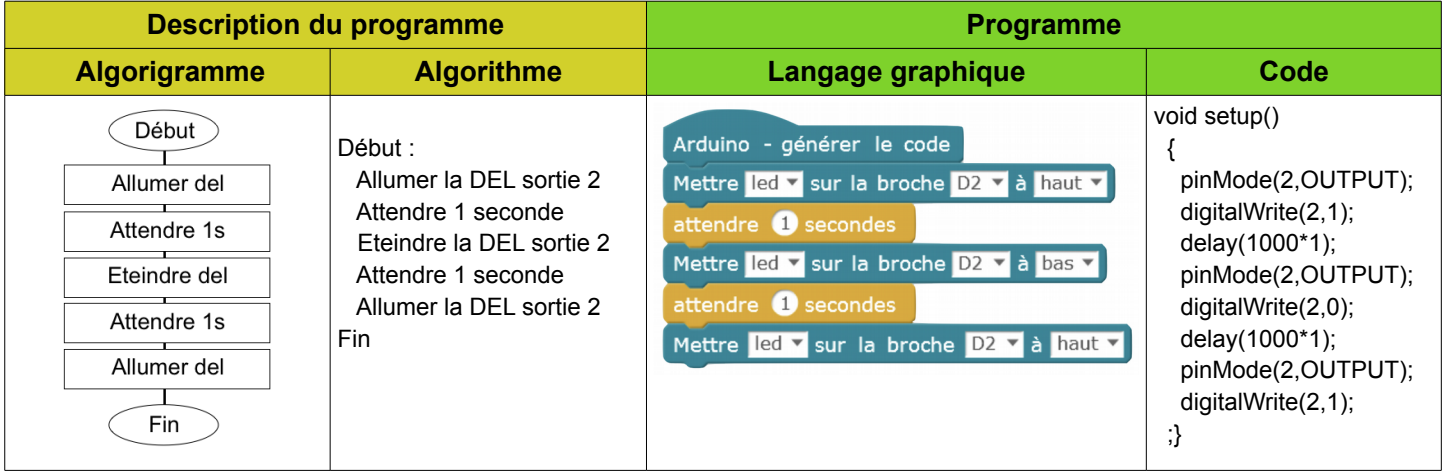

#### **Chaîne d'information**

C'est dans le bloc **Traiter** de la **chaîne d'information** que les informations sont traitées en fonction des **instructions du programme**. Le programme étant enregistré dans le microcontrôleur.

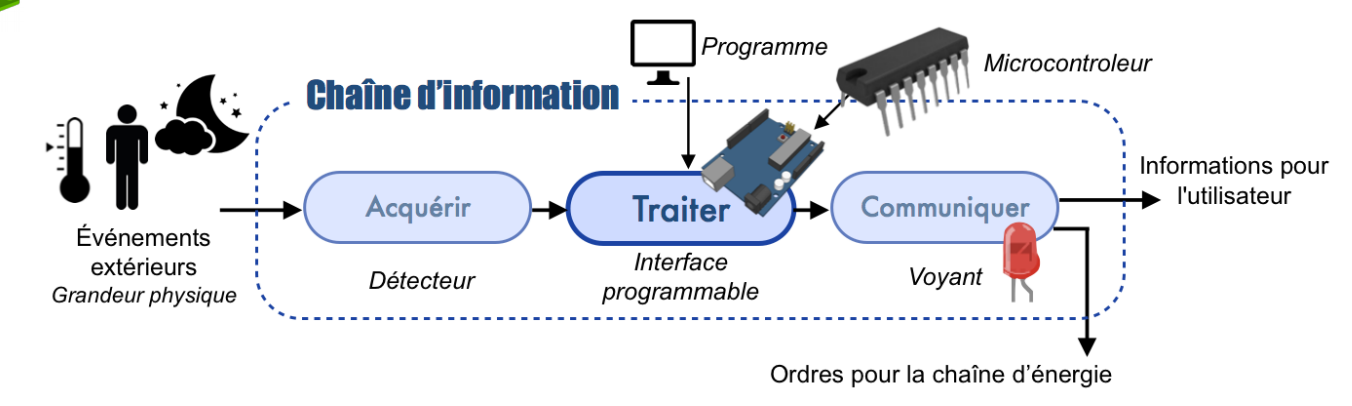

#### **Boucles**

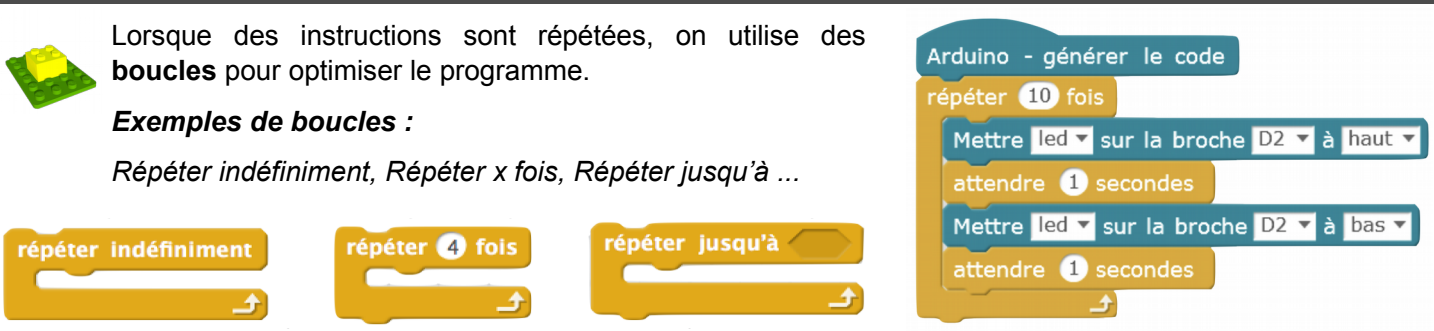

#### **Variable informatique**

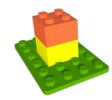

Une **variable** est une donnée (une information) associée à un nom. Elle est mémorisée/stockée et elle peut changer de valeur en fonction des instructions du programme.

*Exemple : variable « compteur »*

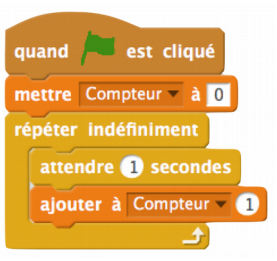

#### **Déclenchement d'une action par un événement, instructions conditionnelles**

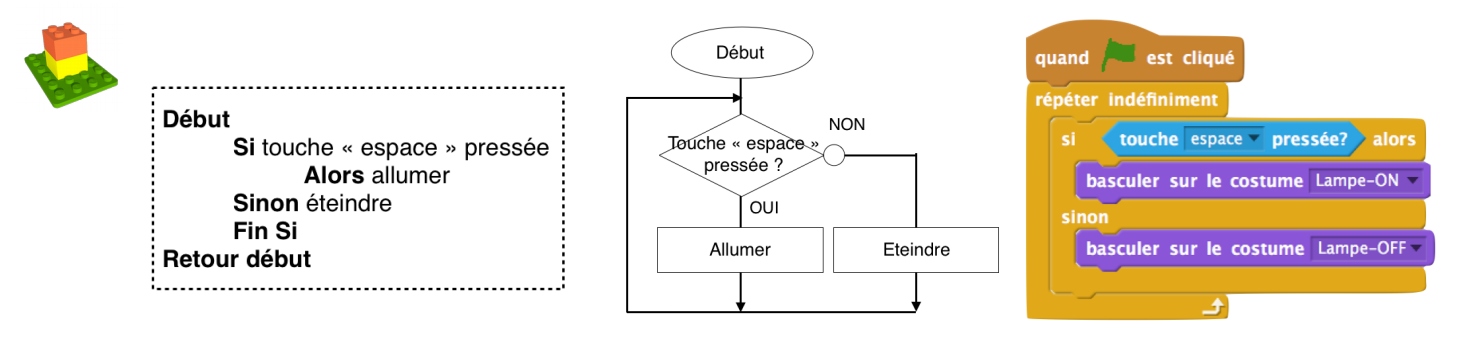

#### **Déclenchement d'une action par une fonction ET, une fonction OU**

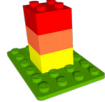

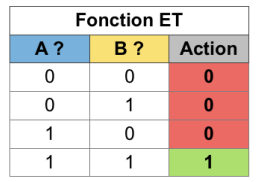

Fonction OU

 $R<sub>2</sub>$ 

 $\overline{0}$ 

 $\mathbf{1}$ 

 $\overline{0}$ 

 $\overline{1}$ 

 $A<sub>2</sub>$ 

 $\Omega$ 

 $\Omega$ 

 $\mathbf{1}$ 

 $\overline{1}$ 

**Action** 

 $\mathbf{0}$ 

 $\overline{1}$ 

 $\overline{1}$ 

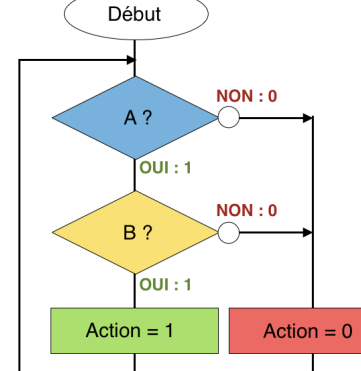

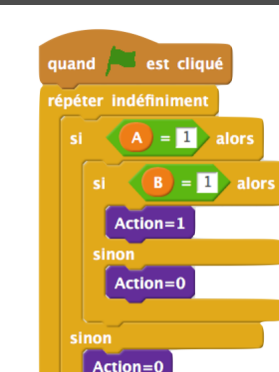

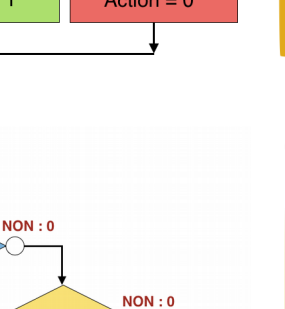

Action =  $0$ 

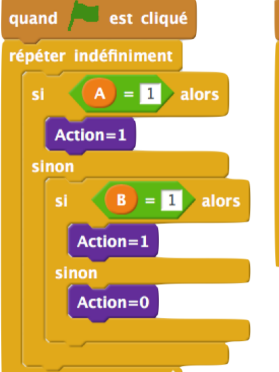

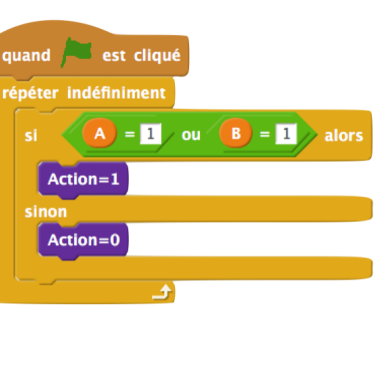

 $\overrightarrow{A}$  =  $\overrightarrow{B}$  et  $\overrightarrow{B}$  =  $\overrightarrow{B}$  alors

quand est cliqué

répéter indéfiniment

 $Action=1$ 

 $Action=0$ 

#### **Structure d'un programme avec des sous-programmes**

Début

 $A$ ?

Action =  $1$ 

 $\overline{O}$ UI : 1

 $B$  ?

 $\sqrt{\text{OUI}:1}$ 

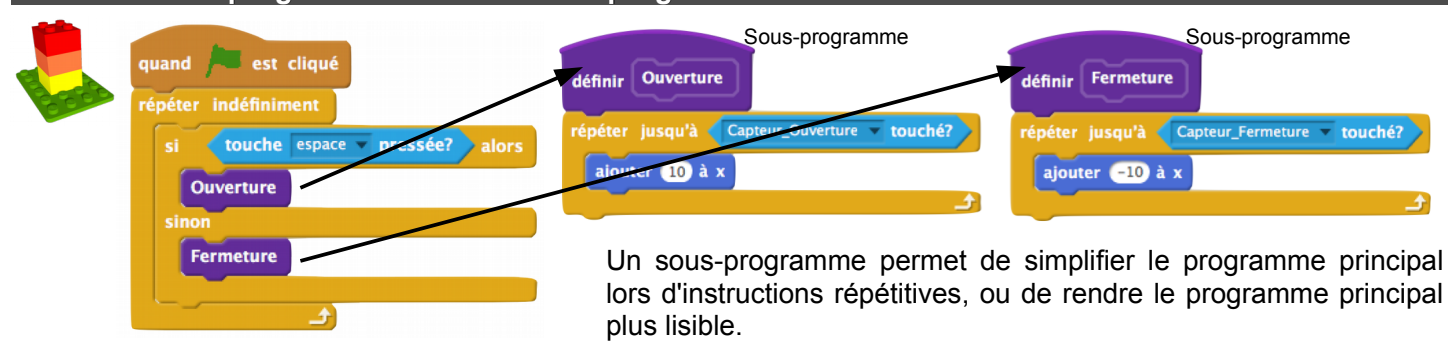

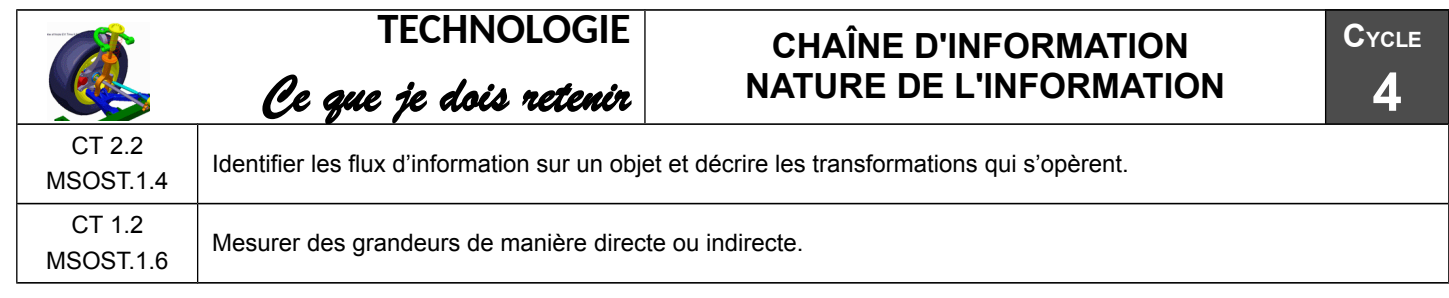

#### **La chaine d'information : Acquérir**

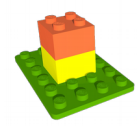

Pour qu'un système puisse traiter une information, il faut qu'elle soit codée et transportée par un signal. Par exemple, l'information de la présence d'une personne est transportée par le signal « 1 ».

Un « capteur » permet d'acquérir une grandeur physique pour la transformer en signal.

Acquérir = visualiser une information + la mesurer + la transformer en signal

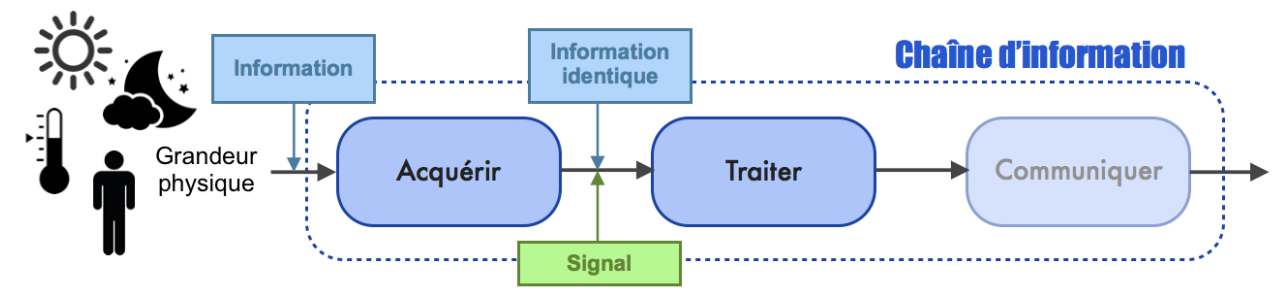

#### **Nature de l'information**

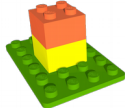

Selon les capteurs et l'utilisation souhaitée, l'information peut être de deux natures :

#### Logique ou Analogique

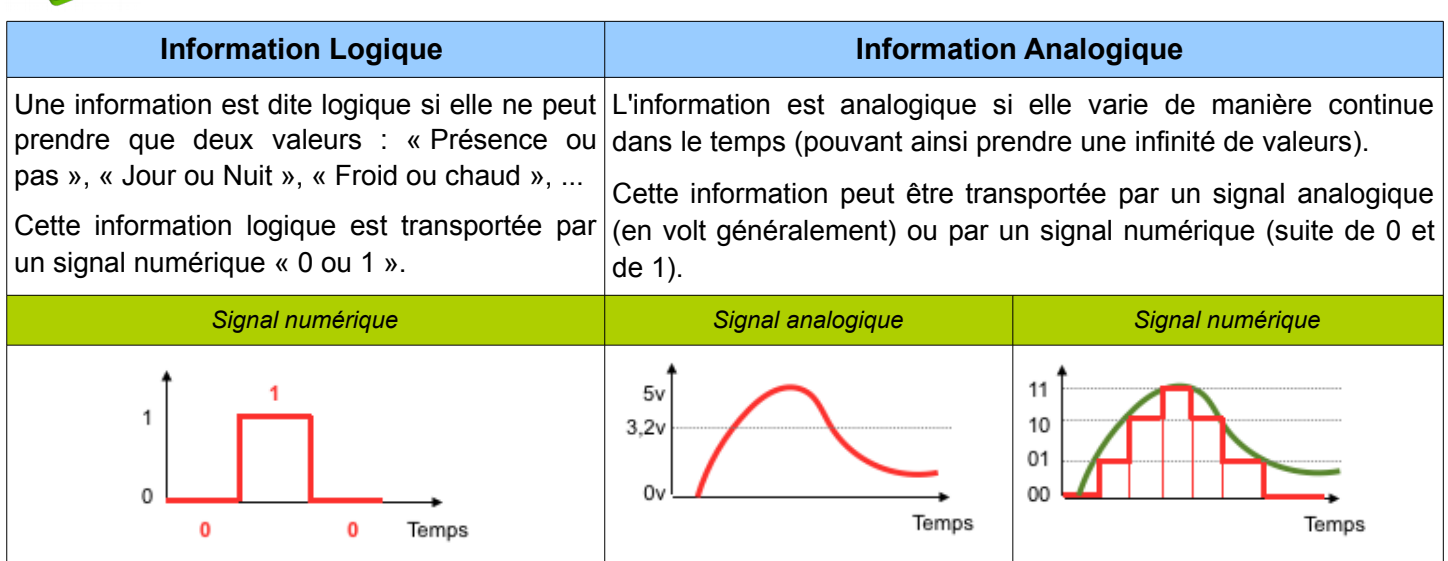

#### *Exemples de capteur permettant d'acquérir des informations*

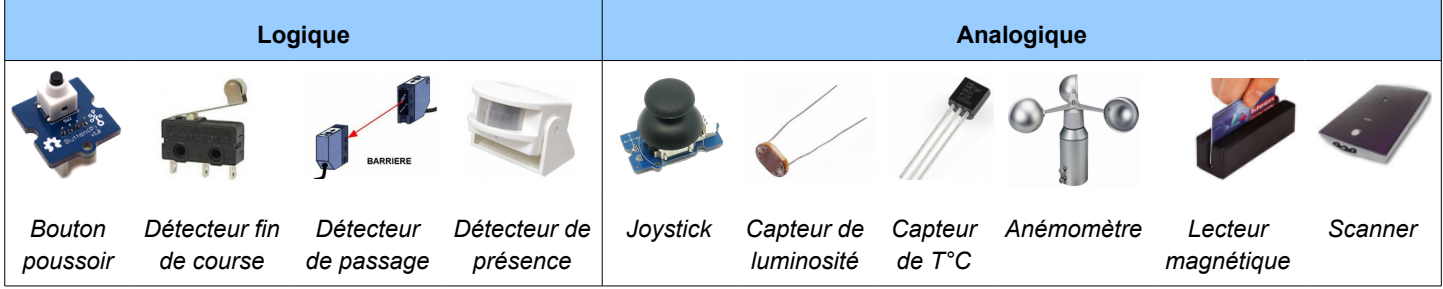

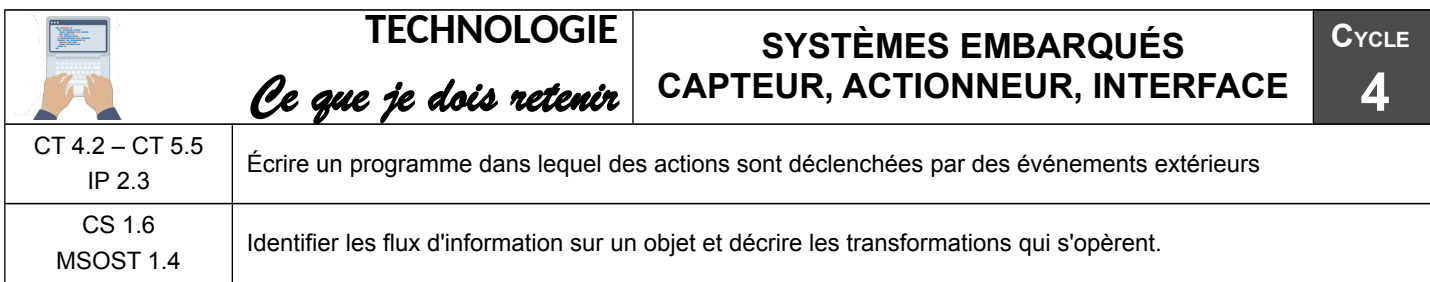

#### **Capteur, actionneur, interface**

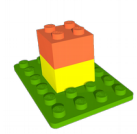

Les capteurs permettent d'acquérir des informations qui sont traitées par une interface programmable pour piloter des actionneurs. Souvent, il faut utiliser une interface de puissance pour distribuer l'énergie vers l'actionneur.

Il est aussi possible d'envoyer des informations directement depuis des interfaces utilisateur (ordinateur, appareil nomade, ...) afin de modifier en temps réel le fonctionnement du système embarqué.

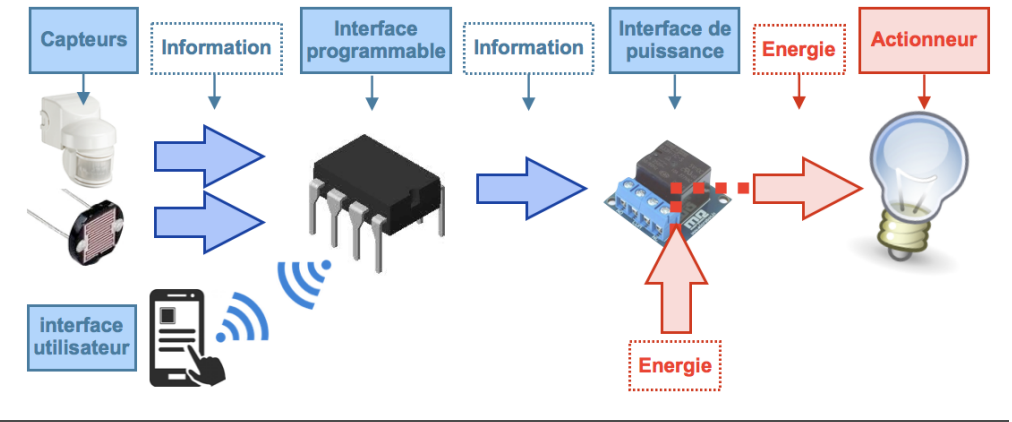

#### **Système embarqué**

Le système embarqué réagit en fonction de la programmation qui lui est associée et de l'acquisition de grandeurs physiques qu'il reçoit de ses capteurs ou d'une interface utilisateur.

Ainsi le système est autonome dans son environnement et s'adapte correctement si :

- La programmation qui lui est associée prend en compte l'ensemble des scénarios possibles.
- Les capteurs qui lui sont associés lui permettent d'acquérir les informations souhaitées.

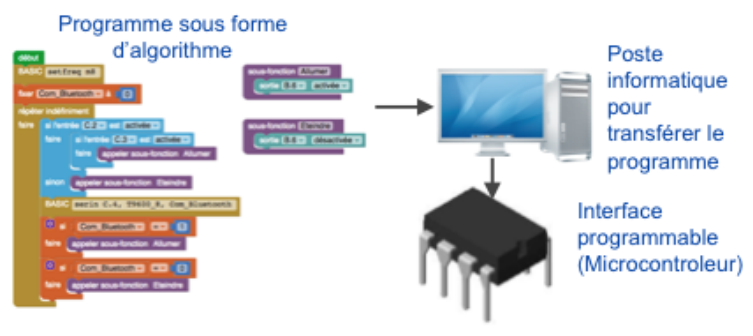

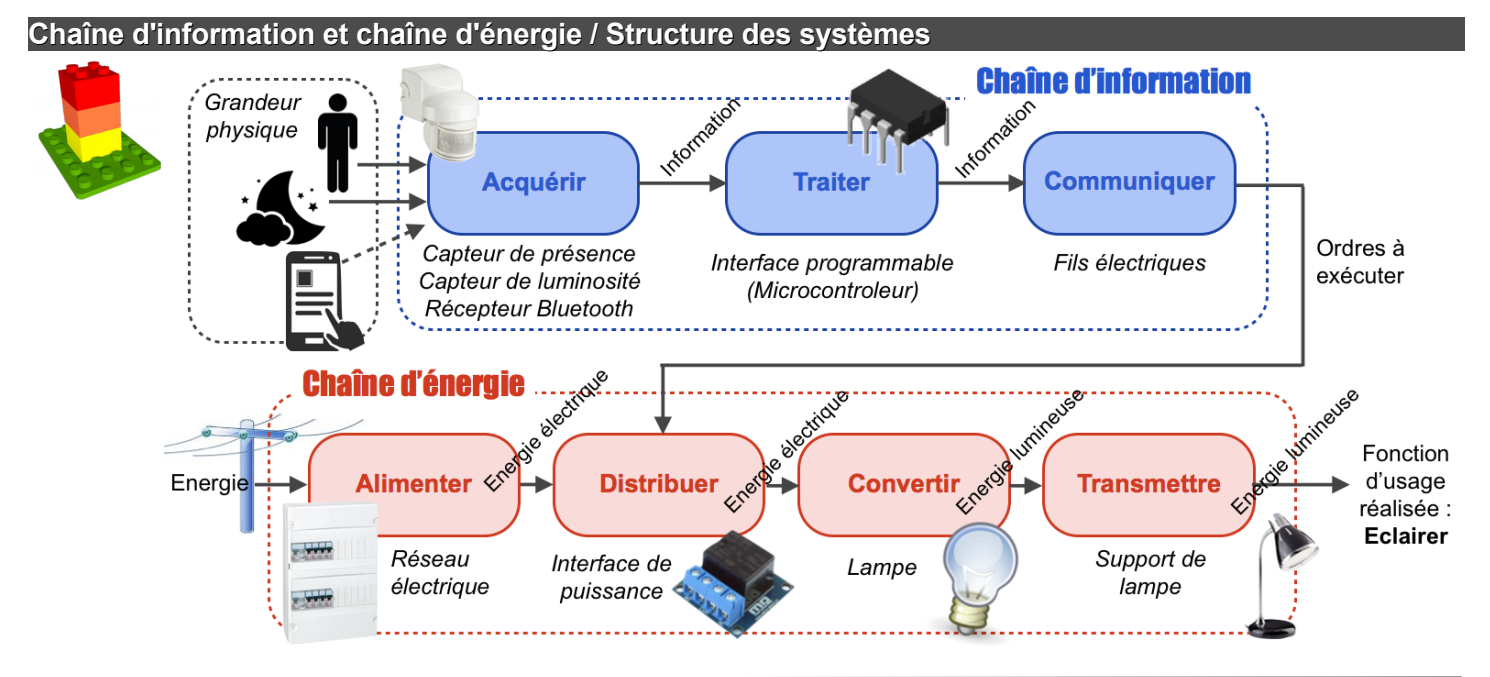

# **Séquence 3**

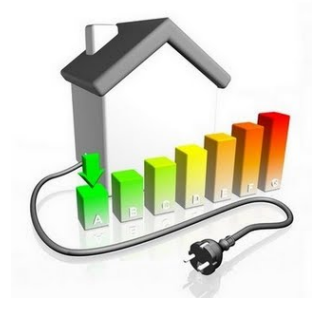

**Quelle lampe choisir pour mon éclairage ?**

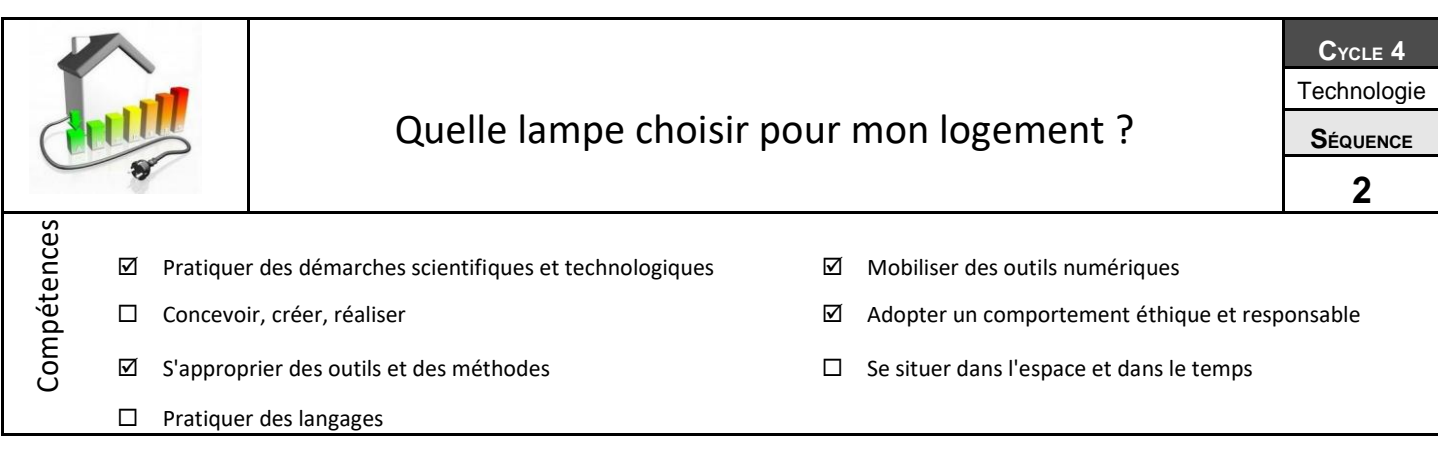

#### **Comment réaliser des économies d'énergie électrique dans la maison ?**

Il est évident qu'il faut éviter le gaspillage d'énergie électrique, mais comment faire réellement ?

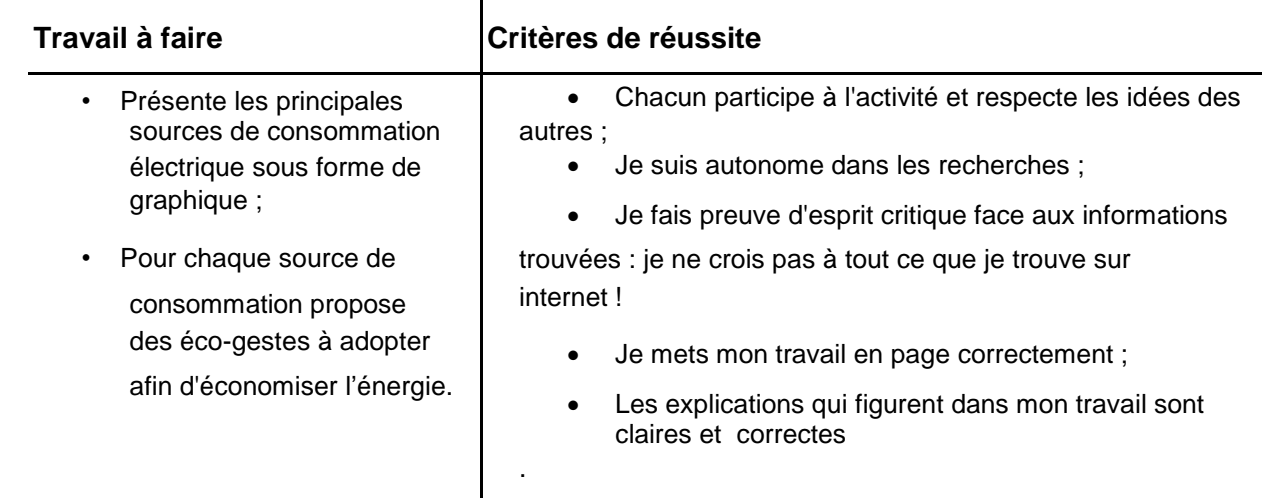

#### **A)Est-il réellement possible de faire des économies d'énergie électrique ?**

A la suite de la 1ère activité autour des éco-gestes, la question se pose : « l'impact des écogestes est-il réel ? »

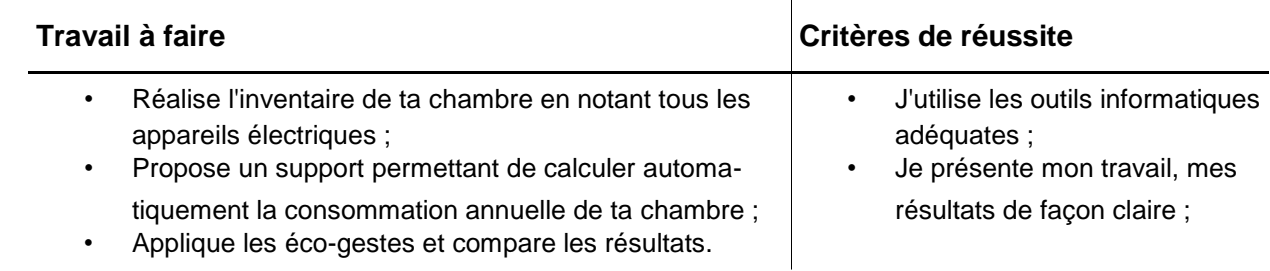

#### **B)Quelle lampe choisir pour économiser de l'énergie électrique ?**

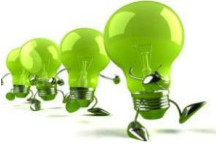

Utiliser des lampes « économiques » permet de réduire l'impact énergétique, mais éclairentelles toutes de la même façon ? Quelle lampe choisir ?

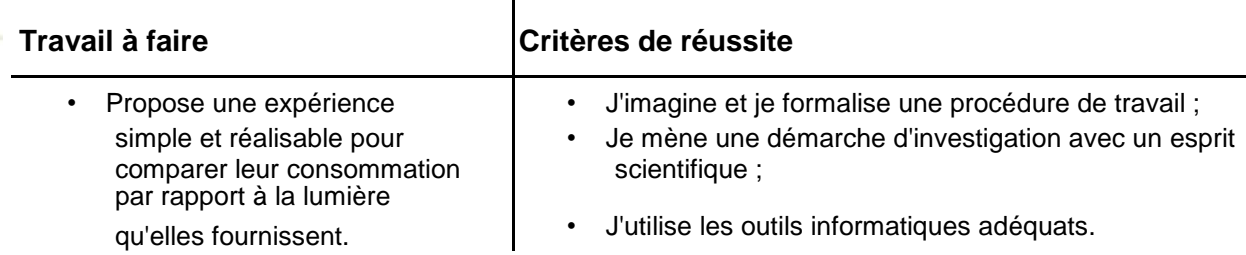

# QUELLE LAMPE POUR MON ÉCLAIRAGE ?

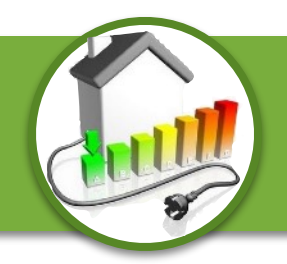

Nom prénom :

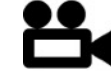

**Manufacture 12 Starting Street Street Street Street Street Street Street Street Street Street Street Street Street Street Street Street Street Street Street Street Street Street Street Street Street Street Street Street S** 

# QUELLES SONT LES PRINCIPALES CONSOMMATION ÉLECTRIQUE DANS UNE MAISON ?

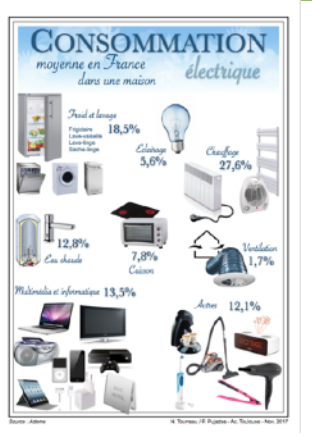

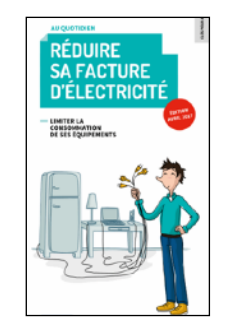

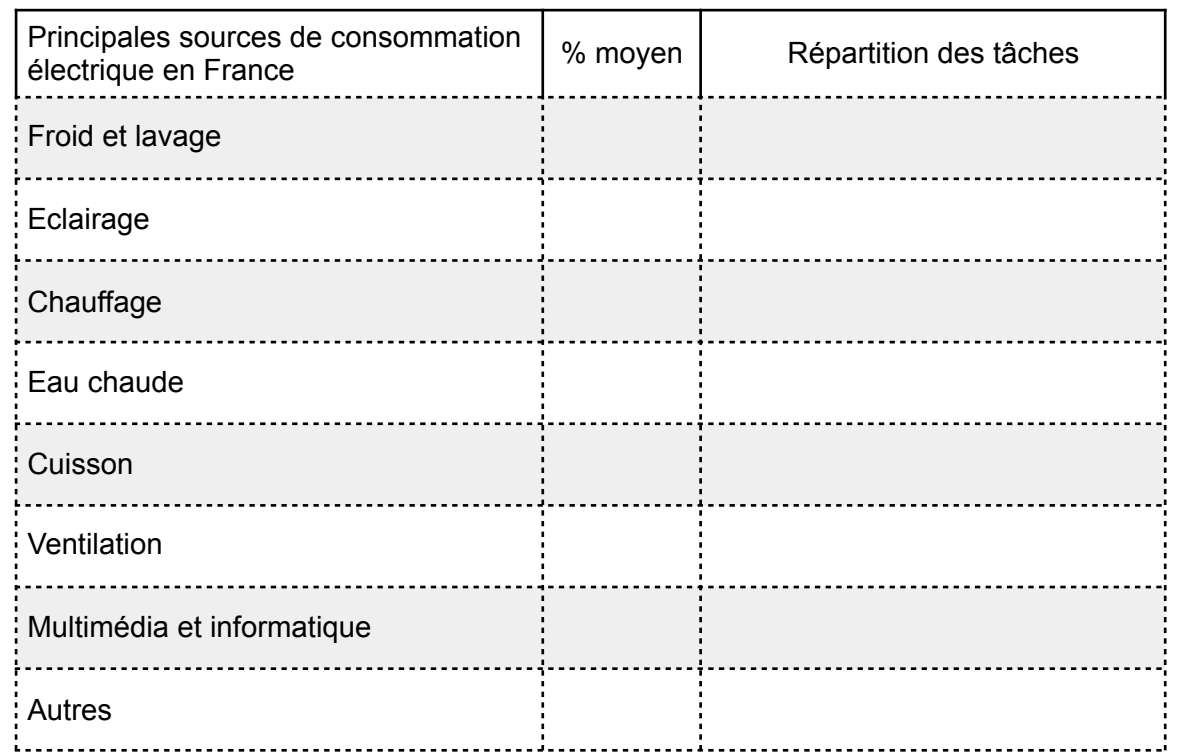

## COMMENT ÉCONOMISER DE L'ÉNERGIE FACILEMENT ?

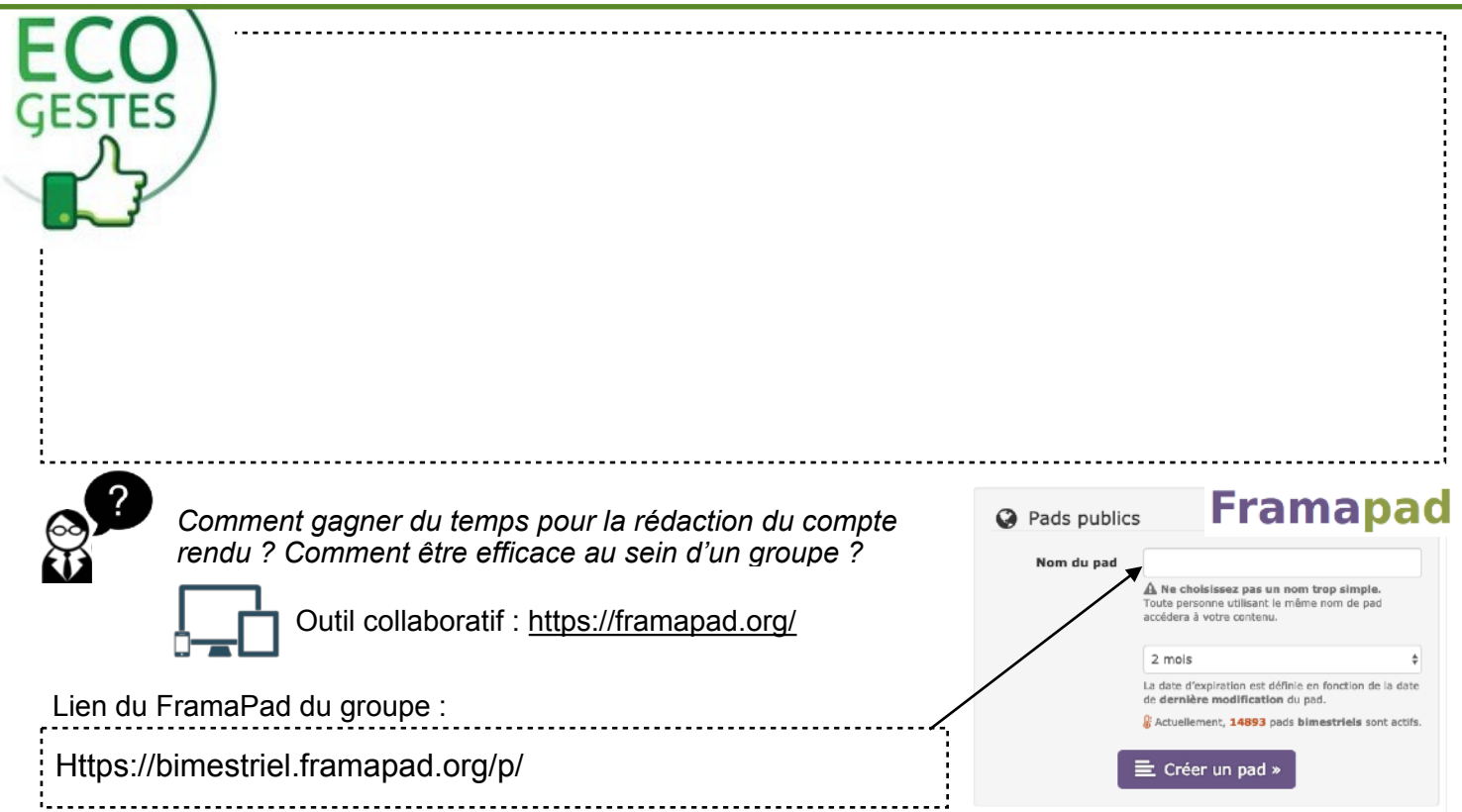

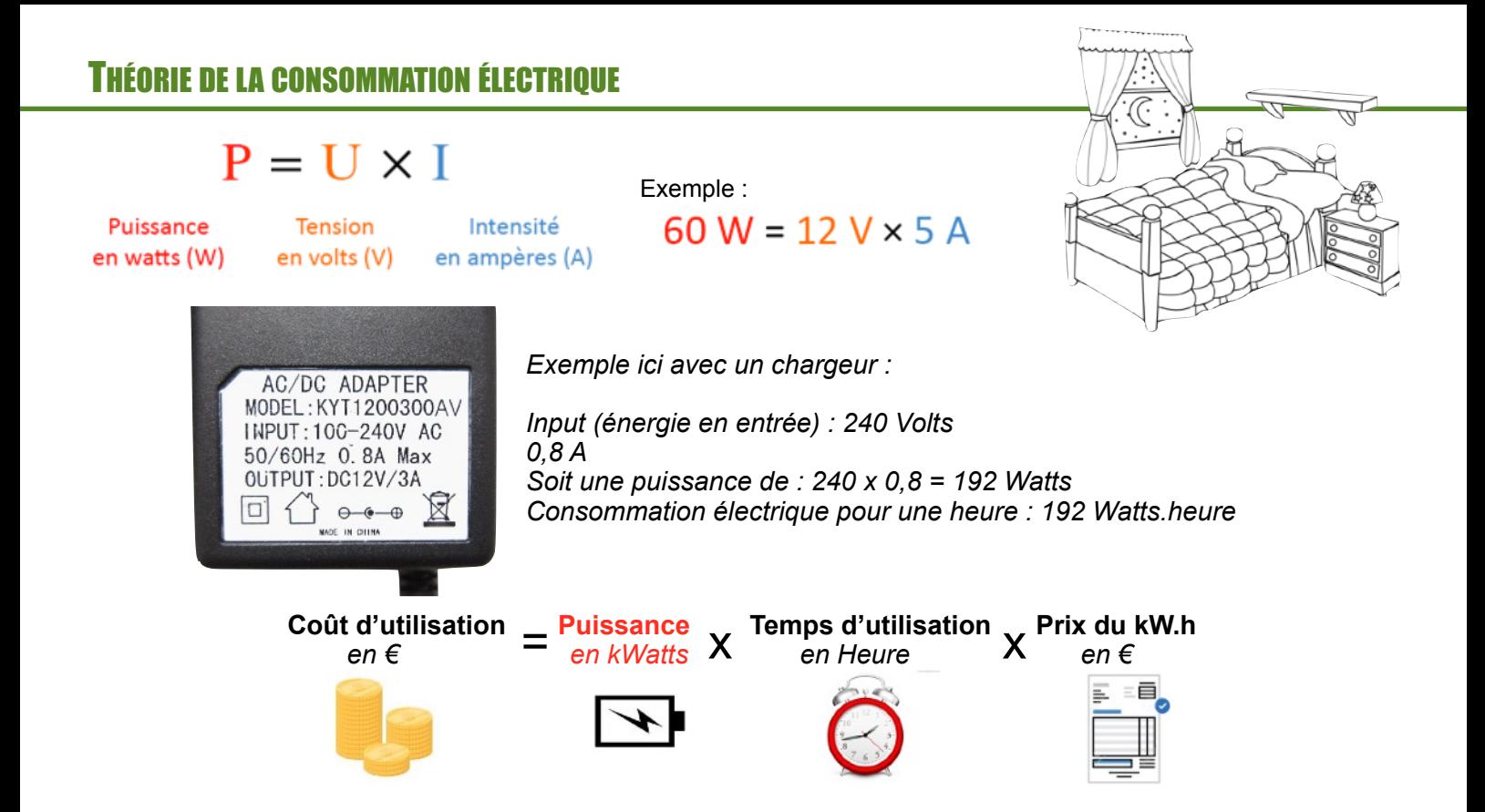

# QUELLE EST LA CONSOMMATION ÉLECTRIQUE DE MA CHAMBRE POUR 1 JOURNÉE (24H) ?

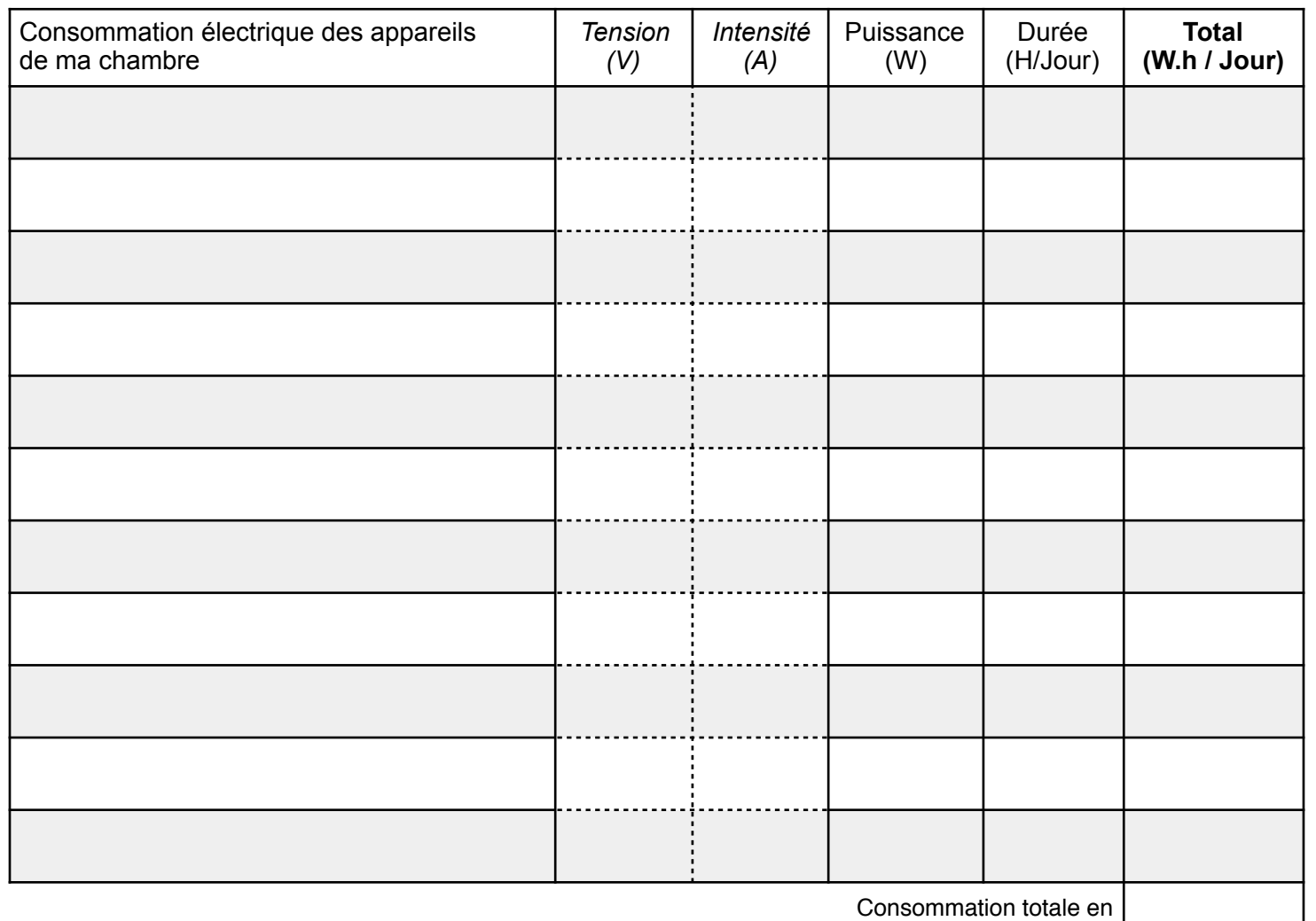

Watt.h : *Par jour (24h)*

# EXPÉRIENCE : QUELLE LAMPE CHOISIR POUR ÉCONOMISER DE L'ÉNERGIE ?

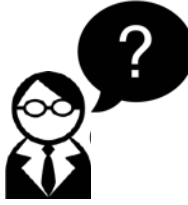

*Voici à disposition 4 lampes : lampe fluocompacte, lampe halogène, lampe à del (ou led en anglais), lampe à incandescence. Rangeno, .....*<br> *Auelle lampe est la plus efficace ? Banc de lampe est la plus efficace ? Banc de lampes* 

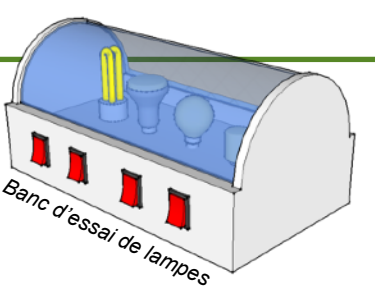

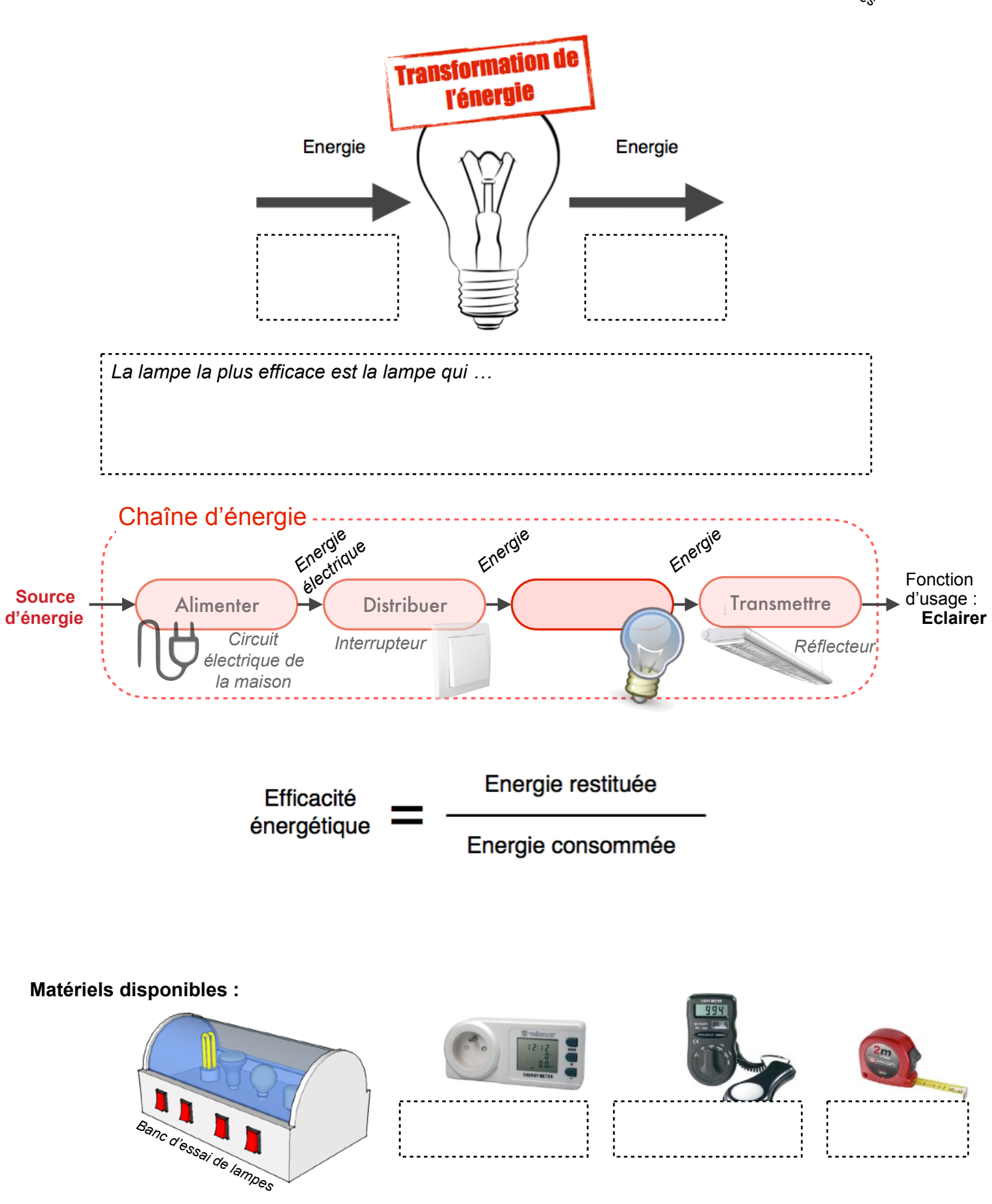

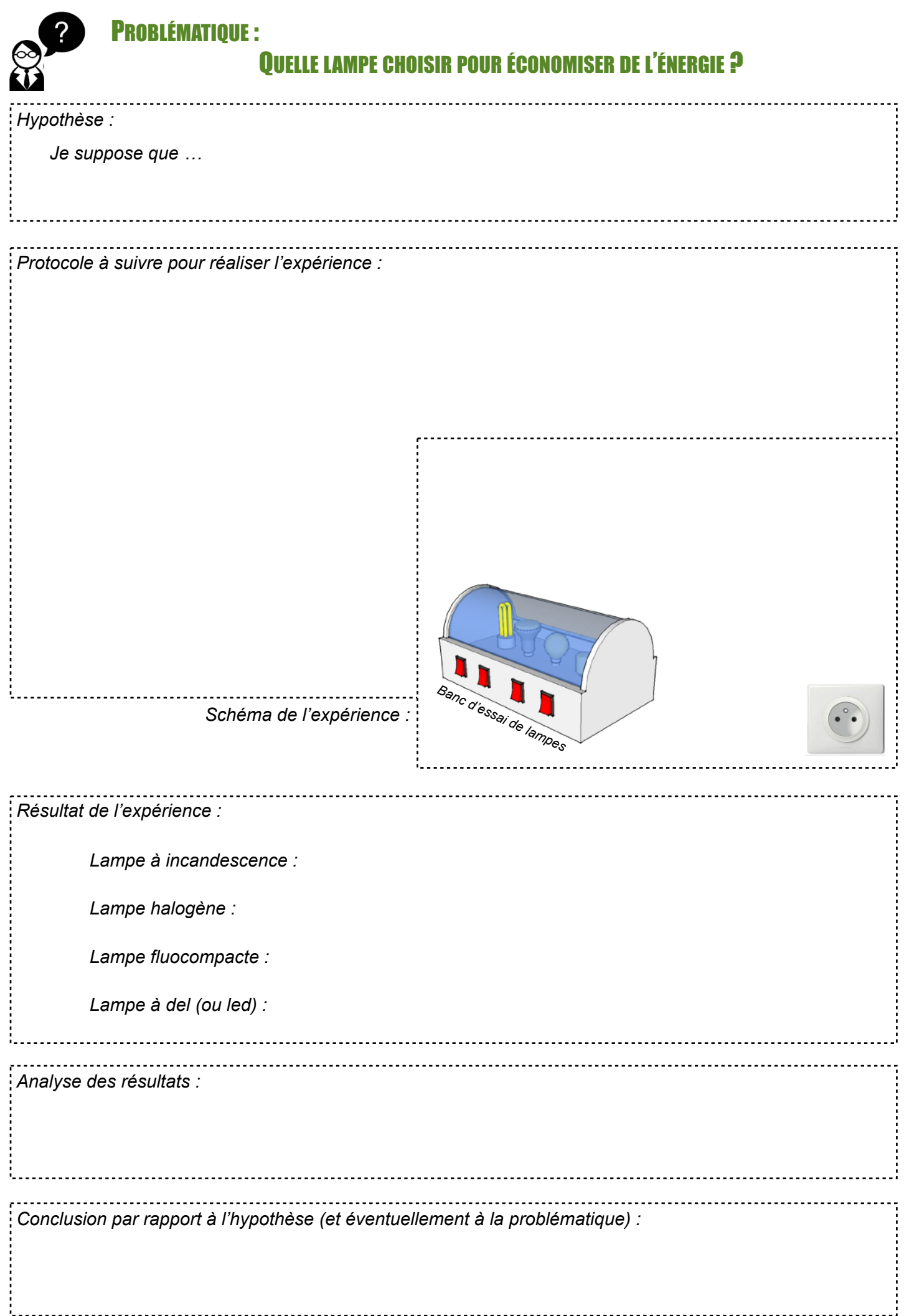

# **Séquence 4**

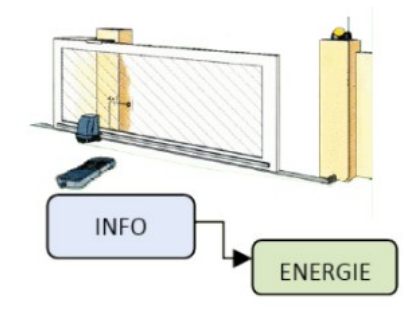

**Comment comprendre le Fonctionnement d'un** 

**Système Embarqué et le Programmer ?**

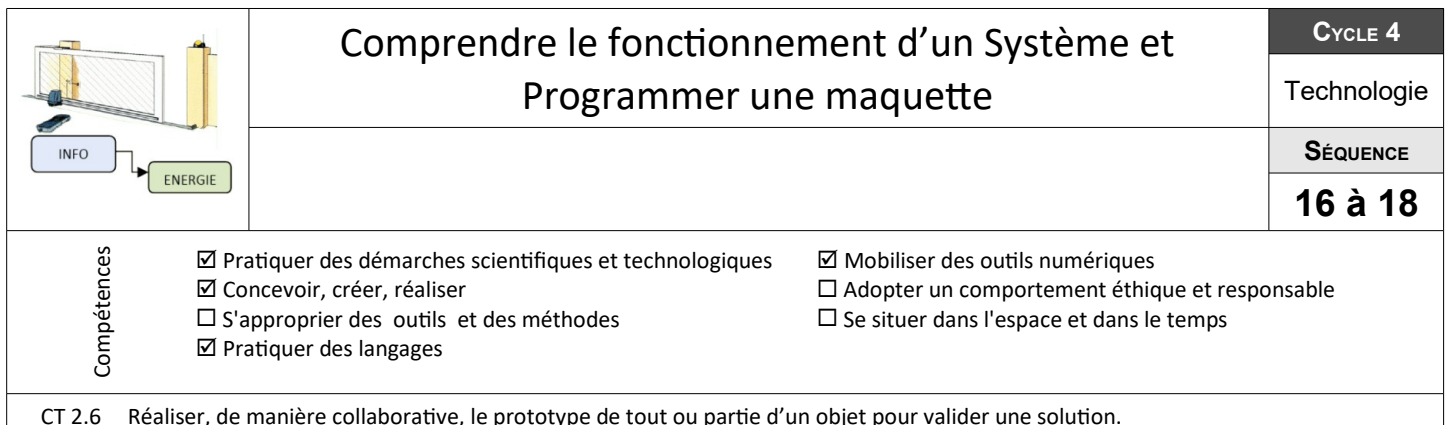

# **ÉTAPE 1 : Appropriation du Cahier des Charges : Appropriation du Cahier des Charges**

#### **Rédiger le cahier des charges d'un système automatique**

- CT 2.1 Identifier un besoin et énoncer un problème technique, identifier les conditions, contraintes (normes et règlements) et ressources correspondantes
- CT 2.3 S'approprier un cahier des charges

Quel système peut-on choisir pour autoriser ou interdire, sans effort, l'accès au terrain ?

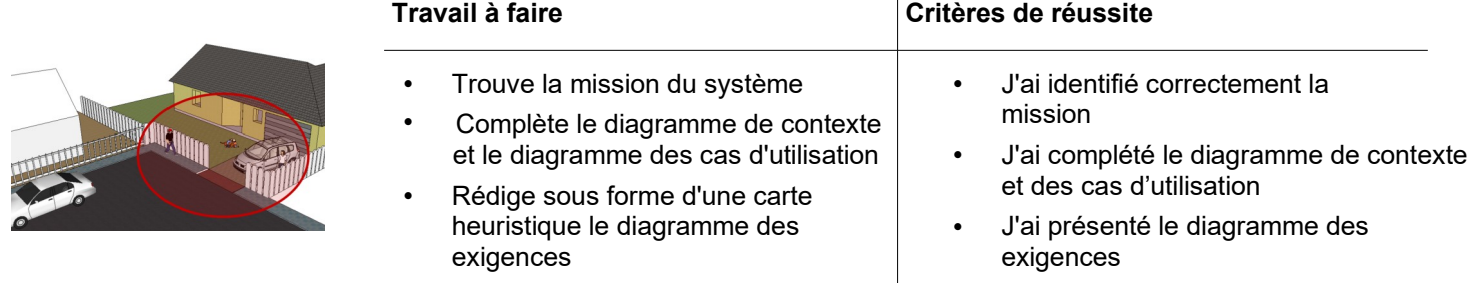

 $\overline{\phantom{a}}$ 

# **ÉTAPE 2 : Recherche des solutions solutions**

#### **Recherche des solutions du sytème**

CT 2.4 Associer des solutions techniques à des fonctions

CT 4.1 Décrire, en utilisant les outils et langages de descriptions adaptés, la structure et le comportement des objets

Un portail automatisé : quelles solutions techniques ?

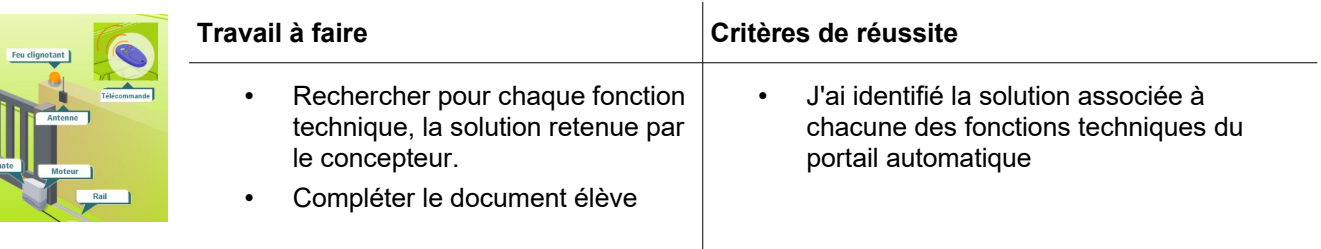

#### **Description du fonctionnement du système automatique**

CS 1.6 Analyser le fonctionnement et la structure d'un objet, identifier les entrées et sorties

CT 4.1 Décrire, en utilisant les outils et langages de descriptions adaptés, la structure et le comportement des objets

#### Comment fonctionne le portail automatique?

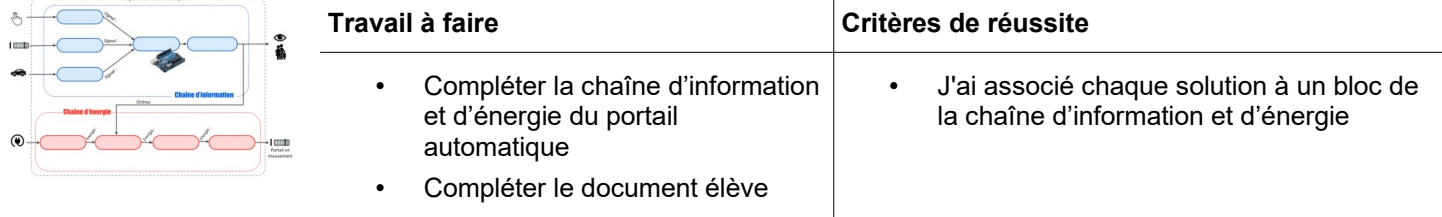

# **ÉTAPE 3 : Réalisation et Tests : Réalisation et Tests**

#### **Programmation du système automatique**

- CT 4.1 Décrire, en utilisant les outils et langages de descriptions adaptés, la structure et le comportement des objets.
- CT 4.2 Appliquer les principes élémentaires de l'algorithmique et du codage à la résolution d'un problème simple.
- CT 5.1 Simuler numériquement la structure et/ou le comportement d'un objet.
- CT 5.7 Analyser le comportement attendu d'un système réel et décomposer le problème posé en sous-problèmes afin de structurer un programme de commande.

#### Comment programmer le fonctionnement automatique du portail ?

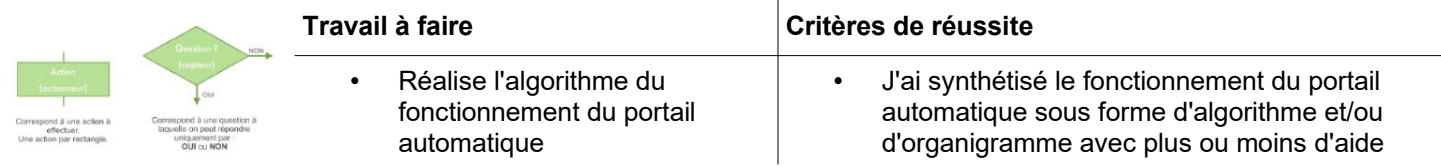

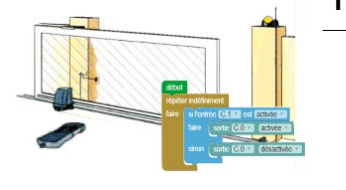

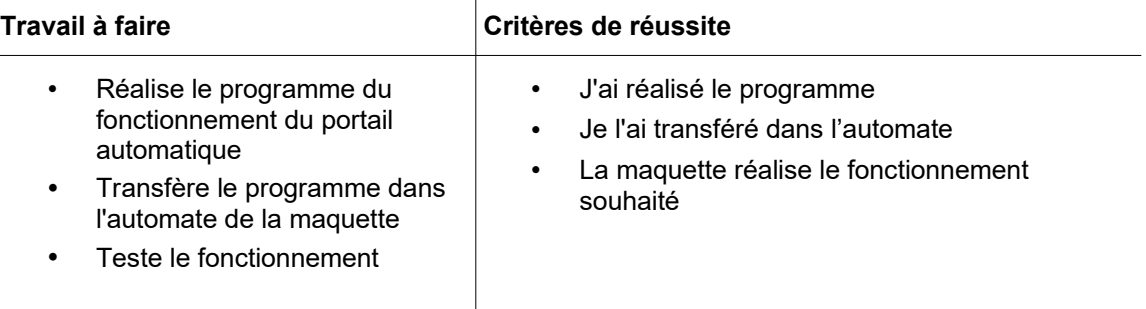

# **ÉTAPE 4 : Présentation finale / Synthèse**

#### **Réalisation du document pluri média**

- CT 1.4 Participer à l'organisation et au déroulement de projets
- CT 3.3 Présenter à l'oral et à l'aide de supports numériques multimédia des solutions techniques au moment des revues de projet

Comment présenter en 2 minutes maximum et de façon autonome le fonctionnement du portail automatique ?

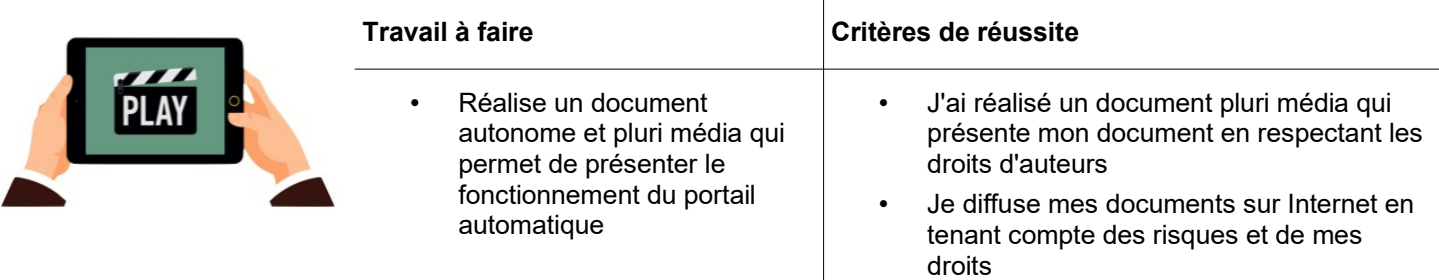

**Le portail automatique** 

# MISSION DU SYSTÈME

Mission du système

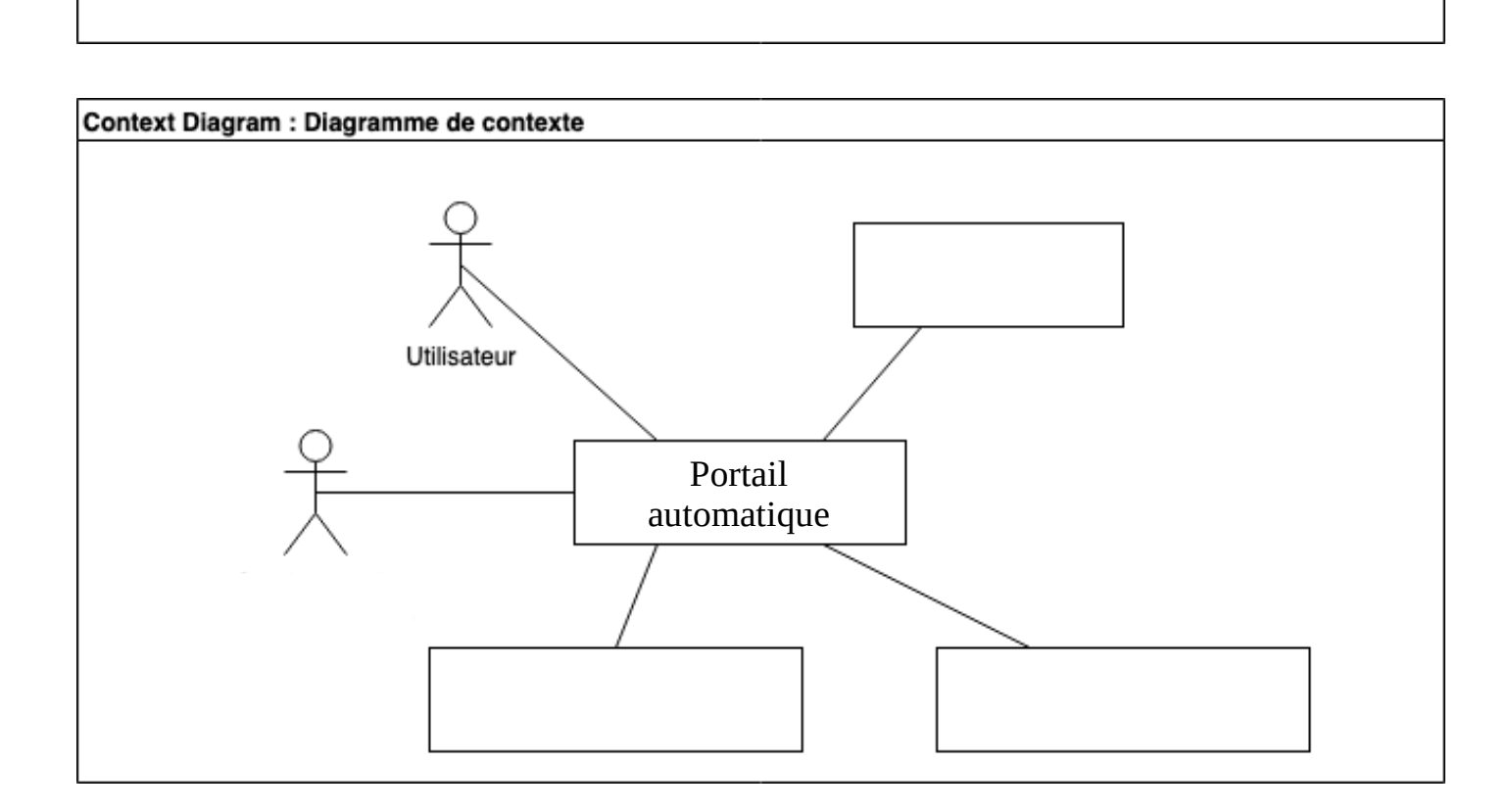

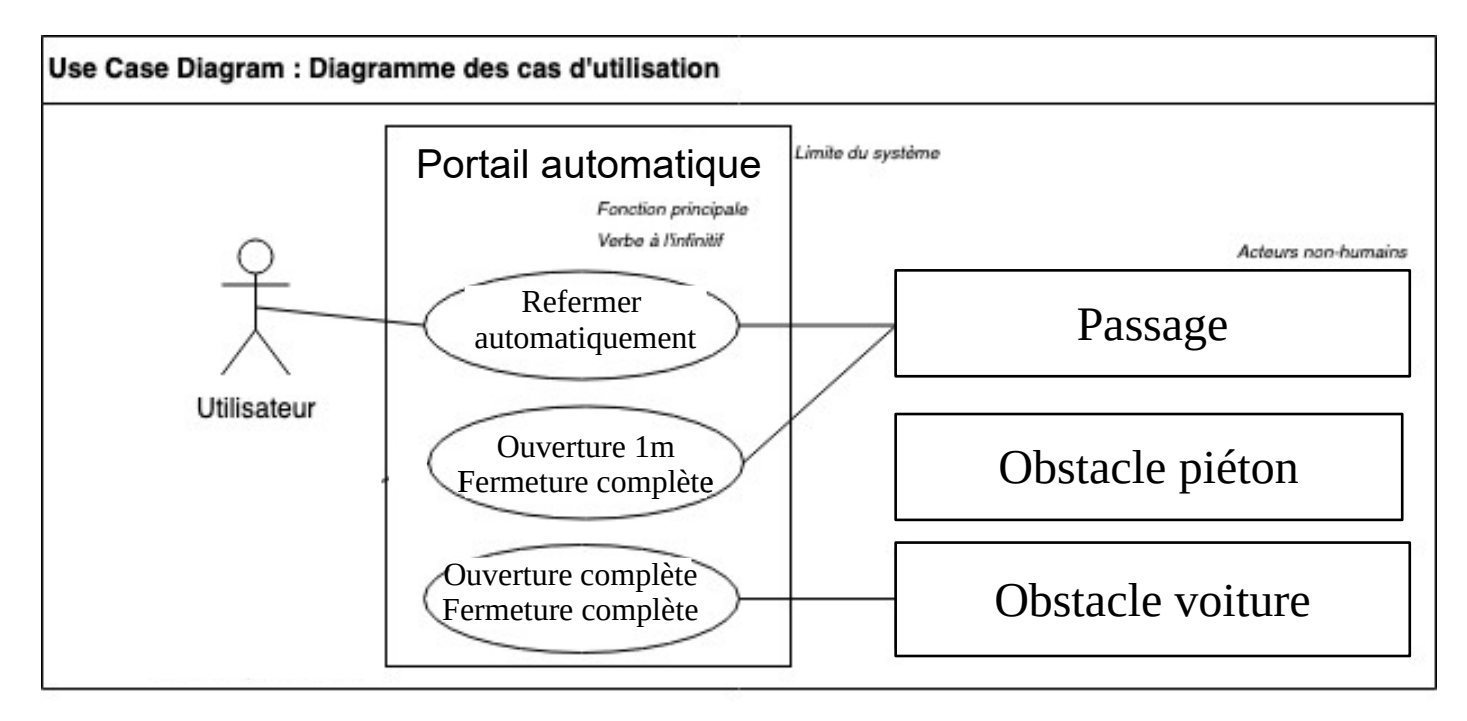

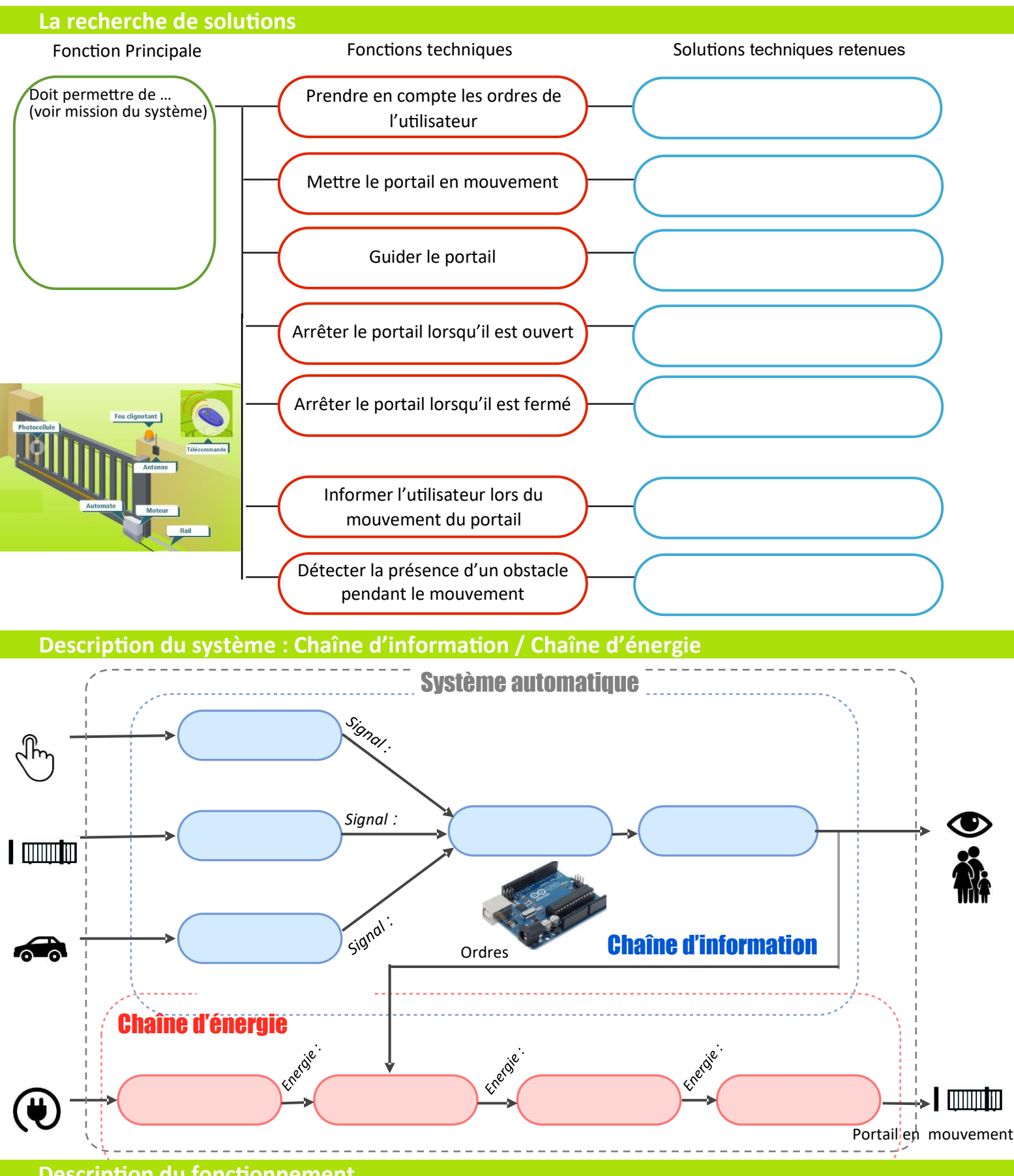

**Description du fonctionnement** 

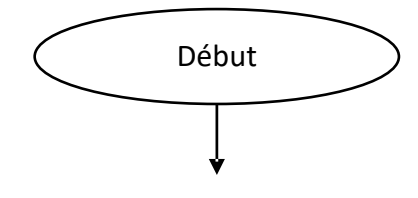

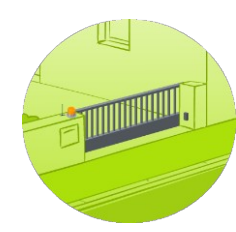

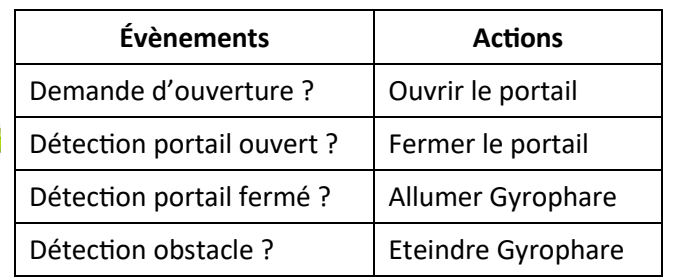